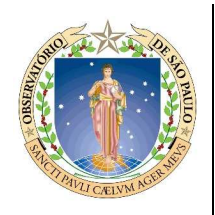

Universidade de S˜ao Paulo Instituto de Astronomia, Geofísica e Ciências Atmosféricas Departamento de Astronomia

# Mapeamento de regiões de formação estelar intergalácticas, em sistemas de interação.

por

## María Fernanda Urrutia Viscarra.

Dissertação apresentada ao Departamento de Astronomia do Instituto de Astronomia, Geofísica e Ciências Atmosféricas da Universidade de S˜ao Paulo como parte dos requisitos para a obtenção do título de Mestre em Ciências. Área de Concentração: Astronomia

Orientadora: Prof<sup>a</sup>. Cláudia Lucia Mendes de Oliveira

Setembro 2009 S˜ao Paulo - Brasil

 $A$  mis Padres  $y$  Hermano...

# Agradecimentos

Gostaria de agradecer primeiramente à minha família (meus pais Edith e Sergio, e meu irm˜ao Ignacio) pelo apoio incondicional e por sempre estarem ao meu lado.

Agradeço a minha orientadora Prof<sup>a</sup>. Dra Cláudia Mendes de Oliveira, por sua grande contribuição científica em minha carreira e por enriquecer-me com conhecimentos, fora sua grande paciência, dedicação e amizade que sempre teve comigo e meu trabalho. Agradeço também à Dra. Duilia de Mello pelo apoio, úteis comentários e discussões ao longo desse tempo.

Ao Dr. Rodrigo Carrasco, pela ajuda principalmente na redução dos dados do Gemini. À Sergio Patricio pelas comentários sempre importantes no desenvolvimento do trabalho. A Tatiana Zapata, que sempre me deu uma m˜ao nas horas certas. `

Aos amigos que fiz, os quais enriqueceram meu trabalho, conhecimentos e amizade ao longo desses dois anos: "compadre", "zukita", Grasiane, Gustavo Guerrero, Reinaldo, Thaís, Tiago "Zé Colméia", Thiago Junqueira, Bruno, Vinicius Busti, Gustavo Rocha, Carlos e Oscar. E um grande agradecimento a Marcus (chiquitito) e Felipe (criancinha) pela paciência que eles tiveram na revisão de português de meus relatórios e de minha dissertação, o que não deve ter sido nada fácil.

Agradeço à FAPESP, pelo apoio financeiro, sob o projeto nº 2007/06436-4.

Esta tese/dissertação foi escrita em LATEX com a classe IAGTESE, para teses e dissertações do IAG.

### Resumo

Nesta dissertação apresentamos observações no ultravioleta distante e no ultravioleta próximo de 25 sistemas em interação listados na tabela denominada "HI Rogues Gallery". Identificamos 219 regiões de formação estelar, as quais coincidem com tidal debris de HI, abarcando um amplo intervalo de idades (1-40Myr) e massas (10<sup>1-7</sup> M<sub>☉</sub>). Também apresentamos novos espectros obtidos com o instrumento GMOS do telescópio Gemini para candidatos a Galáxias anãs de maré dos grupos HCG92 e HCG100. Encontramos cinco e duas galáxias anãs de maré para HCG92 e HCG100, respectivamente. Estas regiões têm massas da ordem de  $10^{5-6}$   ${\rm M}_\odot$ e são principalmente regiões jovens (< 10 Myr), com altas metalicidades (próximo à solar). Comparamos as propriedades de nossa amostra de 219 regiões de formação estelar com regiões de formação estelar ao redor do sistema em interação de M81/M82 e com as galáxias anãs de maré em grupos compactos. Encontramos que a distribuição de massas dos sistemas em nossa amostra é mais semelhante àquelas das regiões de M81/M82. Nosso principal resultado é que os grupos compactos de galáxias hospedam galáxias anãs de maré mais frequentemente que as que hospedam os pares de galáxias ou galáxias em interação. Nosso argumento é que galáxias anãs de maré sobrevivem por mais tempo em grupos compactos dado que o potencial do grupo pode ser capaz de lançá-las longe das galáxias progenitoras, o que também é sugerido por simulações.

## Abstract

We present GALEX FUV and NUV observations of 25 interacting systems from the Rogues Gallery. We identify 263 star-forming regions, which coincide with of Hi tidal debris, spanning a wide range of ages (1-40 Myr) and masses  $(10^{1-7} M_{\odot})$ . We also obtained new GMOS/Gemini spectra of Tidal Dwarf Galaxy candidates in the groups HCG92 and HCG100. We find that HCG92 has five while HCG100 has two Tidal Dwarf Galaxy candidates. These have masses of  $10^{5-6}$  M<sub> $\odot$ </sub> and mostly young ages (< 10 Myr), while having high metallicities (close to solar). We compared the properties of our sample of 263 star-forming regions with those for other regions around the interacting system M81/M82, and with other known tidal dwarf galaxies in compact groups. We find that the mass distribution of the systems in our sample is similar to that of regions around M81/M82. Our main result is that compact groups of galaxies are more likely to host tidal dwarf galaxies than pairs and interacting galaxies. We argue that tidal dwarf galaxies in compact groups may survive for longer time given that the group potential may be able to drive them away from the nearby proximity of their progenitor galaxies, also suggested by simulations.

# Lista de Figuras

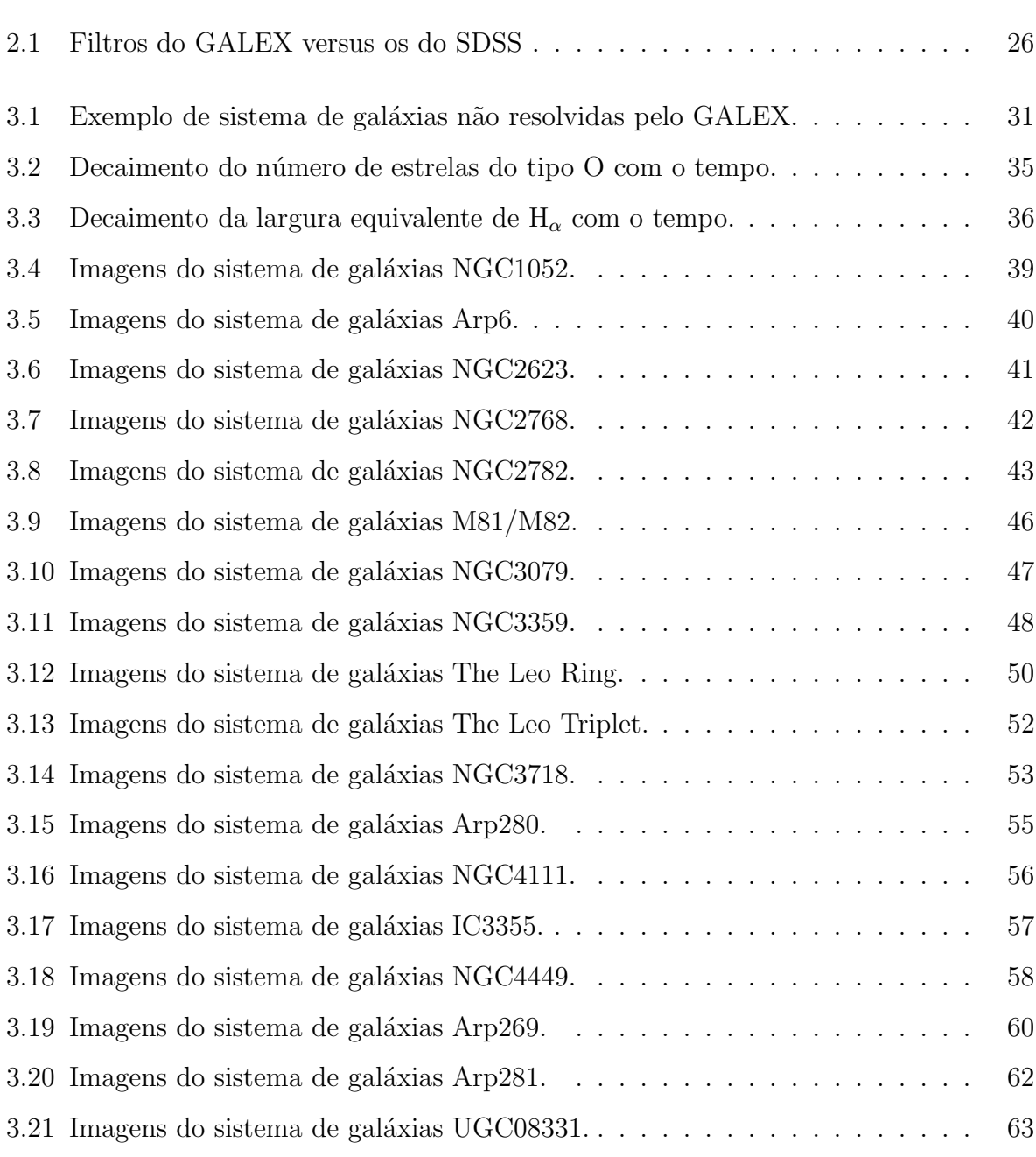

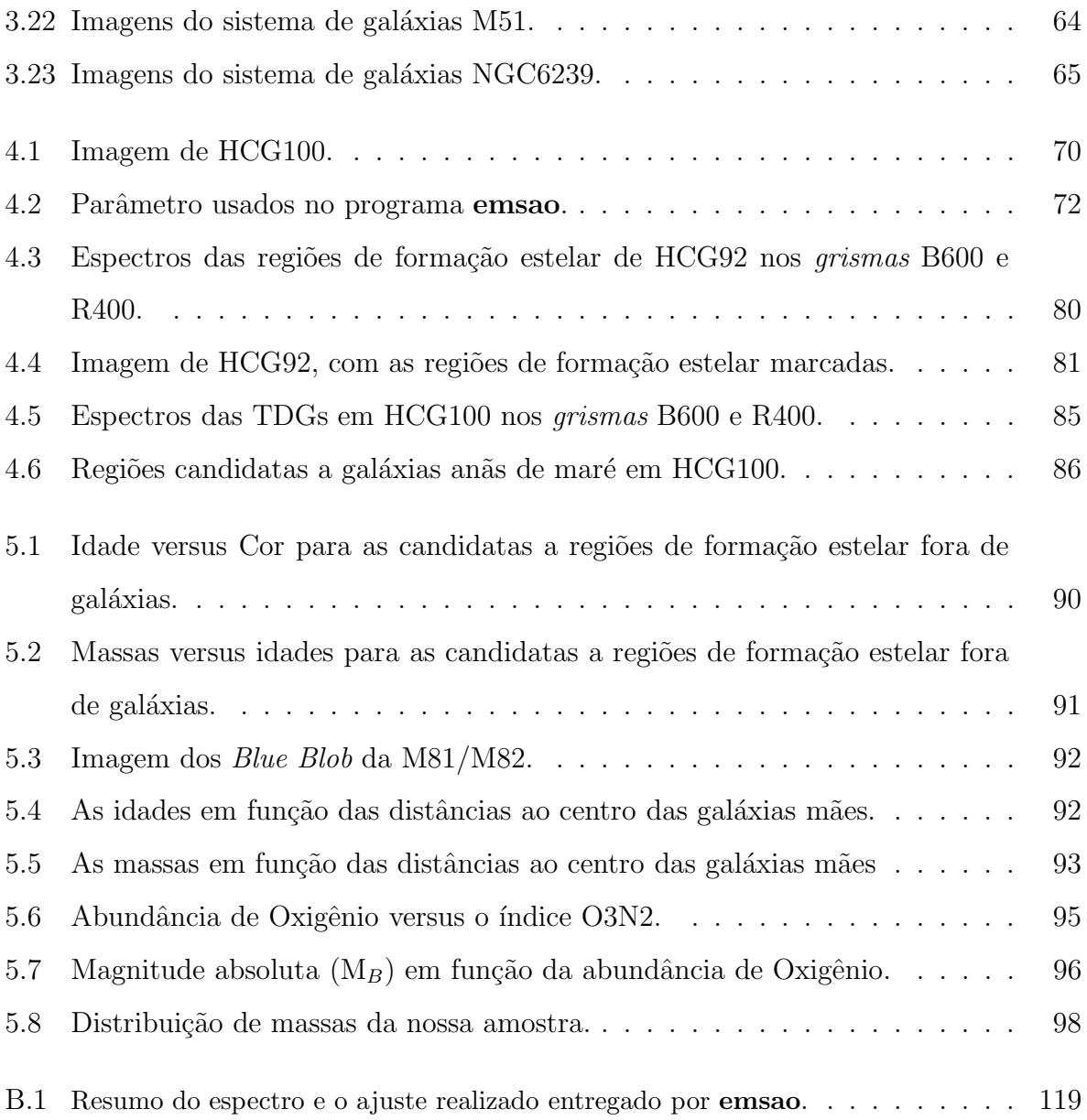

# Lista de Tabelas

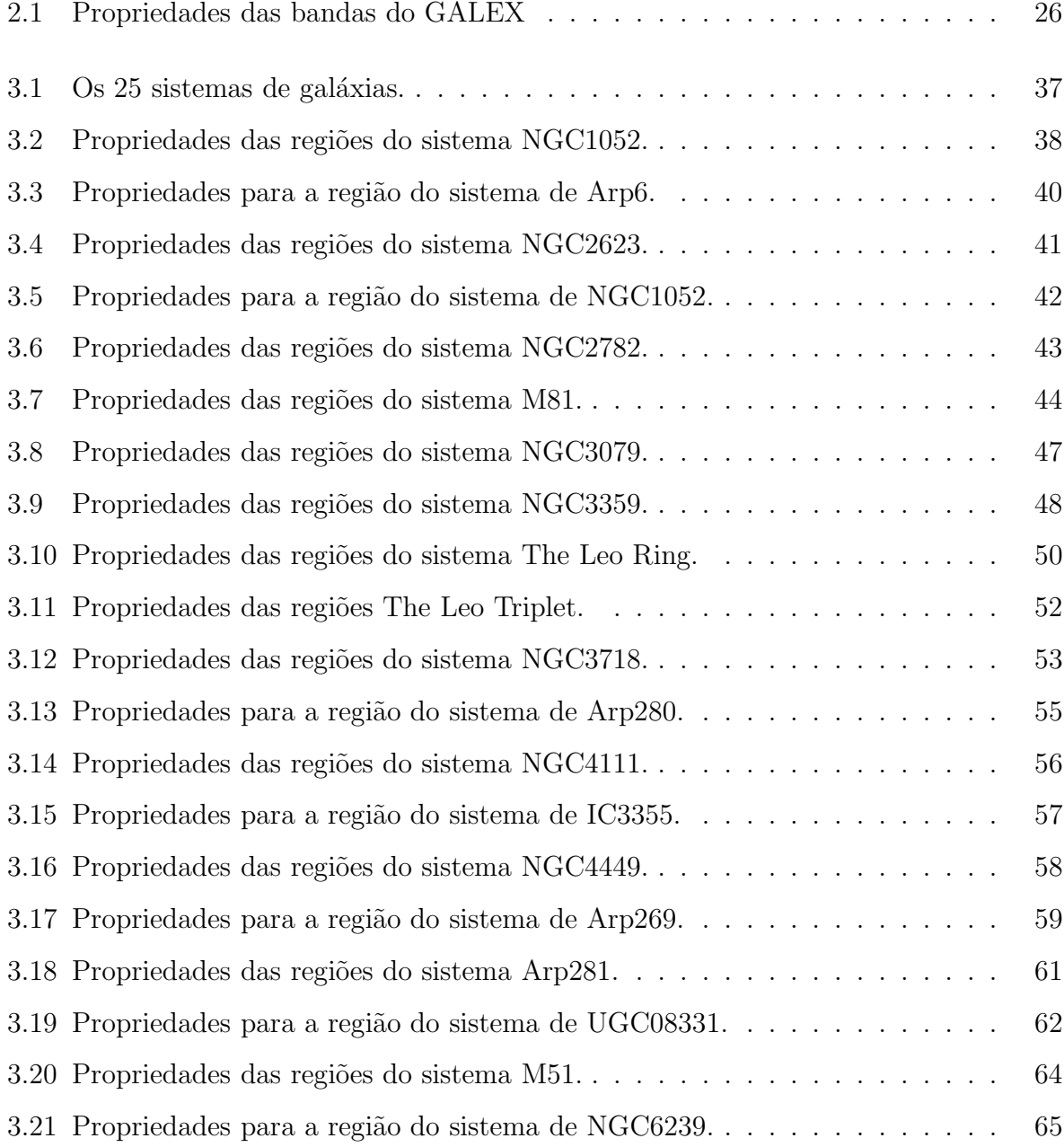

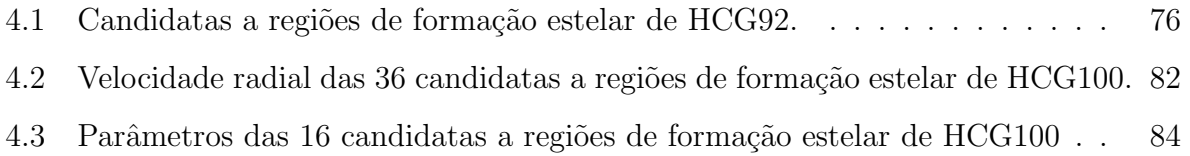

# Sumário

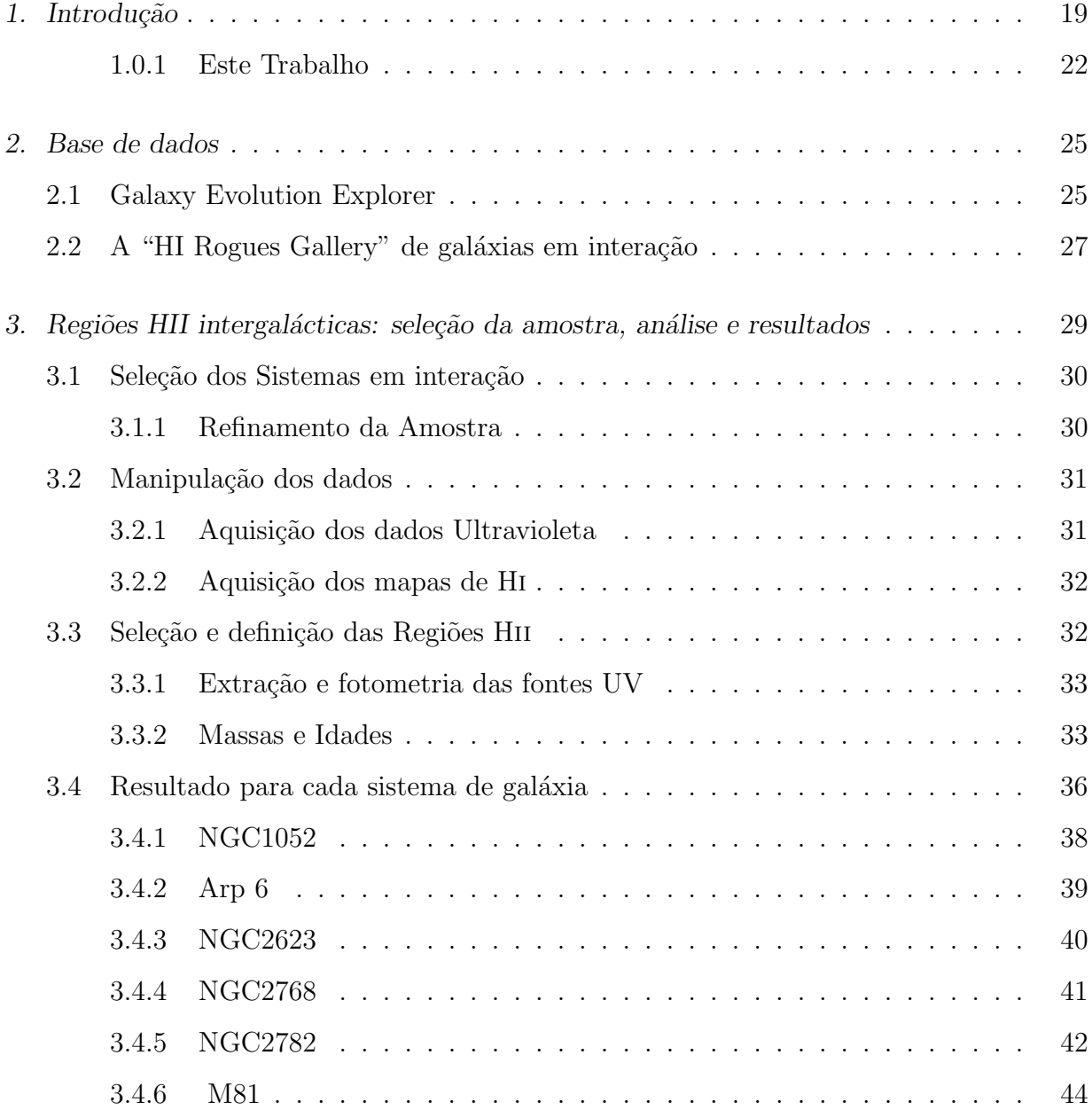

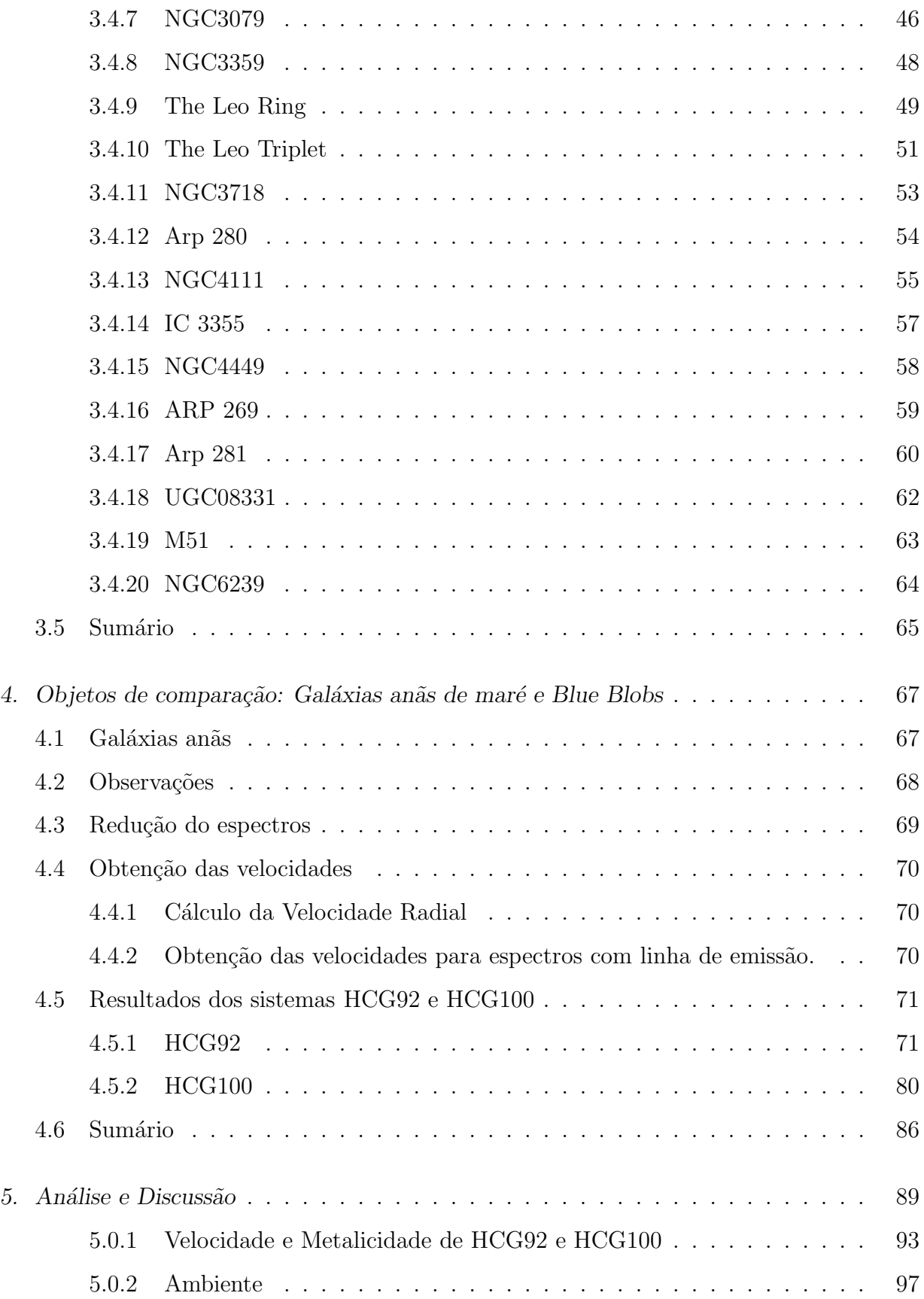

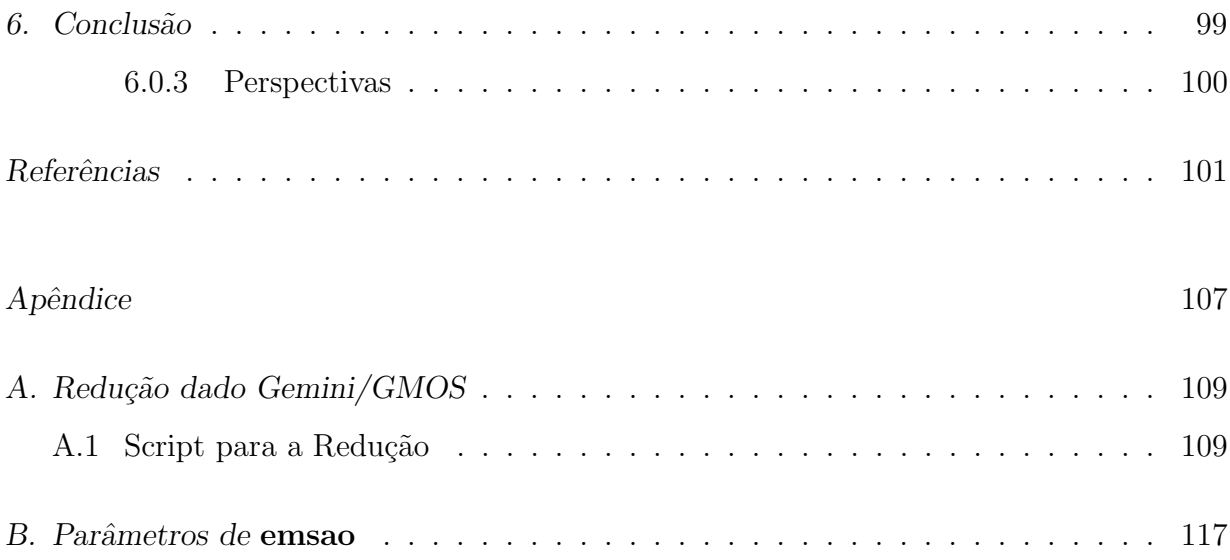

 $Capitulo$  1.

# Introdução

As galáxias podem ser encontradas em diferentes tipos de ambientes, desde configurações de baixas densidades, tais como grupos isolados ou pares de galáxias, até centros de aglomerados densos e grupos compactos de Hickson (HCGs, Hickson 1982). Os grupos compactos de galáxias são sistemas com alta densidade de galáxias e baixas dispersões de velocidades, constituindo um dos ambientes mais densos do universo, compar´aveis ao centro de aglomerados de galáxias. Eles foram definidos por Hickson usando critérios de riqueza, isolamento e concentração. Os grupos compactos contêm de 4 a 8 galáxias com uma distância projetada média comparável com os diâmetros das galáxias. Para alguns grupos compactos as pequenas separações e, por consequência, as forte interações existente entre as galáxias pode ser de grande importância na evolução destas. Mendes de Oliveira  $\&$  Hickson (1994) reportam que várias galáxias em grupos compactos apresentam claros sinais de interação, tais como *tidal tails, shells*, etc. Moles et al. (1994) encontram que a taxa de formação estelar em galáxias em grupos compactos é só um pouco mais alta que a apresentada por as galáxias de campo, contrario ao que é esperado.

O ambiente onde se encontram as galáxias influencia as propriedades destas, já que estas podem ter sofrido vários encontros e fusões durante o tempo de Hubble. A colisão de galáxias é um fenômeno incomum no Universo Local e só uma pequena fração destas envolvem duas galáxias massivas, fenômeno conhecido como major merger. Acredita-se que estas colisões entre galáxias massivas foram mais frequentes no passado. O survey ´otico do Hubble Space Telescope mostra que o n´umero de gal´axias perturbadas aumenta aproximadamente em  $10\%$  em um *redshift* de 0.7-1 (Griffiths et al. 1994; Le Févre et al. 2000) quando ´e comparado ao universo local. Um dos efeitos ambientais mais interessantes

ocorre quando as galáxias apresentam perturbações e formação estelar fora delas, o que é observado em sistemas em fusão, pares, ou em grupos próximos em interação, principalmente nos sistemas que têm nuvens de HI não coincidentes com os centros das galáxias. A formação estelar fora das galáxias é um processo que enriquece o meio interestelar com metais uma vez que os objetos são formados de material reciclado da galáxias mãe, que é jogado no meio intergaláctico. Estudos recentes mostram que o meio intergalático até um redshift de pelo menos  $z=6$  contém uma quantidade significativa de metais (Pettini et al. 2003). No entanto, o mecanismo responsável pelo processo de "poluição" do meio intergaláctico com produtos da nucleossíntese estelar ainda não é conhecido. Se encontrássemos frequente formação estelar no meio intergalático, teríamos uma forte evidência de que este pode ser um eficiente mecanismo para poluição do meio intergaláctico com metais.

Uns dos mecanismos para a produção de altas taxas de formação estelar no meio intergaláctico pode estar relacionado com os encontros entre galáxias as quais expulsam parte de seu gás ao meio intragrupo. A observação de "debris" de gás HI no meio intragrupoé um indicador de interações. Embora nuvens de HI no meio intragrupo sejam raras no Universo local, formação estelar fora das galáxias pode ter sido um mecanismo eficiente para redistribuir os metais quando o universo era mais jovem, quando interações entre galáxias eram muito mais frequentes.

Uma das questões chaves em relação ao efeito do ambiente devido a encontros de galáxias é o destino do gás de HI extraído da galáxia. Poderia esta nuvem intergaláctica de HI formar novos sistemas estelares ou galáxias anãs de maré (TDGs, do inglês Tidal Dwarf Galaxies)? Se sim, haveria alguma diferença nas famílias de objetos que viriam a ser formadas, dependendo do tipo de ambiente onde elas se encontrem? Torres-Flores et al. (2009), de Mello et al. (2008a) e Mendes de Oliveira et al. (2004, 2006) mostraram que alguns HCGs têm regiões de formação estelar, em particular TDGs, no meio intragrupo onde est´a presente o g´as Hi. As TDGs usualmente compartilham as mesmas propriedades das galáxias anãs irregulares e das anãs compactas azuis no que diz respeito ao seu brilho superficial, sua cor azul, e um forte surto de formação estelar, mas as metalicidades destas galáxias são muito mais altas do que as observadas em galáxias anãs com comparável luminosidade (Duc & Mirabel 1997, 1998). Uma definição de TDG foi dada por Duc et al. (2000), que considera uma TDG "como um objeto ligado gravitacionalmente, formado fora

dos *debris* deixados em uma interação gravitacional". Além das TDGs vários candidatos a aglomerados globulares jovens têm sido identificados em grupos compactos (e.g., Iglesias-Páramo & Vílchez 2001 e Gallagher et al. 2001). Outros casos de regiões de formação estelar intergaláctica têm sido reportados (Ryan-Weber et al. 2004 e Oosterloo et al.  $2004$ ), incluindo alguns aglomerados pequenos e jovens (<10 Myr) sobre o gás HI entre as galáxias M81 e M82 (de Mello et al. 2008b). Suas idades jovens sugerem que estes aglomerados ou "blue blobs" detectados em Ultravioleta (UV) foram formados in situ, i.e. foram formados dentro da nuvem de HI. Nestas regiões também podemos encontrar estrelas velhas  $(>1 \text{Gyr})$ , as quais provavelmente foram lançadas ao meio intergaláctico  $(IGM, InterGalactic Medium)$  durante uma colisão entre as três galáxias que teria ocorrido há 200 milhões de anos. Tais regiões se parecem com regiões HII da nossa Galáxia mas estão localizadas no meio intra-grupo e têm metalicidades próximas a solar. Algumas propriedades destes objetos, tais como taxas de formação estelar, idades, massas e também a frequência com que essas regiões são encontradas, ainda são motivos de estudos.

Imagens obtidas com o satélite Galaxy Evolution Explorer (GALEX) mostra que regiões com forte emiss˜ao UV contendo estrelas recentemente formadas se correlacionam bem com regiões com altas densidades de HI em *tidal tails* (e.g., Hibbard et al. 2005; Neff et al. 2005). Recentemente, Thilker et al. (2009) reportou o descobrimento de regiões de formação estelar massiva no anel de Leo. Este anel de HI, do mesmo modo que a ponte de HI entre M81 e M82, tem uma densidade de hidrogênio ( $N_{HI}$ ) > $10^{20}$  cm<sup>−2</sup> e nele estão ocorrendo a formação de suas primeiras estrelas. Estes resultados sugerem que a combinação de imagens UV e HI proporcionam uma ferramenta poderosa para identificar e estudar formação estelar no IGM entre galáxias em interação. Estimativas de massas e idades das regiões intergalácticas serão importantes porque nos dirão se os objetos foram formados (1) "in situ" (no caso de serem muito jovens) ou (2) se foram formados nas galáxias e subseqüentemente jogados no meio intragrupo durante possíveis interações entre as galáxias dos grupos (no caso de encontrarmos que suas idades são compatíveis com a formação dentro da galáxia). Se encontrarmos formação estelar "in situ" (caso 1), temos então que explicar como a formação estelar começou dentro de nuvens de Hi, que em alguns casos possui densidades muito baixas.

A importância da formação destes novos objetos ainda está em debate (de Mello et

al. 2008a). Eles poderiam ser os responsáveis pelo enriquecimento com metais do meio intragrupo? Poderão crescer até tornar-se objetos independentes, como TDGs? Poderão viver em halos distantes a suas galáxias mães? Ou simplesmente não poderão ficar ligados e se dissolverão, produzindo estrelas dispersas no meio intragrupo ou voltando às suas galáxias mães?

#### 1.0.1 Este Trabalho

O principal objetivo dessa dissertação é compreender melhor as principais propriedades das regiões de formação estelar no meio intragrupo, onde elas são formadas, idades e massas. Para isto, analisaremos imagens UV de galáxias em interação em ambientes tão diferentes como em grupos compactos, pares ou *mergers* de galáxias. Além das imagens no UV usaremos dados de Hi e, para alguns objetos, tamb´em contamos com espectros obtidos no telescópio Gemini.

O trabalho aqui apresentado revela pela primeira vez uma numerosa amostra de candidatas a regiões de formação estelar sobre os tails de HI ao redor de galáxias em interação. Isto nos permitirá verificar se existe alguma tendência nas massas e idades das regiões de acordo com o meio onde elas são encontradas. A maioria desses sistemas é claramente composta de galáxias em interação, que representam laboratórios ideais para o estudo do processo de enriquecimento químico do meio intergaláctico.

No capítulo 2 apresentamos um resumo das informações mais relevantes sobre as bases de dados usadas, Galaxy Evolution Explorer (GALEX) e "HI Rogues Gallery"

No capítulo 3, apresentamos como foi selecionada a amostra de regiões HII intergalácticas, os resultados obtidos e a análise de cada sistema.

No capítulo 4, apresentamos as novas TDG encontradas através desse trabalho e as TDG da literatura. Também são apresentados os aglomerados intragrupos do sistema M81/M82, os quais estão confirmados como parte desse sistema de galáxias. Essas amostras serviram como objeto de comparação para nossa amostra de regiões intergalácticas.

No capítulo 5, fazemos uma análise que compara a amostra de regiões HII com a amostra de comparação apresentada no capítulo 4.

No cap´ıtulo 6, resumimos os resultados obtidos e apresentamos as perspectiva desta dissertação.

Neste trabalho foi utilizados $\Omega_M$  = 0.3,  $\Omega_{\Lambda}$  = 0.7, e h=0.71, quando necessário.

Capítulo 1. Introdução

Capítulo  $2$ 

### Base de dados

Neste capítulo descreveremos as duas bases de dados utilizadas ao longo desta dissertação: uma que foi feita com dados no ultravioleta e outra com dados de HI.

### 2.1 Galaxy Evolution Explorer

O Galaxy Evolution Explorer (GALEX) é uma missão da Nasa, lançada em órbita em 28 de abril do 2003, e está produzindo a primeira base de dados espacial de imagem e espectros de todo o céu em ultravioleta (1350-2750 Å). O objetivo principal do GALEX  $\acute{e}$  o estudo de formação estelar nas galáxias e sua evolução com o tempo. As observações obtidas pelo GALEX tˆem ajudado a compreender como as gal´axias evoluem, pesquisando as causas da formação estelar no período em que a maioria das estrelas e elementos que vemos hoje em dia foram formados. Assim, nesses últimos anos temos podido entender um pouco melhor galáxias como a nossa, a Via Láctea.

O GALEX usa um telesc´opio Ritchey-Chr´etien de 50 cm com 4 canais: imagens do ultravioleta próximo e distante (NUV e FUV, respectivamente) e espectroscopia nas bandas NUV e FUV são obtidas. O telescópio tem uma distância focal de 3m e é coberto com Al-MgF<sub>2</sub>. O campo de visão é circular de 1<sup>o</sup>.28 e 1<sup>o</sup>.24 com uma resolução (FWHM) de 4.2″ e 5.8″ em FUV e NUV, respectivamente. Ele possibilita observações de objetos com magnitudes até m<sub>AB</sub> ∼25 e tem uma escala de pixel de 1.5 arcsec pixel<sup>-1</sup>. As bandas de observação são, para FUV, 1350-1750 Å e para NUV, 1750-2750Å. Essas são obtidas simultaneamente usando um divisor de feixe dicróico que também atua como corretor de aberrações do campo. O divisor de feixe está dotado no lado da entrada de uma multicapa dielétrica, o qual reflete a banda FUV e transmite a banda NUV (Martin C. et al. 2005).

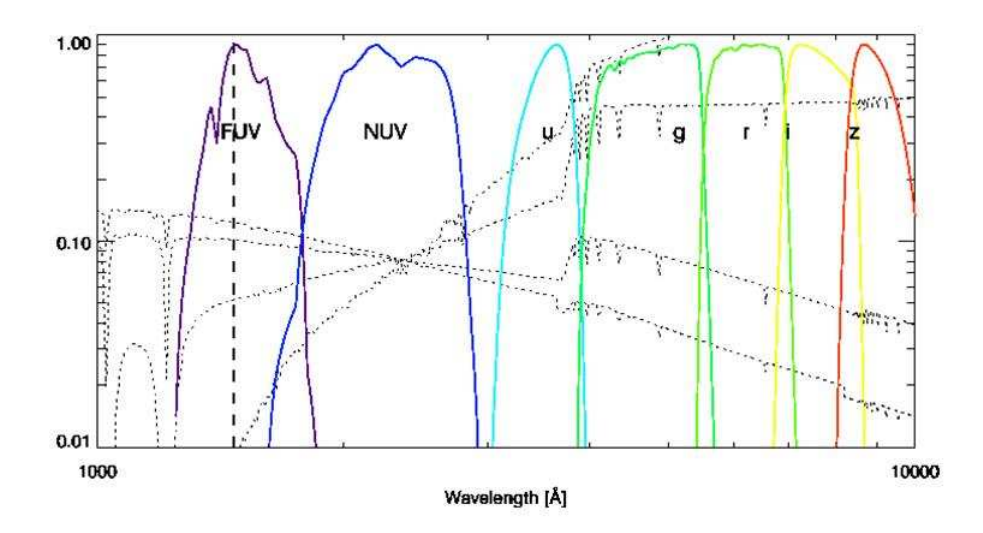

Figura 2.1: Os filtros do GALEX (FUV e NUV) e do SLOAN (u,g,r,i,z) são mostrados. Em linhas contínuas apresenta-se espectros de 4 tipos de galáxias. Debaixo para cima, à esquerda, vão desde elípticas até espirais.

As propriedades básicas das bandas FUV e NUV são dadas na tabela 2.1. A figura 2.1 apresenta as bandas FUV e NUV com relação às bandas do Sloan Digital Sky Survey (SDSS). Em linhas descontínuas se mostram diferentes espectros de galáxias variando suas histórias de surtos de formação estelar (jovens a velhas).

| Parâmetro      | FUV   | NUV   | Unidades   |
|----------------|-------|-------|------------|
| effective      | 1516  | 2267  | Ă          |
| wavelength     |       |       | Å          |
| Average        | 1529  | 2312  | Å          |
| wavelength     |       |       |            |
| rms bandwidth  | 114   | 262   | Å          |
| FWHM bandwidth | 269   | 616   | Å          |
| effective      | 268   | 732   | Å          |
| bandwidth      |       |       |            |
| $m_o(AB)$      | 18.82 | 20.08 | Magnitudes |

Tabela 2.1 - Apresentamos as propriedades básicas das bandas FUV e NUV do GALEX.

### $2.2$  A "HI Rogues Gallery" de galáxias em interação

Essa galeria<sup>1</sup> contém imagens óticas e de HI de galáxias peculiares. Imagens de aproximadamente 200 sistemas em interação estão disponíveis, os quais incluem mais de 400 galáxias catalogadas. As informações na galeria consistem de uma imagem mostrando a morfologia no ótico e uma imagem ótica com os contornos de HI sobrepostos. A página web onde se encontra esta galeria é mantida pelo Radio-Observatório Nacional de Astrofísica (NRAO) dos Estados Unidos.

As imagens foram divididas em classe morfológicas mas não é muito claro o corte que existe entre elas e, com frequência, os últimos objetos de cada classe são muito semelhantes aos primeiros objetos da seguinte. As diferentes classes são:

"Galaxies with Extended HI Envelopes" vai desde morfologias regulares até irregulares.

- "Galaxies with Hi Extensions" dividida em 3 subclasses. Galaxies with Two-Sided Warps; Galaxies with One-Sided Hi Extensions, onde acha-se que a localização do Hi se deve à pressão de arraste que empurrou o gás das galáxias para um lado; e Galaxies with Detached HI Clouds, onde acha-se que o gás das galáxias foi completamente retirado.
- "Minor Mergers" envolve duas ou mais galáxias, as quais estão fisicamente próximas umas das outras, com claros sinais de interação e onde umas das galáxias é maior ou mais brilhante que a(s) outra(s). Essa classe inclui as subclasses: M51 type, espirais grandes bem definidas com uma pequena companheira no fim de um braço desta;  $3$ -body encounters, o protótipo é M81, em que umas das participantes é maior ou mais brilhante que as outras; e *Minor Merger Remnants*, que possuem um núcleo, mas com uma morfologia peculiar no ótico, tipicamente atribuída a fortes distúrbios gravitacionais.
- "Major Mergers" envolvem galáxias com massas semelhantes, associadas fisicamente. Essa classe apresenta 5 subclasses, as quais foram divididas dependendo de sua morfologia: 1) Two Hi Systems; Two Hi Tails, onde possivelmente a interação se dá entre dois discos de galáxias em rotação para o mesmo lado; 2) Two Hi Systems; One Hi Tail;

<sup>1</sup> http://www.nrao.edu/astrores/HIrogues/webGallery/webGallery.html

3) Two HI Systems, Bridge, No Tails, onde suspeita-se que na interação estejam envolvidos discos de galáxias altamente inclinadas ou que estão em rotação em sentido contrário; 4) Two Systems, Only one with Hi, sistemas formados do encontros entre uma galáxia rica em gás e outra pobre em gás; 5) Merger Remnants of Indeterminate Origin, que são sistemas claramente resultantes da fusão de distintos sistemas estelares, mas n˜ao se sabe quais foram os sistemas que se fundiram.

- "Peculiar Early Types or Early Types with Peculiar Hi" o HI está centrado ao redor de elípticas ou galáxias early type. Suas subclasses são: Peculiar Ellipticals with HI Outside the Optical Body; Peculiar Early Types with Hi Within the Optical Body; Normal Early Types with Peculiar Hi.
- "Intergalactic Debris with No Optical Counterpart", nesse caso a relação entre HI e as galáxias vizinhas não é muito clara.
- "Interacting Triples Groups ? Cluster" quando três ou mais galáxias próximas apresentam claras distorções morfológicas sugerindo uma origem colisional para o gás intergaláctico.
- "Miscellaneous" para esses sistemas não foi possível classificá-los em qualquer das classes mencionadas anteriormente.

## Capítulo  $3$

# Regiões HII intergalácticas: seleção da amostra, análise e resultados

Um aspecto muitas vezes não levado em consideração no estudo da evolução das galáxias  $\acute{e}$  a possível formação de galáxias anãs, regiões de formação estelar e aglomerados jovens a partir do material residual produzido pelas colisões galácticas. No entanto, nos últimos anos, estudos sobre esses objetos têm começado a revelar a importância deste objetos. Simulações numéricas de interações de galáxias sustentam dois possíveis cenários para a formação de TDGs. Um cenário possível é a formação de estruturas massivas ligadas entre si ao longo das caudas de maré, dominadas principalmente por estrelas. Subsequentemente cai o gás, proveniente das galáxias, dentro do poço de potencial produzido pela galáxia anã (Barnes & Hernquist 1992, 1996). O segundo cenário, está baseado em simulações numéricas incluindo dissipação dada pela componente gasosa, propondo que o g´as se condensa formando as TDGs (Elmegreen, Kaufman, & Thomasson 1993). Estas "condensações" em caudas de maré de sistemas de galáxias em interação são comummente conhecidas como TDG. TDGs usualmente compartilham as mesmas características típicas de galáxias anãs irregulares e galáxias anãs azuis compactas no que concerne a sua luminosidade superficial, cor azul e um grande surto de formação estelar mas têm a característica de que suas metalicidades s˜ao mais altas, no intervalo de 12+log(O/H) ∼ 8.4-8.6 (Duc et al. 2000). Estas altas metalicidades são as esperadas para estes tipos de objetos, já que sua formação se dá a partir de material já processado e quimicamente enriquecido nos discos de sua galáxia mãe. Esta é uma das chaves para distinguir entre TDG e galáxias anãs. Atualmente, simulações de N-corpos sugerem que uma grande quantidade de gás expulso durante a interação e acumulado nas caudas de maré voltaram lentamente para as galáxias, enquanto apenas uma pequena quantidade adquire energia cinética suficiente para escapar e evoluir de forma independente (Hibbard & Mihos 1995).

Trabalhos prévios nesta área se concentraram na análise de sistemas individuais em múltiplos comprimentos de onda, particularmente em radio (HI) (e.g. Hirbbard et al. 1994; Duc et al. 1997, de Mello et al. 2008, etc.). No trabalho de de Mello et al. 2008a, usou-se imagens nas bandas FUV e NUV do GALEX de HCG100 para identificar candidatas a TDG. Nesse trabalho as regiões mais luminosas, nas duas bandas e que estavam localizados próximos de altas densidades de HI, foram identificadas como regiões de formação estelar. Posteriormente determinou-se que as duas regiões que coincidem com os máximos de densidade de HI são TDG, (Urrutia-Viscarra et al. 2009). No entanto, como pode ser observado em algumos trabalhos (Mirabel et al. 1991 e Urrutia-Viscarra et al. 2009), contaminação por galáxias de *background* é um problema constante.

Nesse trabalho usaremos as bandas FUV e NUV do GALEX, além dos contornos obtidos do "HI Rogues Gallery", para identificar regiões candidatas a TDG. Aqui descreveremos como foi feita a seleção e definição da amostra, manipulação dos dados e os resultados obtidos para cada sistema em interação estudado.

#### 3.1 Seleção dos Sistemas em interação

Selecionamos os objetos da amostra a partir da "HI Rogues Gallery", que contém mapas de HI de galáxias peculiares e em interação, os quais foram recompilados por J. Hibbard et al. (2001). A lista de Hibbard contém ∼ 200 sistemas em interação divididos em diferentes classes. Utilizando a base de dados do satélite GALEX encontramos 34 sistemas da lista de Hibbard cujas imagens são públicas, com tempos de exposição  $> 1.000$  s, para sistemas com velocidades radiais  $\langle 10.000 \text{ km/s}, e \text{ que também possuiam observações públicas no$ SDSS. A amostra final de 34 sistemas contém pelo menos um sistema de cada tipo, com exceção do "Peculiar Early Types with H<sub>I</sub> Within the Optical Body".

#### 3.1.1 Refinamento da Amostra

Para 5 dos 34 sistemas em interação não temos a resolução necessária no GALEX para poder procurar por regiões em UV. A figura 3.1 mostra a galáxia MRK1116, como exemplo disto. À esquerda são apresentados os contornos de HI e à direita se mostra o campo da

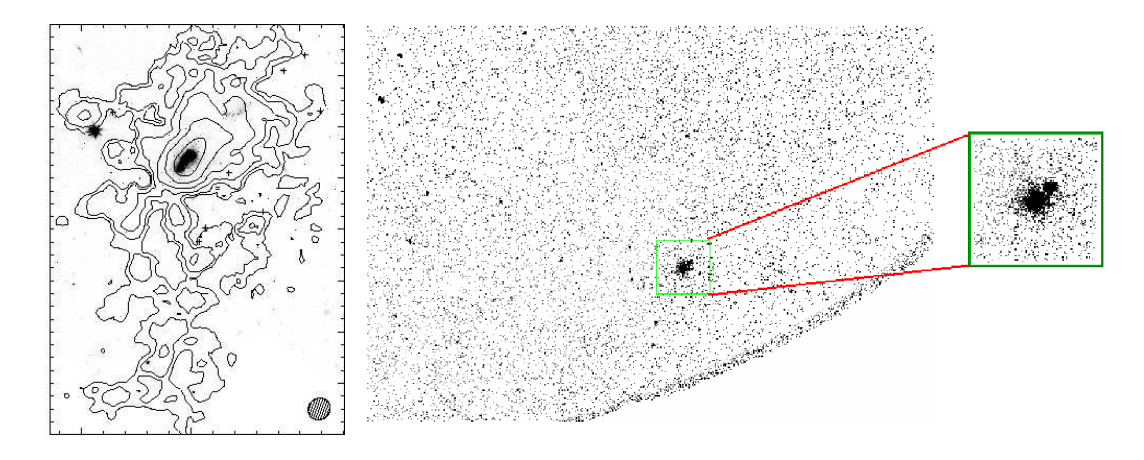

Figura 3.1: À direita os contornos de HI e á esquerda o campo do GALEX com o campo de HI para MRK1116

esquerda dentro do campo de GALEX (representado pelo quadrado verde, na parte central da imagem).

Como se pode notar, o campo observado em HI é muito pequeno e com a resolução do GALEX não é possível medir as magnitudes das regiões que possam estar ao redor das galáxias e sobrepostas ao HI.

Outras 4 galáxias foram descartadas porque não possuíam HI ou não se podia ver toda a região no GALEX (ou o que se podia ver, não tinha HI).

Assim ficamos com 25 sistemas para serem analisados.

### 3.2 Manipulação dos dados

#### 3.2.1 Aquisição dos dados Ultravioleta

Nós usamos imagens do GALEX nas bandas do ultravioleta próximo (NUV  $\lambda_{eff}$ =2271 Å) e do ultravioleta distante (FUV  $\lambda_{eff}$ =1528 Å), com o céu removido, obtidas do "Multimission Archive at the Space Telescope Science Institute"  $(MAST)^1$ . Os fluxos FUV e NUV foram calculados usando Morrissey et al. (2005)  $m_{\lambda} = -2.5 \log[F_{\lambda}/a_{\lambda}] + b_{\lambda}$ , onde  $a_{FUV}$  $= 1.4 \times 10^{-15}$  erg s<sup>-1</sup> cm<sup>-2</sup> Å<sup>-1</sup>, a<sub>NUV</sub> = 2.06 × 10<sup>-16</sup> erg s<sup>-1</sup> cm<sup>-2</sup> Å<sup>-1</sup>, b<sub>FUV</sub> = 18.82 e  $b_{NUV} = 20.08$ . Os fluxos foram multiplicados pela largura efetiva da banda para os filtros

<sup>&</sup>lt;sup>1</sup> http://galex.stsci.edu/GR2/?page=mastform

FUV e NUV ( $\Delta\lambda_{FUV}$  =269 Å e  $\Delta\lambda_{NUV}$  =616 Å) com o fim de obtê-los em unidades de  $erg s^{-1} cm^{-2}$ .

#### 3.2.2 Aquisição dos mapas de Hi

Conforme mencionamos no capítulo anterior, os mapas de HI foram obtidos de Hibbard et al.  $(2001)^1$  que lista vários sistemas que contêm escombros de HI em galáxias pares, tripletos e grupos em interação. Esses objetos são exemplos de sistemas que são ricos em gás H<sub>I</sub> no universo próximo. Nesse caso, o H<sub>I</sub> não está presente nas galáxias, como ´e o caso comum, mas no meio intergal´actico. Como estamos interessados na procura de regiões de formação estelar no meio intergaláctico, só usaremos os contornos de HI como um guia para delimitar a região de busca, sobrepondo o HI nas imagens do ultravioleta. V´arios artigos mostram que as TDGs costumam coincidir com os picos de densidade de Hi (Mendes de Oliveira et al. 2001; Weilbacher et al. 2003; de Mello et al. 2008a; etc.). Nossos resultados, como mostramos adiante, confirmam esta tendência.

#### 3.3 Seleção e definição das Regiões HII

O critério para selecionar as regiões de formação estelar está baseado no fato das candidatas a regiões serem fortes emissoras nas bandas FUV e NUV, além de estarem localizadas nas regiões de maior densidade de HI. Isto é esperado, uma vez que para se ter formação estelar é necessário uma grande quantidade de gás. Além disto, regiões de formação estelar são caracterizadas por conter uma população estelar jovem, de alguns Myr, por serem regiões que emitem fortemente no UV devido a sua população constituída por estrelas do tipo O e B. Então, para fazer a procura de regiões de formação estelar no meio intergaláctico dos sistemas a serem estudados, combinamos dados UV do GALEX com mapas de HI disponíveis na "HI Rogues Gallery". O procedimento basicamente consistiu em procurar por regiões que emitem no UV, em ambas bandas do GALEX, e que coincidem com os contornos de Hi.

Recentes publicações utilizam o mesmo critério para a seleção de regiões jovens, uma vez que acredita-se que a formação estelar atual seja diretamente relacionada à densidade de gás HI (S. Neff et al., 2005, de Mello et al. 2008a,b).

<sup>1</sup> http://www.nrao.edu/astrores/HIrogues/RoguesLiving.shtml

#### 3.3.1 Extração e fotometria das fontes UV

Utilizamos as imagens do satélite GALEX, com o céu já subtraído, obtidas do MAST. A metodologia usada na detecção de regiões com formação estelar sobre as caudas de Hi foi a mesma utilizada por de Mello et al. (2008a) para o grupo compacto HCG100.

Detectamos as diferentes fontes em UV com o programa Source Extractor versão 2.4.3 (SE, Bertin & Arnouts 1996) utilizando as imagens FUV e NUV dos 25 sistemas em questão. Os parâmetros usados em SE para a detecção das regiões foram vários, a começar pelo threshold (DETECT THRESH) que foi deixado em um valor de 1 a 2.5, o qual dependeu da imagem usada. O mínimo número de pixeis sobre o *threshold* para um objeto ser considerado como uma fonte UV (DETECT MINAREA) foi escolhido em 5. Os zero points para as bandas são 18.82 e 20.08 para FUV e NUV respectivamente. Usamos a abertura elíptica Kron do SE para medir a magnitude total MAG\_AUTO (sistema AB) dada por SE. Notamos que, como estamos comparando dados que apresentam diferentes resoluções, a luz não necessariamente tem o pico de emissão nas mesmas coordenadas. Por esse motivo, correlacionamos ambos catálogos (FUV e NUV com um programa desenvolvido em Fortran), consideramos um raio de ajuste entre as duas imagens (matching radius) de 4".

Estimamos a cor FUV-NUV usando a tarefa PHOT do IRAF<sup>2</sup> , dentro de uma abertura fixa de raio 4"-5", a qual dependeu do tamanho das fontes. A abertura foi centrada no centróide da distribuição da luz produzida por cada detecção da banda NUV.

As magnitudes totais e as magnitudes fixas foram corrigidas pela extinção galáctica usando E(B-V) obtido do NED<sup>3</sup> e  $A_{FUV} = E(B-V) \times 8.29$ , e  $A_{NUV} = E(B-V) \times 8.18$ (Seibert et al. 2005).

#### 3.3.2 Massas e Idades

Para cada região, as idades foram estimadas utilizando-se uma interpolação entre os modelos de síntese espectral dados por Thilker et al. (2007) e a cor FUV-NUV. Esses

<sup>&</sup>lt;sup>2</sup> IRAF é distribuido pelo National Optical Astronomy Observatories, o qual é operado pela Association of Universities of Research in Astronomy, Inc., segundo o acordo cooperativo com a National Science Foundation

<sup>3</sup> Nasa Extragalactic Database

modelos estão optimizados para as curvas de transmissão dos filtros de GALEX e já foram testados extensivamente usando os dados de GALEX (Bianchi et al. 2007). Esses modelos foram gerados para um episódio único de formação estelar, metalicidade solar e uma função de massa inicial (Chabrier 2003).

Seguimos a metodologia usada em de Mello et al. (2008a) para estimar as massas dos objetos. Basicamente, usamos as idades estimadas e a luminosidade FUV junto com os modelos de síntese espectral do código Starburst99 (SB99, Leitherer et al. 1999, softwares, desenhado para modelar espectrofotometria e propriedades relacionadas a galáxias com formação estelar). Com SB99 geramos espectros para várias massas, desde  $10^3$  até  $10^8$  $M_{\odot}$ , e idades, desde 0.1 até 100 milhões de anos, para um episódio único de formação estelar, uma IMF Salpeter, metalicidade solar e os parâmetros padrões dados pelo SB99. Assim obtivemos um arquivo com as idades, o comprimento de onda e a luminosidades para diferentes espectros, selecionamos só dados com a luminosidade monocromática do SB99,  $L_{1530}$ . Logo, com a idade conhecida de cada região, buscou-se a informação correspondente a essa idade, para cada massa. Desta forma, se obteve os dados para uma idade específica. Com este método finalmente temos a luminosidade em 1530Å (gerada por SB99) para massas de 10<sup>3</sup>, 10<sup>4</sup>. 10<sup>5</sup>, 10<sup>6</sup>, 10<sup>7</sup> e 10<sup>8</sup> M<sub>o</sub>. Em seguida, interpolou-se a luminosidade real do objeto (obtida com SE), dada a luminosidade e massa de SB99, obtendo-se como resultado a massa do objeto.

O uso de um episódio único de formação estelar em vez de uma formação estelar contínua, deve-se a nosso interesse no estudo de regiões jovens e massivas (tempo de vida da ordem de alguns Myr). Para este estudo, estimamos as massas e idades utilizando-se a emissão no UV, a qual é dominada por estrelas do tipo O e B. Notamos que, estrelas de baixa massa não foram levadas em consideração no cálculo da massa estelar.

Já com as regiões de formação estelar com suas idades e massas determinadas, só consideraremos as regiões com idades menores do que 40 Myrs. Isto é porque nós estamos procurando por regiões de formação estelar que tenham forte emissão de HII. Essa emissão indica a formação de estrelas massivas as quais têm forte emissão em UV. Para que tenham forte emissão em UV precisa-se de altas temperaturas no meio, possíveis na presença de estrelas do tipo O, B e umas poucas A, que são as estrelas mais quentes.

Como é sabido, as estrelas de tipo O evoluem muito rapidamente com o tempo, e

isto pode ser visualizado claramente com SB99, na figura 3.2, que apresenta o número de estrelas O em função do tempo. Nota-se que em menos de 10 Myr a quantidade de estrelas O já é praticamente zero. Então poderíamos considerar que a idade limite para se encontrar estrelas de tipo O seria 10 Myr. Mas se quisermos incluir também estrelas de tipo B e A, que também podem ionizar o meio, teríamos que considerar uma idade maior.

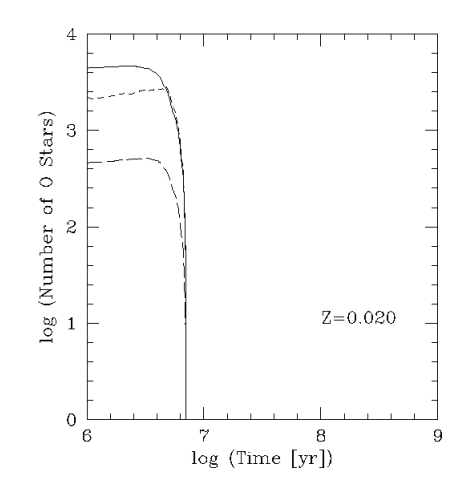

Figura 3.2: Decaimento do n´umero de estrelas do tipo O com o tempo. Considerando uma taxa de formação estelar instantânea e metalicidade solar. As distintas linhas correspondem a distintas IMF, linha solida:  $\alpha = 2.35$  e  $M_{up} = 100$  M<sub>o</sub>, linha tracejada:  $\alpha = 3.3$  e  $M_{up} = 100$  M<sub>o</sub>, linha pontilhada:  $\alpha = 2.35$ e  $M_{up} = 30 M_{\odot}$ 

Como no SB99 não há informação sobre as estrelas tipo B e A, usamos a informação da largura equivalente para  $H_{\alpha}$  para fazer uma estimativa da idade limite para essas população.  $H_{\alpha}$  é indicador de ambientes muitos quentes e de altas taxa de formação estelar. Na figura 3.3 apresenta-se a largura equivalente em função do tempo, onde vemos que a largura equivalente de  $H_{\alpha}$  é zero aproximadamente aos 30 Myr (considerando uma taxa de formação estelar instantânea), antes disto consideramos um limite na idade de 40 Myr, o que assegura de que não estamos deixando possível candidatos a regiões de formação estelar de fora. Por esse motivo resolvemos considerar essa idade como limite para cortar nossa amostra de regiões de formação estelar. Com este limite nos asseguramos de que as temperaturas das estrelas são altas o suficiente para se ionizar o hidrogênio. No entanto, não podemos excluir a possibilidade de que estejamos deixando algumas regiões de formação estelar de fora, ao colocar este limite, mas preferimos fazer um corte conservador.

Tendo catalogado todas as regiões de formação estelar com idades menores do que 40

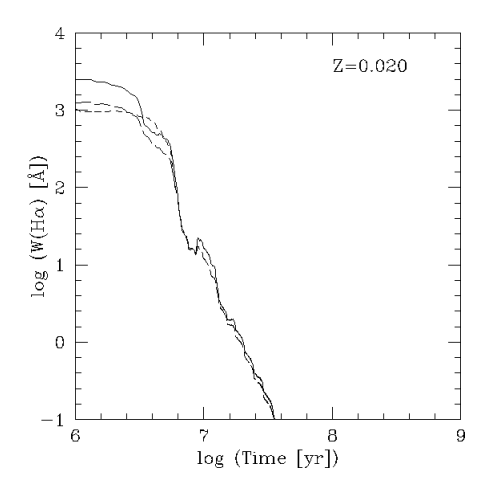

Figura 3.3: Decaimento da largura equivalente de  $H_{\alpha}$  com o tempo, e considerando uma taxa de formação estelar instantânea e metalicidade solar. As linhas são as mesmas já descritas na figura 3.2

Myr no campo dos sistemas em interação e tendo marcado suas posições nas imagens NUV, sobrepusemos os contornos de densidades de Hi obtidos da Hi Rogues Gallery de Hibbard sobre as imagens para identificar quais dessas regiões se encontravam sobre o Hi.

Além da restrição para as regiões de ter que estar sobre o gás de HI e o limite de 40 Myr para as idades, usamos também uma terceira restrição. Retiramos do catálogo todas as regiões que se encontravam dentro de um raio de  $R_{25}$  dos centros das galáxias do sistema, pois nosso objetivo é estudar regiões do meio intergaláctico.  $R_{25}$  é o raio em que o brilho superficial na banda B da galáxia cai a 25 mag/arcsec<sup>2</sup> e foi obtido do trabalho de Gil de Paz et al. (2007).

### 3.4 Resultado para cada sistema de galáxia

A seguir apresentamos os resultados obtidos para cada sistema em interação, cujas regiões coincidem com altas densidades de HI, >  $2 \times 10^{19}$  cm<sup>-2</sup>. A velocidade e a extinção galáctica para cada sistema foram obtidas do NED (Nasa/IPAC Extragalactic Database). Também dessa página foi obtida a classificação morfológica para cada galáxia. Adotamos para cada sistema o nome dado na "Hi Rogues Gallery". Na tabela 3.1 apresentamos os 25 sistemas de galáxias analisados nesta dissertação, velocidade e o número de regiões com idade mais jovens do que 40 Myr e que coincidem com o gás Hi.

Da amostra dos 25 sistemas em interação, alguns não apresentaram regiões de formação
| $\mathbf{ID}^a$     | RA (J2000) | DEC (J2000) | Velocidade [Km $s^{-1}$ ] | $Regiões(40 Myr)$ |
|---------------------|------------|-------------|---------------------------|-------------------|
| NGC1052             | 40.2699    | $-8.2557$   | 1510                      | $\overline{4}$    |
| Arp82               | 122.8062   | 25.2070     | 4100                      | .                 |
| Arp6                | 123.3113   | 45.9906     | 431                       | $\mathbf{1}$      |
| <b>NGC2623</b>      | 129.6004   | 25.7543     | 5549                      | $\overline{2}$    |
| <b>NGC2768</b>      | 137.9062   | 60.0375     | 1373                      | $\mathbf{1}$      |
| NGC2777             | 137.6742   | 7.2065      | 1488                      | .                 |
| NGC2782             | 138.5212   | 40.1136     | 2543                      | 6                 |
| <b>NGC2964</b>      | 145.7260   | 31.8473     | 1328                      | .                 |
| M81                 | 148.8882   | 69.0652     | 43                        | 46                |
| NGC3079             | 150.4908   | 55.6797     | 1116                      | 3                 |
| Arp264              | 150.9889   | 40.7569     | 600                       | .                 |
| <b>NGC3359</b>      | 161.6529   | 63.2241     | 1014                      | 33                |
| The Leo Ring System | 161.6905   | 11.8199     | 704                       | 32                |
| The Leo Triplet     | 170.0625   | 12.9915     | 727                       | $\sqrt{2}$        |
| <b>NGC3718</b>      | 173.1469   | 53.0670     | 993                       | 23                |
| Arp $280$           | 174.4349   | 47.8911     | 737                       | $\mathbf{1}$      |
| NGC4111             | 181.7632   | 43.0653     | 807                       | 13                |
| IC3355              | 186.7129   | 13.1758     | 162                       | $\mathbf{1}$      |
| <b>NGC4449</b>      | 187.0466   | 44.0933     | 207                       | 12                |
| Arp269              | 187.6504   | 41.6427     | 565                       | $\mathbf{1}$      |
| <b>VV788</b>        | 188.0200   | 66.4030     | 14490                     | .                 |
| ARP281              | 190.5333   | 32.5405     | 606                       | 34                |
| <b>UGC08331</b>     | 198.8762   | 47.4989     | 260                       | $\mathbf{1}$      |
| M51                 | 202.4696   | 47.1951     | 463                       | $\overline{2}$    |
| <b>NGC6239</b>      | 252.5232   | 42.7388     | 923                       | $\mathbf{1}$      |

Tabela  $3.1$  - Sistemas de galáxias.

 $^a$ Nome adoptado para cada sistema de galáxia, dado o especificado em "H<br/>ı Rogues Gallery".

estelar com idades menores do que 40 Myrs sobre o HI. Estas são: NGC2535, NGC2777, NGC2964, NGC3104 e VV788. Abaixo descrevemos os sistemas que apresentaram tais regiões.

#### 3.4.1 NGC1052

Integrante de um grupo de galáxias entre as quais encontra-se a galáxia NGC1042. NGC1052 é considerada como uma galáxia elíptica moderadamente luminosa. Esta galáxia apresenta claros sinais de um *merger* recente ou interação, e pode-se observar um *nuclear*  $jet$  nas frequências de rádio, ótico e raios-X.

NGC1042 é uma galáxia espiral que forma um par com a galáxia NGC1035, tem um n´ucleo pequeno, mas brilhante, e apresenta um baixo brilho superficial.

Este grupo de galáxias só apresenta quatro candidatas a regiões de formação estelar, das quais três coincidem com os contornos do gás de HI ao redor da galáxia NGC1042, e uma na vizinhança do contorno de HI de NGC1052. O HI apresentado por esse sistema de galáxias não tem ligação entre eles, ou seja, cada galáxia tem seu próprio gás HI, que não se mistura com o da outra.

Na figura 3.4 mostramos a imagem NUV deste sistema. A esquerda se apresenta cada ` região com seu número designado conforme a tabela 3.2. À direita se marcam as regiões sobre os contornos de gás HI. Os parâmetros físicos destas regiões são apresentados na tabela 3.2.

Tabela 3.2 - Candidatas a regiões de formação estelar com idades <40 Myr para o sistema NGC1052

| ID             | <b>RA J200</b> | <b>DEC J2000</b> | <b>FUV-NUV</b>   | $Age^a$ |      | $Log(M_*)^b$ $L_{FIJV}$ (erg s <sup>-1</sup> ) <sup>c</sup> |
|----------------|----------------|------------------|------------------|---------|------|-------------------------------------------------------------|
|                | 40.1954        | -8.2447          | $-0.02 \pm 0.10$ | 0.12    | 3.12 | $5.88E + 38$                                                |
| $\overline{2}$ | 40.1410        | $-8.4786$        | $-0.02 \pm 0.16$ | 2.79    | 3.22 | $1.07E + 39$                                                |
| 3              | 40.0705        | -8.3794          | $-0.26 \pm 0.14$ | 16.61   | 4.47 | $1.62E + 39$                                                |
| 4              | 40.1537        | $-8.4479$        | $-0.02 \pm 0.16$ | 18.78   | 4.36 | $1.09E + 39$                                                |

 $a$  Idades obtidas das cores FUV–NUV usando Thilker et al. (2007)

<sup>b</sup> Massa estelar (M<sub>⊙</sub>) obtida com o Starburst99, usando a idade (coluna 6) e a luminosidade em  $\lambda=1530$  ( L<sub>1530</sub> erg s<sup>−1</sup> Å<sup>−1</sup>)

<sup>c</sup> A luminosidade está em erg s<sup>−1</sup>. Pode ser dividida pela largura da banda de FUV (269 Å) para obter-se em erg s<sup>−1</sup> e Å<sup>−1</sup>. Para a

determinação da luminosidade se considera a distância da galáxia mãe.

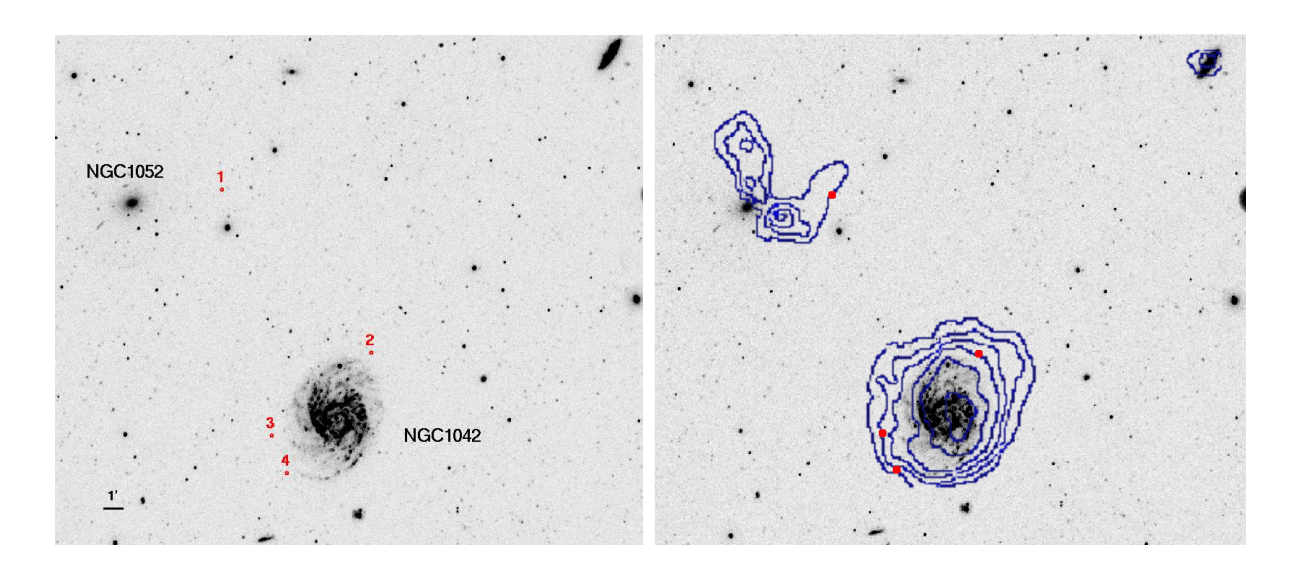

Figura 3.4: À esquerda: se apresentam as regiões UV detectadas no sistema NGC1052 sobre a imagem NUV, (as propriedades destas estão na tabela 3.2). À direita: são mostrados os contornos de H<sub>I</sub> e as regiões detectadas sobre a imagem NUV (em vermelho). Para ambas figuras as regiões estão marcadas com círculos de 4".

A classificação dada pelo NED para estas galáxias é E4-LINER, Sy2 e SAB(rs)cd para NGC1052 e NGC1042, respectivamente. A velocidade usada para este grupo foi de 1510 km s<sup>−1</sup> e para a extinção galáctica foi utilizado E(B-V) = 0.027 mag

# 3.4.2 Arp 6

Esta galáxia é considerada uma galáxia compacta azul, Sharina et al. (1999) derivou uma distância de 6.9 Mpc para ela. Gil de Paz (2000) encontrou uma starburst de idade intermediária (t ~ 30 Myr) na região nuclear. A região ao redor do *starburst* central apresenta um disco vermelho difuso, com uma população estelar de idade 5-13 Gyr. Isto implica que esta galáxia tem formado estrelas por uma fração significante do tempo de Hubble.

Esta galáxia só tem uma candidata a região de formação estelar, ela está presente em um pico de HI bem longe da galáxia. A região é jovem com idade ~ 3 Myr.

Na figura 3.5 mostramos as imagens do sistema e a localização da região candidata. Os parâmetros físicos desta região são apresentados na tabela 3.3.

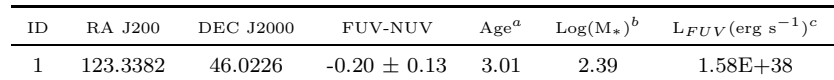

Tabela 3.3 - Candidata a região de formação estelar com idade <40 Myr para o sistema Arp 6

A mesma legenda que para a tabela 3.2.

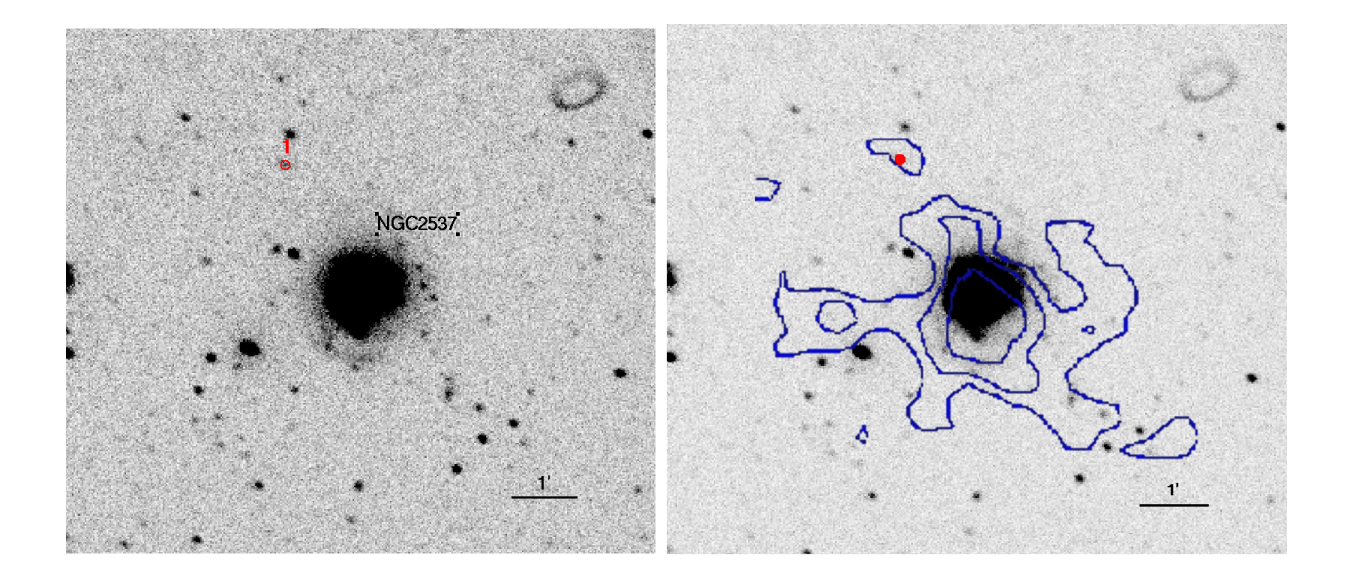

Figura 3.5: O mesmo que na figura 3.4, mas para o sistema Arp6.

A classificação dada pelo NED para esta galáxia é SB(s)m pec. A velocidade usada para a estimativa dos parâmetros das regiões presentes neste sistema foi de 431 km s<sup>−1</sup> e uma extinção galáctica de  $E(B-V) = 0.054$  mag.

## 3.4.3 NGC2623

Esta galáxia está localizada a 76.1 Mpc (Hattori et al. 2004). Bournaud et al. (2004) classificaram este objeto como um *merger* em um estado avançado. Hibbard & Yun (1996) encontraram que grande parte do gás de HI está localizado longe da parte estelar da galáxia. A cauda de maré ao norte apresenta várias regiões HII.

Nós detectamos duas fontes jovens de UV na cauda oeste, a região 1 parece forte candidata a região de formação estelar, pois foi também detectada por Bournaud et al. (2004), em seus estudos de Fabry- Perot o que sugere que ela faz parte da galáxia. Esta região tem apenas 3 Myr. A outra região detectada tem uma idade maior de  $\sim 32$  Myr, e

| ID | RA J200  | DEC J2000 | <b>FUV-NUV</b>   | $A \epsilon e^a$ |      | $Log(M_*)^b$ $L_{FIIV}(erg~s^{-1})^c$ |
|----|----------|-----------|------------------|------------------|------|---------------------------------------|
|    | 129.5834 | 25.7584   | $-0.14 \pm 0.16$ | - 3.59           | 4.40 | $1.34E + 40$                          |
| 2  | 129.5805 | 25.7511   | $0.02 \pm 0.11$  | - 32.74          | 6.21 | $4.07E + 40$                          |

Tabela 3.4 - Candidatas a regiões de formação estelar com idades <40 Myr para o sistema NGC2623

A mesma legenda que para a tabela 3.2

também foi detectada nos mapas de  $H_{\alpha}$  (Bournaud et al. 2004). Este sistema foi analisado em detalhes em Torres-Flores et al. (2009b) aonde sugerimos que estas regiões são TDGs.

Na figura 3.6 mostramos as imagens do sistema e a localização das regiões. Os parâmetros físicos desta região são apresentados na tabela 3.4.

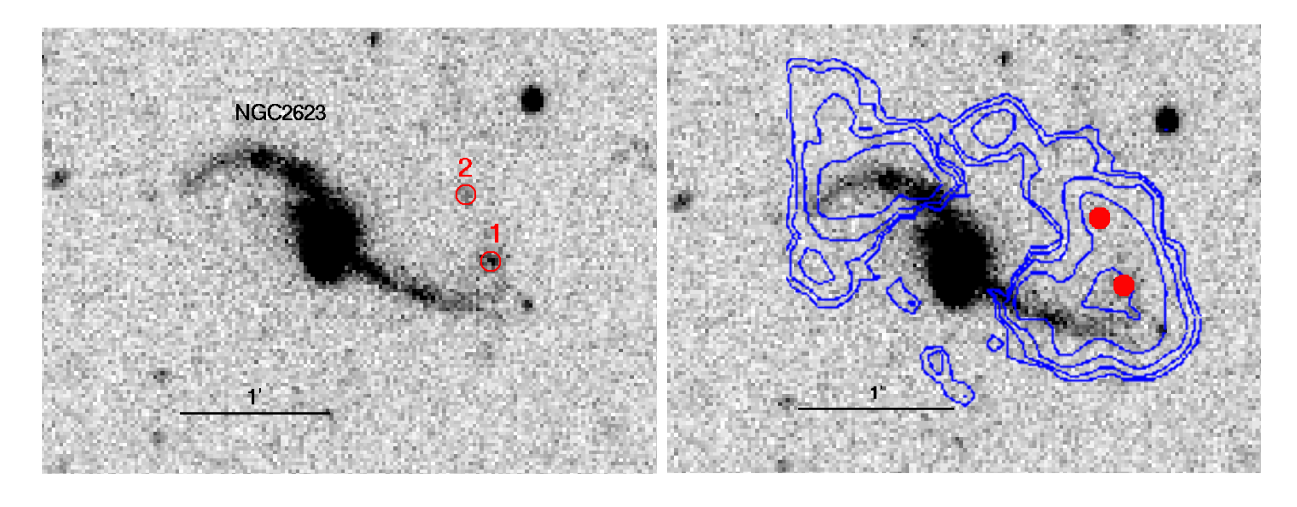

Figura 3.6: O mesmo que na figura 3.4, mas para o sistema NGC2623.

Essa galáxia está classificada pelo NED como Pec;LINER;LIRG, Sy2. A velocidade usada na estimativa dos diferentes parâmetros físicos foi de 5549 km/s e para a extinção galáctica foi utilizado  $E(B-V) = 0.041$  mag.

## 3.4.4 NGC2768

Localizada a 21.5 Mpc (Emsellem et al. 2004), foi classificada como uma galáxia de tipo  $SO_1/2$ , LINER, pelo NED. NGC2768 apresenta um núcleo ativo de baixa luminosidade, com uma região espectral de linhas de emissão nuclear de baixa ionização (Heckman 1980) e um núcleo compacto em rádio (Nagar, Flacker & Wilson 2005).

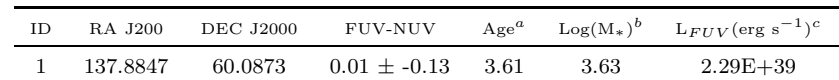

Tabela 3.5 - Candidata a região de formação estelar com idade <40 Myr para o sistema NGC2768

A mesma legenda que para a tabela3.2

Essa galáxia apresenta uma grande cauda de HI que se estende pelo meio intergaláctico. Detectamos só uma fonte jovem (∼ 3 Myr) de UV que está dentro de um pico de HI.

Na figura 3.7 mostramos a imagem deste sistema e a localização da região candidata. Os parâmetros físicos desta região são apresentados na tabela 3.5.

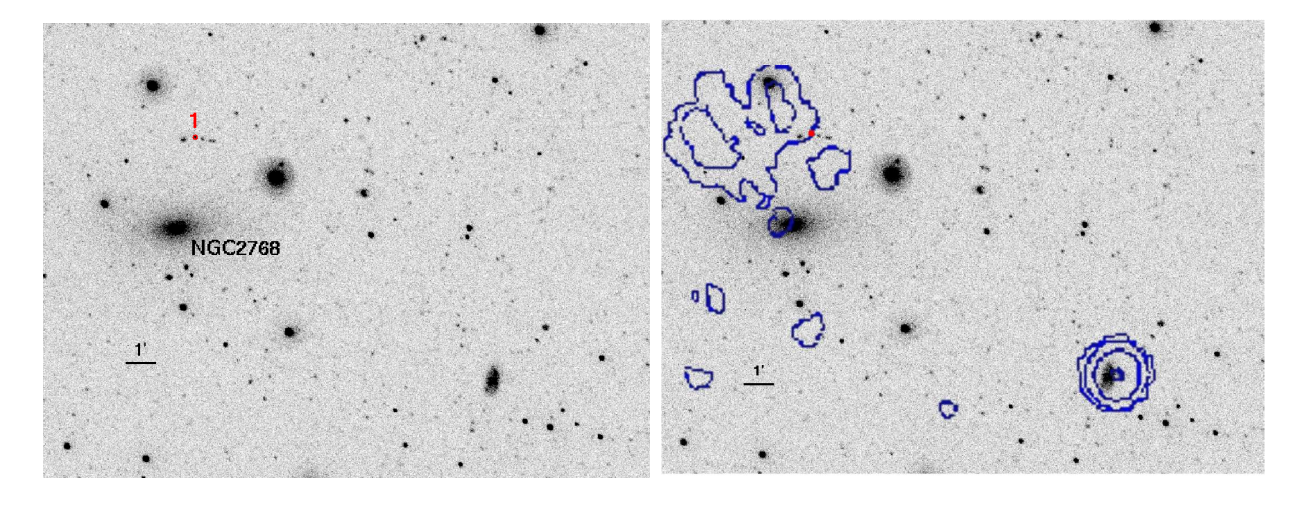

Figura 3.7: O mesmo que na figura 3.4, mas para o sistema NGC2768.

Para esta galáxia usamos valores de velocidade radial e excesso de cor 1373 km s<sup>−1</sup> e  $E(B-V) = 0.044$  mag, respectivamente.

#### 3.4.5 NGC2782

Esta galáxia encontra-se a 34 Mpc (Smith et al. 1994). Ela apresenta uma proeminente cauda de maré detectada em HI, localizada no lado oeste da galáxia. Apresenta também uma segunda cauda de mar´e formada pela componente estelar do lado leste. Foi classificada por alguns autores como um remanescente de merger (Smith et al. 1999, Smith et al. 1994). Na cauda localizada ao leste Yoshida et al. (1994) detectaram uma galáxia anã em formação e gás molecular foi encontrado por Smith et al. (1999). Para a cauda oeste não

| ID | <b>RA J200</b> | <b>DEC J2000</b> | <b>FUV-NUV</b> | $A\,ge^a$ | $Log(M_*)^b$ | $L_{FUV}$ (erg s <sup>-1</sup> ) <sup>c</sup> |
|----|----------------|------------------|----------------|-----------|--------------|-----------------------------------------------|
|    | 138.4556       | 40.1279          | $-0.25 + 0.26$ | 2.90      | 3.32         | $6.03E + 39$                                  |
| 2  | 138.4570       | 40.1720          | $-0.17 + 0.21$ | 3.24      | 3.06         | $4.27E + 39$                                  |
| 3  | 138.4607       | 40.1405          | $-0.12 + 0.21$ | 3.93      | 3.65         | $6.92E + 39$                                  |
| 4  | 138.4630       | 40.1354          | $-0.10 + 0.18$ | 4.13      | 3.87         | $6.92E + 39$                                  |
| 5  | 138.4616       | 40.1442          | $-0.10 + 0.24$ | 4.20      | 3.40         | $7.24E + 39$                                  |
| 6  | 138.4683       | 40.1296          | $-0.06 + 0.23$ | 10.89     | 4.60         | $1.04E + 40$                                  |

Tabela 3.6 - Candidatas a regiões de formação estelar com idades <40 Myr para o sistema NGC2782

A mesma legenda que para a tabela 3.2

foi encontrado gás molecular e é nela onde nós encontramos as regiões de formação estelar.

Ao longo da cauda de HI, a oeste da galáxia, encontramos 6 candidatas a regiões de formação estelar, são regiões muito jovens, onde cinco delas têm idades  $< 5$  Myr, e uma de ∼ 10 Myr. A massa média delas é de  $4.4\times10^3$  M<sub>⊙</sub>.

Na figura 3.8 mostramos as imagens do sistema e a localização das regiões candidatas. Os parâmetros físicos destas regiões são apresentados na tabela 3.6.

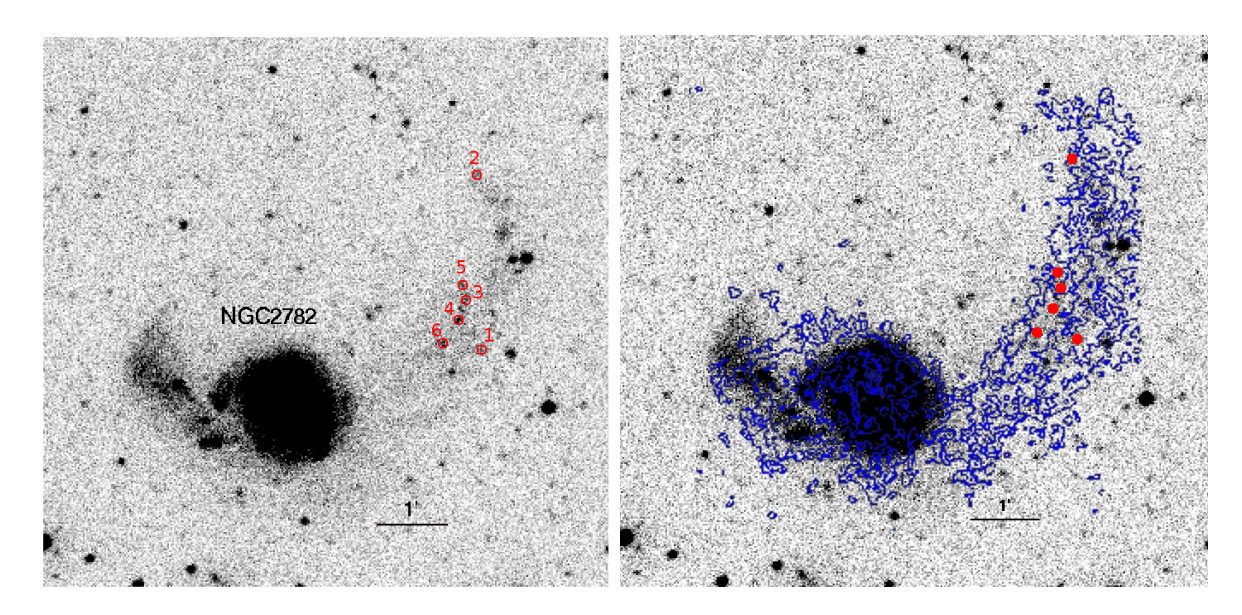

Figura 3.8: O mesmo que na figura 3.4, mas para o sistema NGC2782.

O NED classificou esta galáxia como uma SAB(rs)a;Sy1, Sbrst. Para a estimativa dos parâmetros físicos das regiões usamos  $E(B-V) = 0.016$  mag e 2543 km s<sup>-1</sup>.

# 3.4.6 M81

M81 é um grupo de 3 grandes galáxias interagindo: M81, M82 e NGC3077. Estudos deste sistema triplo em comprimento de onda de rádio mostrou uma distribuição de Hi completamente perturbada, com uma ponte conectando as 3 galáxias (e.g., Gottesman  $\&$ Weliachew 1975; van der Hulst 1979; Appleton et al. 1981; Yun et al. 1994). Simulações numéricas desse sistema, feitas por Yun (1999), reproduziram satisfatoriamente a localização do gás HI que envolve as galáxias, considerando que a aproximação de M82 e NGC 3077 a M81 aconteceu há 220 e 280 Myr atrás, respectivamente.

Este sistema de galáxias apresenta várias fontes de UV, a maioria fica nos arredores da galáxia M81. Também encontramos uma grande acumulação de regiões na parte noroeste dessa galáxia. Se percebe uma tendência das regiões mais jovens estarem localizadas na parte sul da galáxia M81, enquanto a maioria das regiões mais velhas estão localizadas ao norte.

Comparamos as idades que nós obtivemos com idades de 4 regiões encontradas em de Mello et al. (2008b), localizadas na ponte de Hi que se encontra entre M81/M82. Esses autores usaram para estimar as idades um diagrama cor-magnitude no ótico (ACS) e imagens  $H_{\alpha}$ . Ambas idades tiveram um ótima concordância. As outras 4 regiões identificadas em de Mello et al. estão muito próximas umas das outras e não foram incluídas em nossa análise.

Na figura 3.9 mostramos as imagens do sistema e a localização das regiões candidatas. Os parâmetros físicos destas regiões são apresentados na tabela 3.7.

Tabela 3.7 - Candidatas a regiões de formação estelar com idades <40 Myr para o sistema M81/M82

| ID             | RA (J2000) | DEC (J2000) | <b>FUV-NUV</b>   | $Age^a$ | $Log(M_*)^b$ | $L_{FUV}$ (erg s <sup>-1</sup> ) <sup>c</sup> |
|----------------|------------|-------------|------------------|---------|--------------|-----------------------------------------------|
|                |            |             |                  |         |              |                                               |
| 1              | 148.2520   | 69.5248     | $-0.61 \pm 0.03$ | 0.12    | 1.52         | $1.47E + 37$                                  |
| $\overline{2}$ | 149.5119   | 68.9186     | $-0.41 \pm 0.05$ | 0.12    | 1.21         | $7.07E + 36$                                  |
| 3              | 149.1564   | 68.8127     | $-0.33 \pm 0.05$ | 1.45    | 1.19         | $9.54E + 36$                                  |
| $\overline{4}$ | 149.2247   | 68.7843     | $-0.30 + 0.03$   | 2.45    | 1.29         | $1.31E + 37$                                  |
| 5              | 149.5404   | 69.6670     | $-0.26 + 0.03$   | 2.84    | 1.17         | $9.77E + 36$                                  |
| 6              | 149.3613   | 68.8279     | $-0.20 \pm 0.06$ | 3.03    | 1.08         | $7.76E + 36$                                  |
| $\overline{7}$ | 148.3363   | 69.2687     | $-0.20 \pm 0.07$ | 3.05    | 1.11         | $8.31E + 36$                                  |
| 8              | 148.2926   | 69.2598     | $-0.12 \pm 0.05$ | 3.80    | 1.37         | $1.17E + 37$                                  |
|                |            |             |                  |         |              |                                               |

Continua na próxima página...

| ID     | RA (J2000) | DEC (J2000) | <b>FUV-NUV</b>   | $\mathbf{Age}^a$ | $Log(M_*)^b$ | $\mathcal{L}_{FUV}(\text{erg s}^{-1})^c$ |
|--------|------------|-------------|------------------|------------------|--------------|------------------------------------------|
| 9      | 149.2087   | 69.3651     | $-0.12 \pm 0.05$ | 3.88             | 1.05         | $5.49E + 36$                             |
| 10     | 149.2353   | 69.3094     | $-0.11 \pm 0.04$ | 3.99             | 1.19         | $7.24E + 36$                             |
| 11     | 148.4533   | 68.9702     | $-0.10 \pm 0.05$ | 4.04             | 1.58         | $1.77E + 37$                             |
| 12     | 149.4763   | 68.8971     | $-0.09 \pm 0.07$ | 4.96             | 1.18         | $5.01E + 36$                             |
| 13     | 149.3674   | 68.9285     | $-0.07 \pm 0.10$ | 9.69             | 1.20         | $1.77E + 36$                             |
| 14     | 148.9326   | 68.9060     | $-0.07 \pm 0.05$ | 9.81             | 1.78         | $6.60E + 36$                             |
| 15     | 149.3431   | 69.3670     | $-0.06 \pm 0.12$ | 10.17            | 1.17         | $1.58E + 36$                             |
| 16     | 148.9897   | 68.8450     | $-0.06 \pm 0.12$ | 10.59            | 1.24         | $1.73E + 36$                             |
| 17     | 148.3579   | 69.2800     | $-0.06 \pm 0.08$ | 10.68            | 1.50         | $3.16E + 36$                             |
| 18     | 149.2572   | 68.8437     | $-0.05 \pm 0.09$ | $10.88\,$        | 1.52         | $3.16E + 36$                             |
| 19     | 148.2587   | 69.2480     | $-0.05 \pm 0.11$ | 11.88            | 1.78         | $5.24E + 36$                             |
| $20\,$ | 148.4196   | 69.2449     | $-0.04 \pm 0.10$ | 13.19            | 1.37         | $1.73E + 36$                             |
| 21     | 148.5850   | 68.8654     | $-0.04 \pm 0.11$ | 13.44            | 1.52         | $2.39E + 36$                             |
| 22     | 149.3046   | 69.2734     | $-0.04 \pm 0.13$ | 13.44            | 1.37         | $1.69E + 36$                             |
| 23     | 149.4604   | 69.0392     | $-0.04 \pm 0.08$ | 13.57            | 1.72         | $3.71E + 36$                             |
| 24     | 148.2882   | 69.2456     | $-0.03 \pm 0.12$ | 14.96            | 1.28         | $1.20E + 36$                             |
| 25     | 149.3739   | 69.2666     | $-0.03 \pm 0.08$ | 15.18            | 1.95         | $5.49E + 36$                             |
| 26     | 149.3331   | 69.1382     | $-0.02 \pm 0.14$ | 15.93            | 1.20         | $9.33E + 35$                             |
| 27     | 148.7783   | 69.2813     | $-0.02 \pm 0.11$ | 18.26            | 1.47         | $1.44E + 36$                             |
| 28     | 149.4722   | 69.0633     | $-0.01 \pm 0.06$ | 19.27            | 2.34         | $1.00E + 37$                             |
| 29     | 148.2904   | 69.2545     | $-0.01 \pm 0.11$ | 19.62            | 1.78         | $2.75E + 36$                             |
| 30     | 148.4608   | 69.2328     | $-0.01 \pm 0.08$ | 20.70            | 2.11         | $5.49E + 36$                             |
| 31     | 149.4768   | 68.9086     | $-0.01 \pm 0.10$ | 20.89            | 2.15         | $5.88E + 36$                             |
| 32     | 148.2686   | 69.1955     | $-0.01 \pm 0.11$ | 21.06            | 1.67         | $1.94E + 36$                             |
| 33     | 148.3377   | 69.2339     | $0.00 \pm 0.11$  | 21.22            | 1.66         | $1.86E + 36$                             |
| 34     | 149.2755   | 69.3737     | $0.00 \pm 0.08$  | 21.39            | 1.82         | $2.69E + 36$                             |
| 35     | 150.1763   | 69.0798     | $0.00 \pm 0.08$  | 21.51            | 1.85         | $2.88E + 36$                             |
| 36     | 149.2909   | 69.0362     | $0.00 \pm 0.09$  | 21.55            | 2.23         | $6.76E + 36$                             |
| 37     | 149.3179   | 69.2733     | $0.00 \pm 0.09$  | 24.61            | 2.07         | $4.07E + 36$                             |
| 38     | 148.4375   | 69.2213     | $0.01 \pm 0.07$  | 25.20            | $2.05\,$     | $3.80E + 36$                             |
| 39     | 148.3426   | 69.2722     | $0.01 \pm 0.11$  | 26.97            | 1.62         | $1.28E + 36$                             |
| 40     | 149.3612   | 69.0213     | $0.01 \pm 0.09$  | 27.29            | 2.19         | $4.67E + 36$                             |
| 41     | 148.0392   | 69.3641     | $0.01 \pm 0.14$  | 27.88            | $1.36\,$     | $6.76E + 35$                             |
| 42     | 149.4046   | 69.1125     | $0.01 \pm 0.13$  | 28.77            | 1.49         | $8.91E + 35$                             |
| 43     | 149.7641   | 69.3391     | $0.02 \pm 0.05$  | 30.79            | 2.18         | $3.98E + 36$                             |
| 44     | 149.6695   | 68.9502     | $0.03 \pm 0.10$  | 33.79            | 2.11         | $3.09E + 36$                             |
| 45     | 149.7173   | 69.2595     | $0.03 \pm 0.14$  | 36.72            | 1.54         | $7.41E + 35$                             |
| 46     | 148.2767   | 69.2535     | $0.04 \pm 0.03$  | $39.29\,$        | 3.01         | $2.04E + 37$                             |

Tabela 3.7 - Continuação

A mesma legenda que para a tabela 3.2.

O NED classificou as galáxias M81, M82 e NGC3077 como SA(s)ab-LINER-Sy1.8; I0-Sbrst-HII; I0 pec-HII, respectivamente. Os dados usados para estimar os diferentes

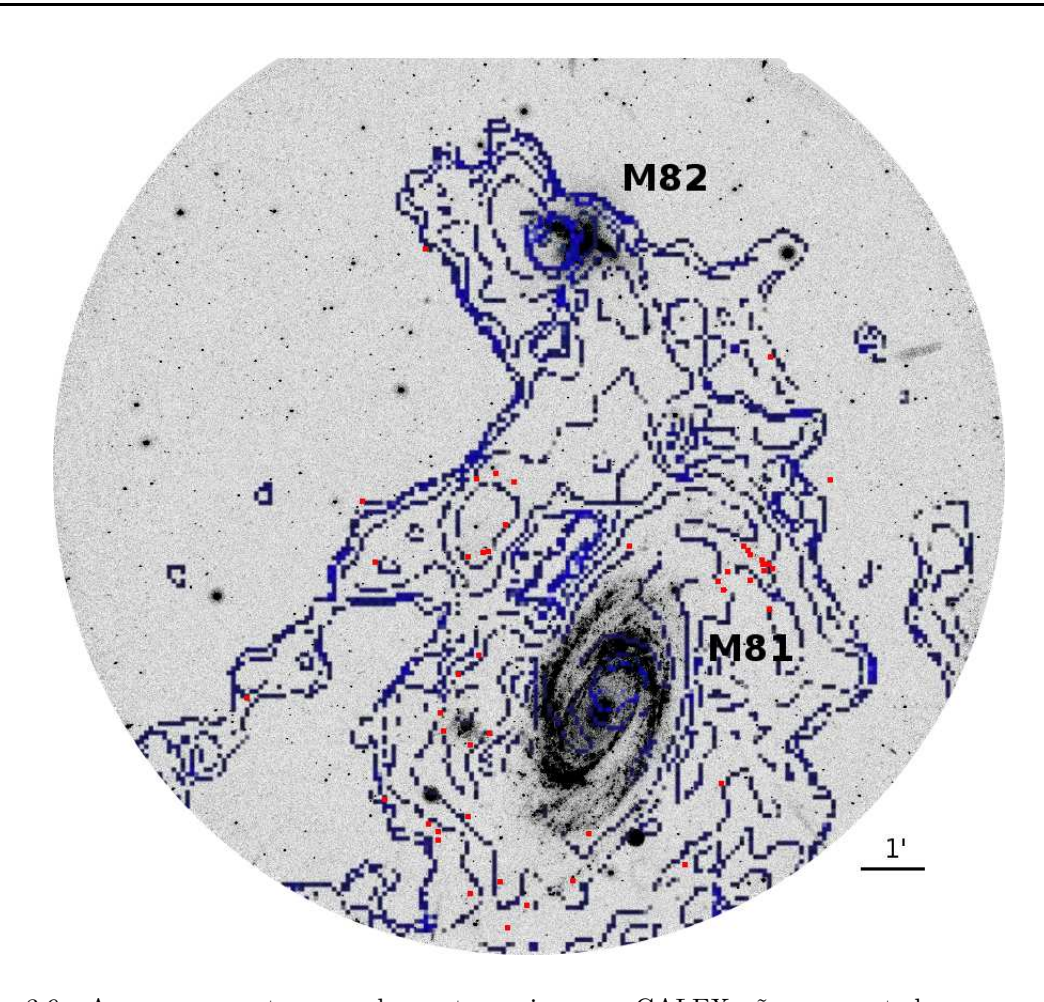

Figura 3.9: Apenas os contornos sobrepostos a imagem GALEX são apresentados para o sistema M81/M82. A outra companheira, NGC3077, está fora da imagem e não foi observada pelo GALEX. Devido a grande quantidade de regiões não foi possível identificar cada uma na figura. As regiões estão marcadas com círculos de 5".

parâmetros físicos foram  $E(B-V) = 0.080$  mag e 43 km s<sup>-1</sup>.

#### 3.4.7 NGC3079

O grupo NGC3079 consiste de uma espiral gigante, NGC3079, e duas companheiras pequenas, MGC 9-17-9 a noroeste e NGC3073 a sudoeste. NGC3079 é quase uma galáxia espiral  $edge-on$ , a aproximadamente 15 Mpc (de Vaucouleurs et al. 1991) que contém uma Seyfert 2 ou atividade LINER. Raios-X mostram fortes evidências de que este sistema contém um AGN.(e.g., Irwin & Saikia 2003; Kondratko et al. 2005). Esta galáxia contém um dos *megamasers* mais luminosos já observados (e.g., Henkel et al. 1984). Nenhuma das duas companheiras parece mostrar distúrbio no ótico. NGC3073 é uma galáxia anã S0

| ID | RA J200  | DEC J2000 | FUV-NUV          | $A\,ge^a$ |      | $Log(M_*)^b$ $L_{FIV}$ (erg s <sup>-1</sup> ) <sup>c</sup> |
|----|----------|-----------|------------------|-----------|------|------------------------------------------------------------|
|    | 150.5783 | 55.6682   | $-0.43 + 0.02$   | 0.12      | 4.77 | $2.63E + 40$                                               |
|    | 150.5391 | 55.6169   | $-0.21 \pm 0.12$ | 2.98      | 3.60 | $2.57E + 39$                                               |
| 3  | 150.1344 | 55.6083   | $0.02 + 0.04$    | 33.45     | 5.39 | $6.02E + 39$                                               |

Tabela 3.8 - Candidatas a regiões de formação estelar com idades <40 Myr para o sistema NGC3079

A mesma legenda que para a tabela 3.2

com atividade Markarian, e tem uma longa cauda de HI, cujo centro está alinhado com o núcleo de NGC3079. Irwin et al. (1987) sugerem que esta cauda pode ser devido ao gás outflowing proveniente de NGC3079.

Neste sistema encontramos três regiões UV. As duas regiões mais jovens coincidem com os contornos de HI que estão ao redor e a sudeste da NGC3079. A terceira está na cauda a oeste, próxima da NGC3073.

Na figura 3.10 mostramos as imagens do sistema e a localização das regiões. Os parâmetros físicos destas regiões são apresentados na tabela 3.8.

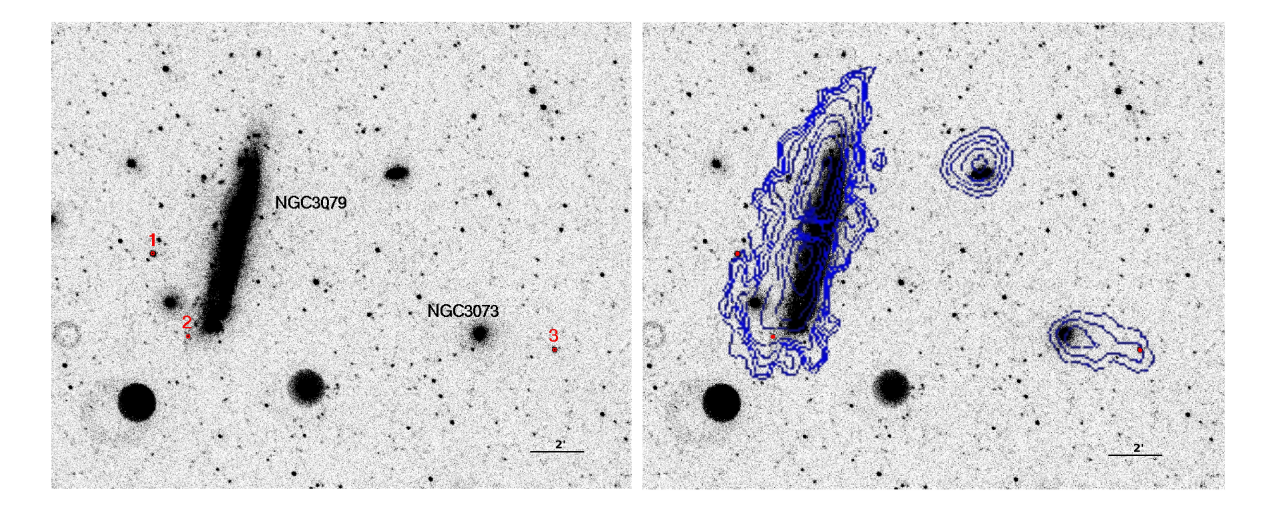

Figura 3.10: O mesmo que na figura 3.4, mas para o sistema NGC3079.

O NED classificou a galáxia NGC3079 como SB(s)c;LINER, Sy2 e NGC3073 como SAB0. Para a obtenção dos parâmetros físicos usamos uma velocidade radial de 1116 km  $s^{-1}$  e um excesso de cor de  $E(B-V) = 0.011$  mag.

# 3.4.8 NGC3359

NGC3359 é uma galáxia espiral barrada que tem numerosos braços espirais especialmente nos discos mais externos. Essa gal´axia apresenta estruturas definidas na parte internas e uma morfologia espiral irregular nas partes externas do disco. M. Rozas (2008) derivou uma distância a este objeto de 13.4 Mpc.

Essa galáxia apresenta fortes braços no UV, além dos detectados no ótico, estes braços não são observados no ótico. Detectamos 33 regiões as quais estão altamente concentradas no braços UV, e que são, em sua maioria, muito jovens  $\left($  < 13 Myr).

Na figura 3.11 mostramos as imagens além da localização das regiões. Os parâmetros físicos destas regiões são apresentados na tabela 3.9.

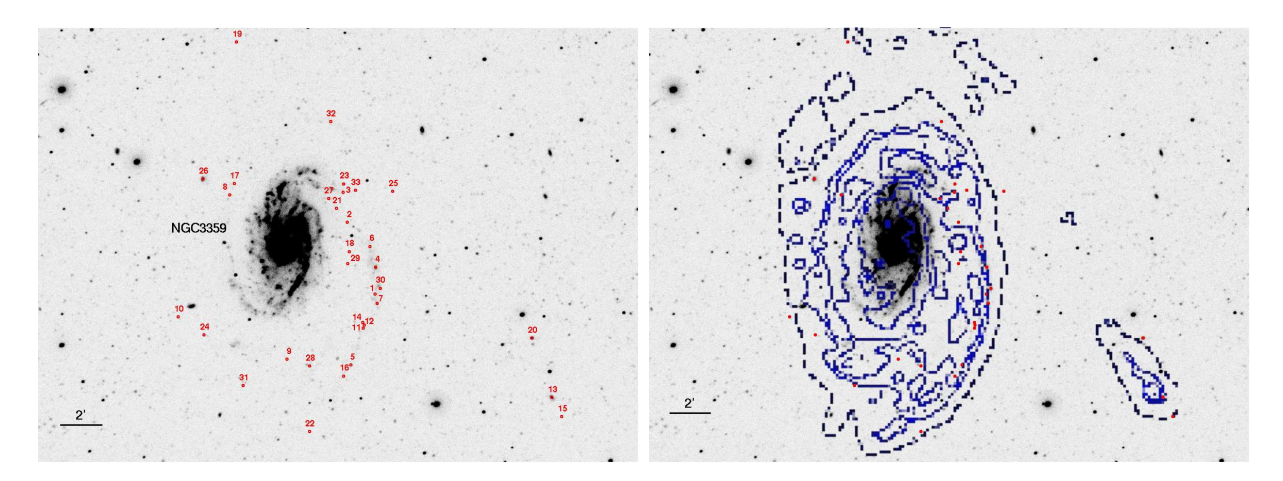

Figura 3.11: O mesmo que na figura 3.4, mas para o sistema NGC3359 (devido a grande quantidade de candidatas não foi possível marcar as regiões com números maiores).

Tabela 3.9 - Candidatas a regiões de formação estelar com idades  $\langle 40 \text{ Myr}$  para o sistema NGC3359

| ID             | RA (J2000)                 | DEC (J2000) | <b>FUV-NUV</b> | $Age^a$ | $Log(M_*)^b$ | $L_{FUV}$ (erg s <sup>-1</sup> ) <sup>c</sup> |  |  |
|----------------|----------------------------|-------------|----------------|---------|--------------|-----------------------------------------------|--|--|
|                |                            |             |                |         |              |                                               |  |  |
| 1              | 161.4931                   | 63.1830     | $-0.52 + 0.15$ | 0.12    | 3.36         | $1.02E + 39$                                  |  |  |
| $\overline{2}$ | 161.5439                   | 63.2409     | $-0.50 + 0.16$ | 0.12    | 3.16         | $6.45E + 38$                                  |  |  |
| 3              | 161.5521                   | 63.2649     | $-0.49 + 0.20$ | 0.12    | 3.09         | $5.49E + 38$                                  |  |  |
| $\overline{4}$ | 161.4930                   | 63.2046     | $-0.32 + 0.08$ | 1.85    | 3.91         | $5.49E + 39$                                  |  |  |
| 5              | 161.5365                   | 63.1259     | $-0.32 + 0.19$ | 2.16    | 2.99         | $6.60E + 38$                                  |  |  |
| 6              | 161.5033                   | 63.2215     | $-0.30 + 0.18$ | 2.44    | 3.33         | $1.44E + 39$                                  |  |  |
| 7              | 161.4901                   | 63.1757     | $-0.29 + 0.10$ | 2.48    | 3.45         | $1.90E + 39$                                  |  |  |
|                | Continua na próxima página |             |                |         |              |                                               |  |  |

| ID     | RA (J2000) | DEC (J2000) | <b>FUV-NUV</b>   | $\mathbf{Age}^a$ | $Log(M_*)^b$ | $L_{FUV}$ (erg s <sup>-1</sup> ) <sup>c</sup> |
|--------|------------|-------------|------------------|------------------|--------------|-----------------------------------------------|
| 8      | 161.7557   | 63.2623     | $-0.28 \pm 0.20$ | 2.51             | 2.68         | $3.16E + 38$                                  |
| 9      | 161.6505   | 63.1300     | $-0.28 \pm 0.20$ | 2.52             | 2.72         | $3.46E + 38$                                  |
| 10     | 161.8457   | 63.1635     | $-0.26 \pm 0.21$ | 2.66             | 2.50         | $2.08E + 38$                                  |
| 11     | 161.5147   | 63.1556     | $-0.26 \pm 0.19$ | 2.75             | 2.97         | $6.16E + 38$                                  |
| 12     | 161.5137   | 63.1580     | $-0.24 \pm 0.18$ | 2.92             | 2.97         | $6.02E + 38$                                  |
| 13     | 161.1769   | 63.1001     | $-0.23 \pm 0.06$ | 2.95             | 3.82         | $4.26E + 39$                                  |
| 14     | 161.5142   | 63.1603     | $-0.17 \pm 0.18$ | 3.21             | 3.13         | $8.51E + 38$                                  |
| 15     | 161.1590   | 63.0846     | $-0.16 \pm 0.19$ | 3.29             | 2.59         | $2.34E + 38$                                  |
| 16     | 161.5490   | 63.1169     | $-0.15 \pm 0.21$ | 3.48             | 2.69         | $2.75E + 38$                                  |
| 17     | 161.7477   | 63.2715     | $-0.14 \pm 0.19$ | 3.59             | 3.06         | $6.16E + 38$                                  |
| 18     | 161.5403   | 63.2172     | $-0.13 \pm 0.20$ | 3.73             | 2.80         | $3.31E + 38$                                  |
| 19     | 161.7459   | 63.3856     | $-0.12 \pm 0.16$ | 3.77             | 2.88         | $3.80E + 38$                                  |
| 20     | 161.2124   | 63.1480     | $-0.11 \pm 0.03$ | 3.91             | 4.16         | $7.07E + 39$                                  |
| 21     | 161.5638   | 63.2521     | $-0.09 \pm 0.17$ | 4.21             | 3.51         | $1.41E + 39$                                  |
| 22     | 161.6095   | 63.0718     | $-0.08 \pm 0.23$ | 5.09             | 1.98         | $3.09E + 37$                                  |
| 23     | 161.5509   | 63.2718     | $-0.08 \pm 0.14$ | 5.14             | 3.18         | $4.78E + 38$                                  |
| 24     | 161.7995   | 63.1492     | $-0.07 \pm 0.18$ | 9.62             | 3.31         | $2.34E + 38$                                  |
| 25     | 161.4629   | 63.2661     | $-0.05 \pm 0.14$ | 11.07            | 3.74         | $5.12E + 38$                                  |
| 26     | 161.8038   | 63.2749     | $-0.04 \pm 0.06$ | 12.46            | 4.70         | $3.98E + 39$                                  |
| 27     | 161.5780   | 63.2599     | $-0.04 \pm 0.18$ | 12.46            | 4.18         | $1.20E + 39$                                  |
| 28     | 161.6101   | 63.1249     | $-0.04 \pm 0.14$ | 12.81            | 3.78         | $4.57E + 38$                                  |
| 29     | 161.5432   | 63.2076     | $-0.01 \pm 0.20$ | 20.89            | 3.70         | $2.08E + 38$                                  |
| 30     | 161.4848   | 63.1879     | $0.01 \pm 0.13$  | 27.87            | 4.70         | $1.51E + 39$                                  |
| 31     | 161.7283   | 63.1086     | $0.03 \pm 0.17$  | 35.70            | 4.14         | $3.09E + 38$                                  |
| $32\,$ | 161.5753   | 63.3219     | $0.03 \pm 0.22$  | 36.04            | 4.37         | $5.24E + 38$                                  |
| 33     | 161.5298   | 63.2666     | $0.04 \pm 0.18$  | 38.06            | 4.30         | $4.07E + 38$                                  |

Tabela 3.9 - Continuação

A mesma legenda que para a tabela 3.2.

O NED classificou esta galáxia como uma  $SB(rs)c$ , HII. Os dados usados na estimativa dos parâmetros físicos são: 1014 km s<sup>-1</sup> e E(B-V) = 0.008 mag.

# 3.4.9 The Leo Ring

Esse sistema é parte de um grupo chamado Leo I, cujos três membros mais brilhantes são: M96, M105 e NGC 3384. Há mais de 20 anos Schneider et al. (1983) descobriram uma nuvem intergaláctica de gás de HI ao redor do grupo, e Rood & Williams (1985) sugeriram que este gás foi varrido para fora do disco galáctico durante um colisão entre NGC 3368 e NGC 3384 ocorrida há  $5\times10^8$  anos. Este anel de HI presente ao redor das galáxias tem um raio aproximado de 100 kpc.

Nas imagens do UV não se consegue ver todo o sistema de galáxias. Nas imagens do GALEX só foi detectada uma parte da emissão do gás HI e a galáxia M96, que contém várias regiões UV, localizadas entre M96 e as outras duas galáxias. As idades das regiões detectadas não mostram nenhum gradiente em função da distância ao centro do grupo (como já foi visto em outros sistemas, como por exemplo em NGC4038/39, por Hibbard et al. 2005).

Na figura 3.12 mostramos as imagens do sistema e a localização das regiões candidatas a regiões de formação estelar. Os parâmetros físicos destas regiões são apresentados na tabela 3.10.

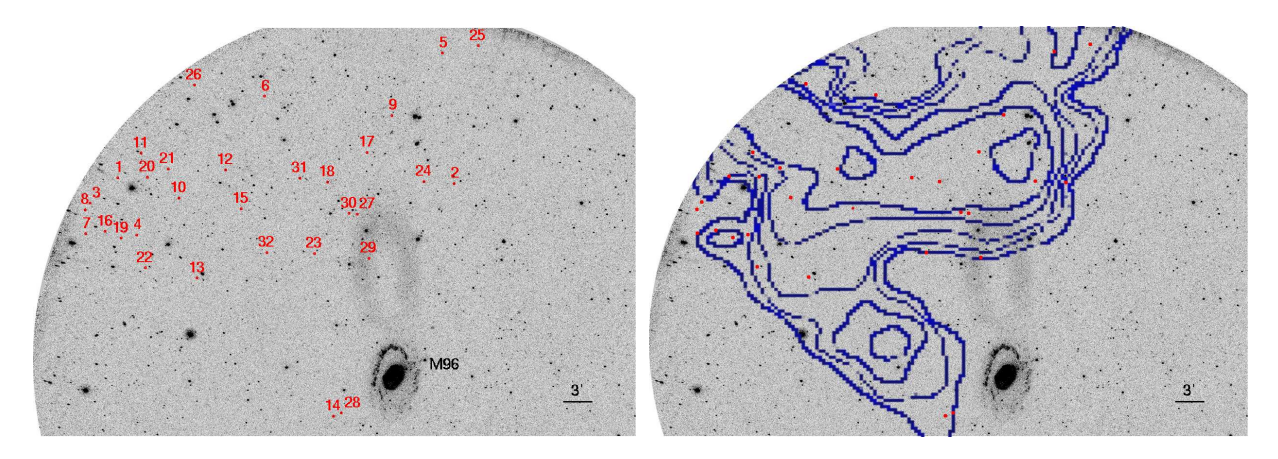

Figura 3.12: O mesmo que na figura 3.4, mas para o sistema The Leo Ring. As regiões estão marcadas com círculos de raio 5".

Tabela 3.10 - Candidatas a regiões de formação estelar com idades <40 Myr para o sistema The Leo Ring System

| ID             | RA (J2000)                 | DEC (J2000) | <b>FUV-NUV</b>   | $Age^a$ | $Log(M_*)^b$ | $L_{FUV}$ (erg s <sup>-1</sup> ) <sup>c</sup> |  |  |
|----------------|----------------------------|-------------|------------------|---------|--------------|-----------------------------------------------|--|--|
|                |                            |             |                  |         |              |                                               |  |  |
| $\mathbf 1$    | 162.1749                   | 12.1610     | $-0.50 \pm 0.18$ | 0.12    | 2.55         | $1.58E + 38$                                  |  |  |
| $\overline{2}$ | 161.5854                   | 12.1515     | $-0.45 \pm 0.10$ | 0.12    | 3.31         | $9.12E + 38$                                  |  |  |
| 3              | 162.2232                   | 12.1172     | $-0.29 \pm 0.16$ | 2.47    | 2.77         | $3.89E + 38$                                  |  |  |
| $\overline{4}$ | 162.1415                   | 12.0627     | $-0.25 \pm 0.16$ | 2.89    | 2.62         | $2.69E + 38$                                  |  |  |
| 5              | 161.6053                   | 12.3754     | $-0.21 \pm 0.07$ | 2.99    | 3.38         | $1.54E + 39$                                  |  |  |
| 6              | 161.9178                   | 12.3009     | $-0.19 \pm 0.20$ | 3.07    | 2.50         | $2.04E + 38$                                  |  |  |
| 7              | 162.2312                   | 12.0647     | $-0.19 \pm 0.20$ | 3.08    | 2.52         | $2.13E + 38$                                  |  |  |
| 8              | 162.2320                   | 12.1061     | $-0.16 \pm 0.14$ | 3.29    | 2.96         | $5.37E + 38$                                  |  |  |
| 9              | 161.6941                   | 12.2680     | $-0.16 \pm 0.16$ | 3.31    | 2.93         | $5.12E + 38$                                  |  |  |
| 10             | 162.0677                   | 12.1264     | $-0.12 \pm 0.05$ | 3.87    | 3.82         | $3.23E + 39$                                  |  |  |
|                | Continua na próxima página |             |                  |         |              |                                               |  |  |

| ID | RA (J2000) | DEC (J2000) | FUV-NUV          | $Age^a$ | $Log(M_*)^b$ | $L_{FUV}$ (erg s <sup>-1</sup> ) <sup>c</sup> |
|----|------------|-------------|------------------|---------|--------------|-----------------------------------------------|
| 11 | 162.1346   | 12.2034     | $-0.09 \pm 0.15$ | 5.01    | 3.07         | $3.89E + 38$                                  |
| 12 | 161.9862   | 12.1748     | $-0.07 \pm 0.13$ | 9.95    | 3.81         | $7.24E + 38$                                  |
| 13 | 162.0357   | 11.9892     | $-0.06 \pm 0.17$ | 10.25   | 3.33         | $2.23E + 38$                                  |
| 14 | 161.7966   | 11.7525     | $-0.05 \pm 0.09$ | 10.89   | 4.13         | $1.28E + 39$                                  |
| 15 | 161.9589   | 12.1079     | $-0.05 \pm 0.18$ | 11.30   | 3.34         | $2.04E + 38$                                  |
| 16 | 162.1967   | 12.0691     | $-0.04 \pm 0.18$ | 12.19   | 3.45         | $2.29E + 38$                                  |
| 17 | 161.7375   | 12.2049     | $-0.03 \pm 0.16$ | 13.85   | 3.64         | $3.01E + 38$                                  |
| 18 | 161.8069   | 12.1540     | $-0.03 \pm 0.11$ | 14.29   | 3.97         | $6.16E + 38$                                  |
| 19 | 162.1690   | 12.0572     | $-0.01 \pm 0.15$ | 19.09   | 3.88         | $3.46E + 38$                                  |
| 20 | 162.1229   | 12.1622     | $-0.00 \pm 0.19$ | 21.18   | 3.77         | $2.39E + 38$                                  |
| 21 | 162.0866   | 12.1761     | $-0.00 \pm 0.14$ | 21.29   | 3.76         | $2.39E + 38$                                  |
| 22 | 162.1266   | 12.0065     | $-0.00 \pm 0.15$ | 21.45   | 3.93         | $3.46E + 38$                                  |
| 23 | 161.8298   | 12.0313     | $0.00 \pm 0.20$  | 21.55   | 3.66         | $1.86E + 38$                                  |
| 24 | 161.6377   | 12.1549     | $0.00 \pm 0.09$  | 25.61   | 4.36         | $7.58E + 38$                                  |
| 25 | 161.5427   | 12.3878     | $0.01 \pm 0.17$  | 27.90   | 3.49         | $9.12E + 37$                                  |
| 26 | 162.0409   | 12.3199     | $0.01 \pm 0.13$  | 29.25   | 4.21         | $4.57E + 38$                                  |
| 27 | 161.7545   | 12.0991     | $0.01 \pm 0.15$  | 29.25   | 4.13         | $3.80E + 38$                                  |
| 28 | 161.7826   | 11.7578     | $0.01 \pm 0.11$  | 30.05   | 4.37         | $6.30E + 38$                                  |
| 29 | 161.7347   | 12.0231     | $0.03 \pm 0.18$  | 36.41   | 3.99         | $2.13E + 38$                                  |
| 30 | 161.7691   | 12.1002     | $0.03 \pm 0.17$  | 36.75   | 4.00         | $2.13E + 38$                                  |
| 31 | 161.8552   | 12.1608     | $0.04 \pm 0.07$  | 37.41   | 4.92         | $1.73E + 39$                                  |
| 32 | 161.9135   | 12.0332     | $0.04 \pm 0.18$  | 39.56   | 4.09         | $2.45E + 38$                                  |

Tabela 3.10 - Continuação

A mesma legenda que para a tabela 3.2.

Essas três galáxias, NGC 3368, NGC 3379 e NGC 3384, foram classificadas como  $SAB(rs)ab-Sy-LINER; E1-LINER; SB(s)0- respectively.$  Usamos para obter os parâmetros físicos, uma velocidade de 704 km s<sup>−1</sup> e um excesso de cor de E(B-V) = 0.027 mag.

# 3.4.10 The Leo Triplet

Esse sistema tem três galáxias espirais, NGC3623, NGC3627 e NGC3628. Duas das três galáxias mostram evidências de severas distorções. A relação da terceira, NGC3623, com as outras duas não é muito clara. O sistema está localizado a 6.7 Mpc (Vaucouleurs 1975). Observações da distribuição de hidrogênio neutro mostram uma ponte e uma cauda proveniente de NGC3628 e uma grande distorção de NGC3627, que pode ser explicada atrav´es de um encontro entre as gal´axias NGC3627 e NGC3628. A massa total de hidrogênio contida na cauda de NGC3628 é cerca de 19% da massa total de hidrogênio contida na própria galáxia (Haynes et al., 1979).

Tabela 3.11 - Candidatas a regiões de formação estelar com idades <40 Myr para o sistema The Leo Triplet

| ID. | RA J200  | DEC J2000 | FUV-NUV               |       |      | $\text{Age}^a$ $\text{Log}(M_*)^b$ $\text{L}_{FIIV}$ (erg s <sup>-1</sup> ) <sup>c</sup> |
|-----|----------|-----------|-----------------------|-------|------|------------------------------------------------------------------------------------------|
|     | 170.1990 | 12.9730   | $-0.67 \pm 0.08$ 0.12 |       | 3.43 | $1.20E + 39$                                                                             |
|     | 170.1857 | 12.9059   | $0.04 + 0.19$         | 38.11 | 3.8  | $1.51E + 38$                                                                             |

A mesma legenda que para a tabela 3.2

Nas imagens UV só é possível observar uma das três galáxias desse sistema, NGC3627, sendo que as outras duas galáxias não estão no campo que foi observado pelo GALEX. No lado leste da cauda desta galáxia foram detectadas duas regiões UV, uma jovem  $\left($  <1 Myr) e outra mais velha (∼38 Myr).

Na figura 3.13 mostramos as imagens do sistema e a localização das regiões. Os parâmetros físicos destas regiões são apresentados na tabela 3.11.

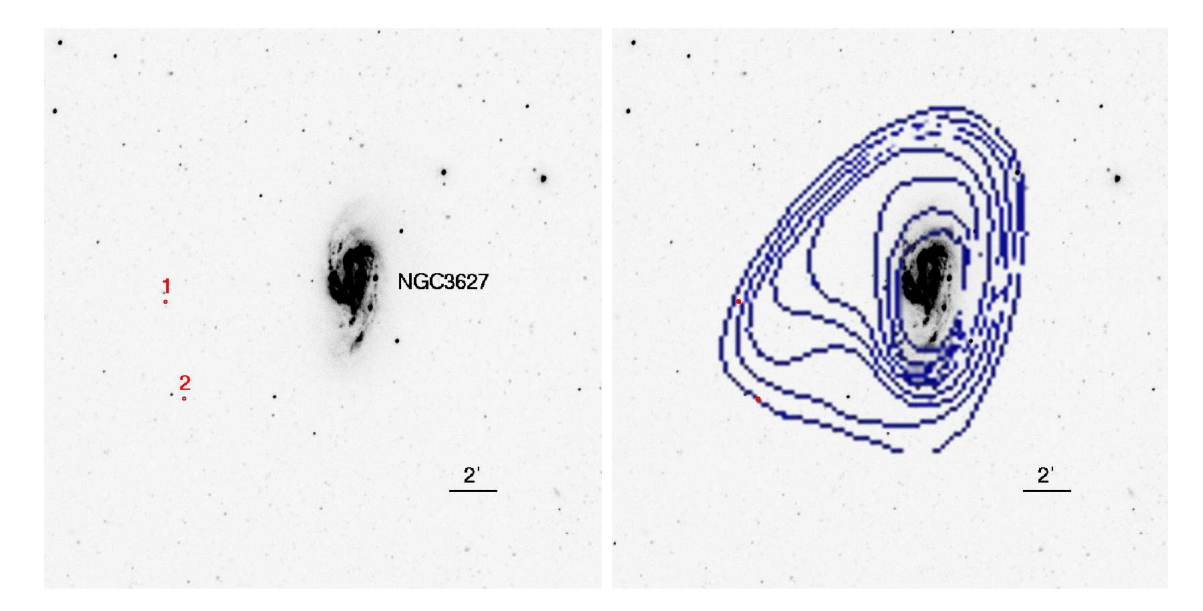

Figura 3.13: O mesmo que na figura 3.4, mas para o sistema The Leo Triplet.

NED classificou esta galáxia, NGC3627, como SAB(s)b-LINER-Sy2 e os dados usados para a obtenção dos parâmetros físicos são: 727 km s<sup>-1</sup> e E(B-V) = 0.032 mag.

# 3.4.11 NGC3718

A galáxia luminosa NGC3718 e sua companheira anã, NGC3729, formam um par de galáxias no grupo da Ursa Maior. Tully (1988) estimou uma distância de 17 Mpc para esse sistema. NGC3718 é uma galáxia com morfologia muito peculiar, apresentando fortes linhas de poeira através do bojo estelar e difusos e peculiares braços espirais. Allsop (1979) encontrou uma grande extensão de gás de HI, distante do disco ótico.

Essa galáxia apresenta várias regiões UV coincidente com os contornos do gás HI, as quais estão localizadas em ambos braços da galáxia e que apresentam uma diversidade de idades. Essas regiões não apresentam um claro gradiente de idade com respeito à distância ao centro da galáxia.

Na figura 3.14 mostramos as imagens do sistema e a localização das regiões. Os parâmetros físicos destas regiões são apresentados na tabela 3.12.

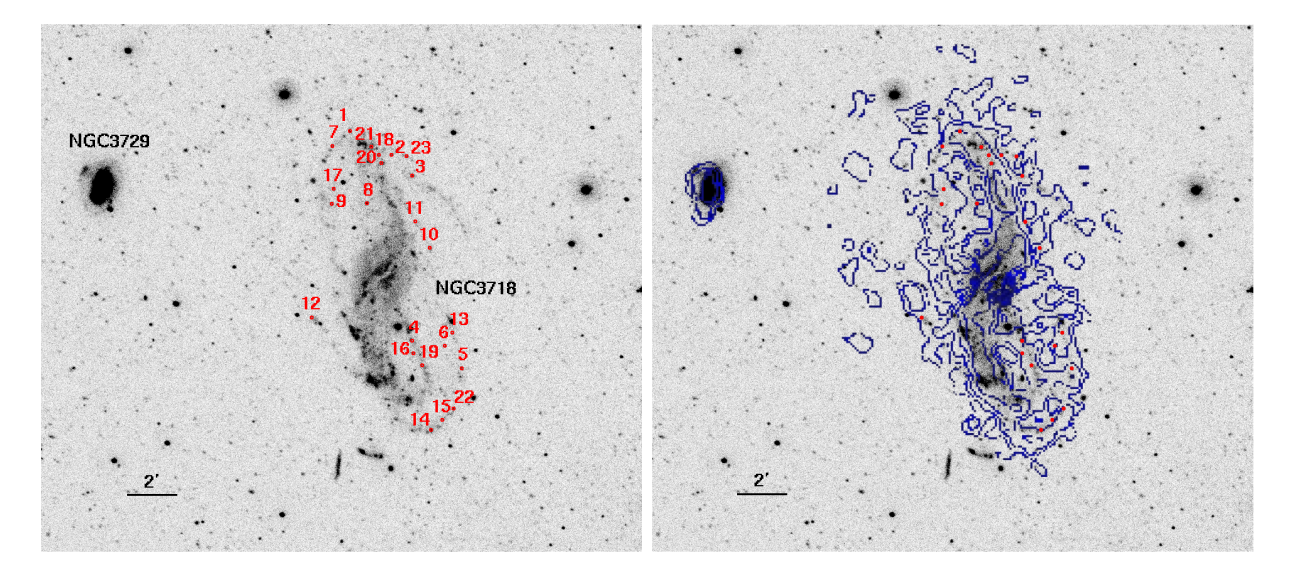

Figura 3.14: O mesmo que na figura 3.4, mas para o sistema NGC3718.

Tabela 3.12 - Candidatas a regiões de formação estelar com idades <40 Myr para o sistema NGC3718

| ID             | RA (J2000) | DEC (J2000)                |                  |       |      | FUV-NUV $Age^a$ $Log(M_*)^b$ $L_{FIIV}(erg~s^{-1})^c$ |
|----------------|------------|----------------------------|------------------|-------|------|-------------------------------------------------------|
| $\overline{1}$ | 173.1815   | 53.1632                    | $-0.25 \pm 0.07$ | 2.90  | 3.37 | $1.51E + 39$                                          |
| $2^{\circ}$    | 173.1361   | 53.1475                    | $-0.16 \pm 0.13$ | -3.31 | 2.97 | $5.62E + 38$                                          |
|                |            | Continua na próxima página |                  |       |      |                                                       |

| ID              | RA (J2000) | DEC (J2000) | <b>FUV-NUV</b>   | $Age^a$ | $Log(M_*)^b$ | $L_{FUV}$ (erg s <sup>-1</sup> ) <sup>c</sup> |
|-----------------|------------|-------------|------------------|---------|--------------|-----------------------------------------------|
| 3               | 173.1126   | 53.1337     | $-0.12 \pm 0.12$ | 3.86    | 3.58         | $1.81E + 39$                                  |
| $\overline{4}$  | 173.1131   | 53.0240     | $-0.11 \pm 0.12$ | 3.94    | 3.71         | $2.51E + 39$                                  |
| $\overline{5}$  | 173.0585   | 53.0059     | $-0.10 \pm 0.27$ | 4.08    | 3.30         | $8.91E + 38$                                  |
| $6\phantom{.}6$ | 173.0769   | 53.0207     | $-0.08 \pm 0.06$ | 5.21    | 3.04         | $3.46E + 38$                                  |
| $\overline{7}$  | 173.2012   | 53.1533     | -0.07 $\pm$ 0.16 | 9.57    | 3.89         | $8.91E + 38$                                  |
| 8               | 173.1629   | 53.1153     | $-0.05 \pm 0.17$ | 11.56   | 4.32         | $1.81E + 39$                                  |
| $\overline{9}$  | 173.2020   | 53.1150     | $-0.04 \pm 0.19$ | 12.22   | 4.05         | $9.33E + 38$                                  |
| 10              | 173.0934   | 53.0856     | $-0.04 \pm 0.14$ | 12.88   | 4.00         | $7.58E + 38$                                  |
| 11              | 173.1098   | 53.1031     | $-0.03 \pm 0.12$ | 14.79   | 3.90         | $5.01E + 38$                                  |
| 12              | 173.2237   | 53.0396     | $-0.03 \pm 0.17$ | 15.25   | 3.85         | $4.36E + 38$                                  |
| 13              | 173.0686   | 53.0293     | $-0.01 \pm 0.13$ | 19.48   | 4.29         | $8.70E + 38$                                  |
| 14              | 173.0920   | 52.9647     | $-0.01 \pm 0.17$ | 19.67   | 4.73         | $2.45E + 39$                                  |
| 15              | 173.0799   | 52.9714     | $-0.00 \pm 0.09$ | 21.19   | 4.40         | $1.04E + 39$                                  |
| 16              | 173.1129   | 53.0159     | $0.00 \pm 0.18$  | 26.44   | 4.62         | $1.31E + 39$                                  |
| 17              | 173.1999   | 53.1248     | $0.02 \pm 0.18$  | 31.14   | 4.41         | $6.76E + 38$                                  |
| 18              | 173.1499   | 53.1473     | $0.02 \pm 0.16$  | 33.36   | 4.93         | $2.04E + 39$                                  |
| 19              | 173.1028   | 53.0078     | $0.03 \pm 0.11$  | 35.81   | 4.93         | $1.90E + 39$                                  |
| 20              | 173.1469   | 53.1418     | $0.03 \pm 0.15$  | 36.49   | 5.07         | $2.51E + 39$                                  |
| 21              | 173.1584   | 53.1529     | $0.03 \pm 0.19$  | 37.15   | 5.55         | $7.58E + 39$                                  |
| 22              | 173.0676   | 52.9789     | $0.04 \pm 0.14$  | 37.81   | 4.64         | $9.12E + 38$                                  |
| 23              | 173.1189   | 53.1467     | $0.04 \pm 0.15$  | 38.22   | 4.49         | $6.45E + 38$                                  |

Tabela 3.12 - Continuação

A mesma legenda que para a tabela 3.2.

NED classificou NGC3718 como SB(s)a-pec-Sy1-LINER e NGC3718 como SB(r)a-pec. Usamos uma velocidade radial de 993 km s<sup>-1</sup> e E(B-V) = 0.014 mag.

#### 3.4.12 Arp 280

NGC3769 forma com NGC3769A um par de galáxias. A separação entre elas é de 1.2'. Pelas distorções morfológica das duas galáxias é sugerido que um encontro próximo está em progresso (Sandage, 1994). NGC3769 é uma galáxia espiral altamente inclinada. Uma fonte puntual é localizada no centro da barra, sendo possivelmente o núcleo. Linhas de poeira são visíveis ao sul do núcleo, e vários nós (provavelmente aglomerados jovens) são associados com a poeira (Phillips et al. 1996)

Esse sistema apresenta somente uma região coincidente com a cauda de HI. É uma região jovem, a qual está localizada a oeste e bem perto da galáxia principal.

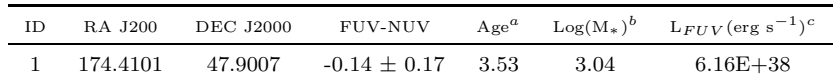

Tabela 3.13 - Candidata a região de formação estelar com idade <40 Myr para o sistema Arp280

A mesma legenda que para a tabela 3.2

Na figura 3.15 mostramos as imagens do sistema e a localização da candidata a região de formação estelar. Os parâmetros físicos desta região são apresentados na tabela 3.13.

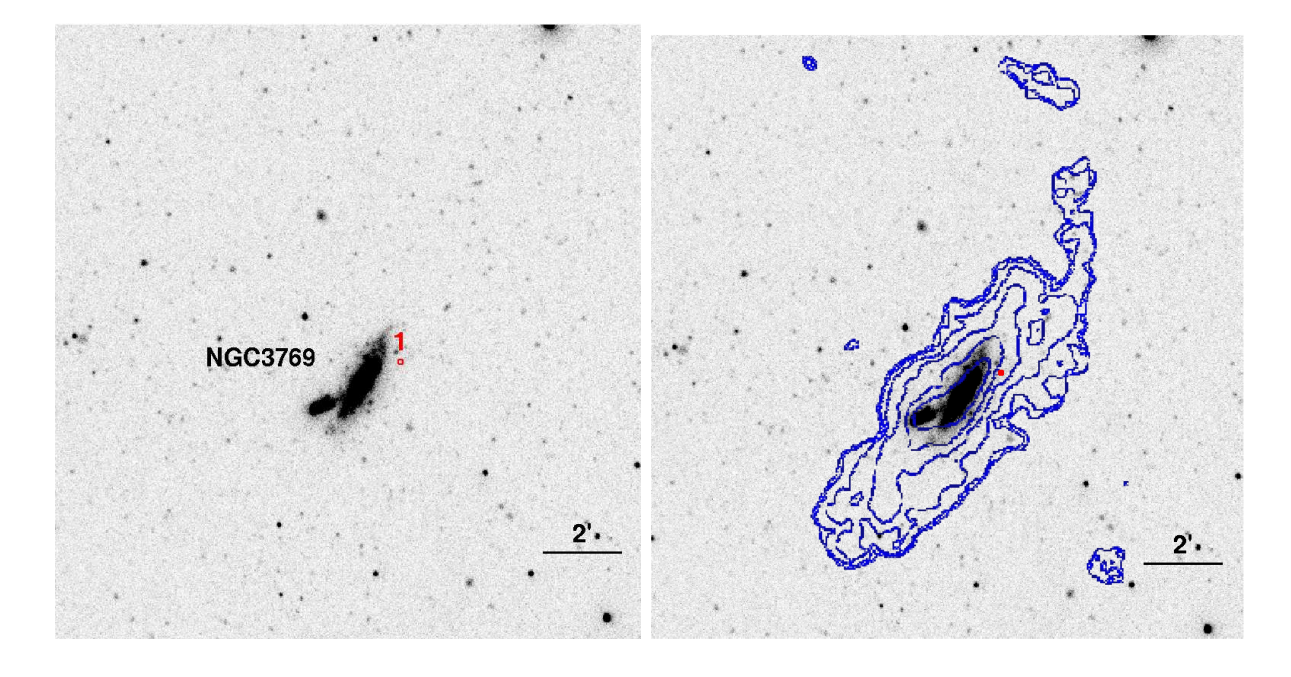

Figura 3.15: O mesmo que na figura 3.4, mas para o sistema Arp280.

A velocidade radial usada para este sistema foi de 737 km s<sup>−1</sup> e o índice de cor E(B-V $=0.023$  mag. NED classificou NGC3769 como SB $(r)b$ .

## 3.4.13 NGC4111

 $\hat{E}$  uma galáxia lenticular vista de perfil. Essa galáxia está a uma distância de 14 Mpc, e faz parte de um grupo com várias galáxias anãs (UGC7094, UGC7089, N4117 e N4118), as quais est˜ao envolvidas em uma grande e extensa nuvem de Hi.

Esse grupo apresenta uma cauda grande e distorcida ao sul, onde estão concentradas várias regiões UV. Ao redor da galáxia UGC07089 não há regiões e o gás HI não mostra sinais de interação.

Na figura 3.16 mostramos as imagens do sistema e a localização das candidatas a regiões de formação estelar. Os parâmetros físicos destas regiões são apresentados na tabela 3.14.

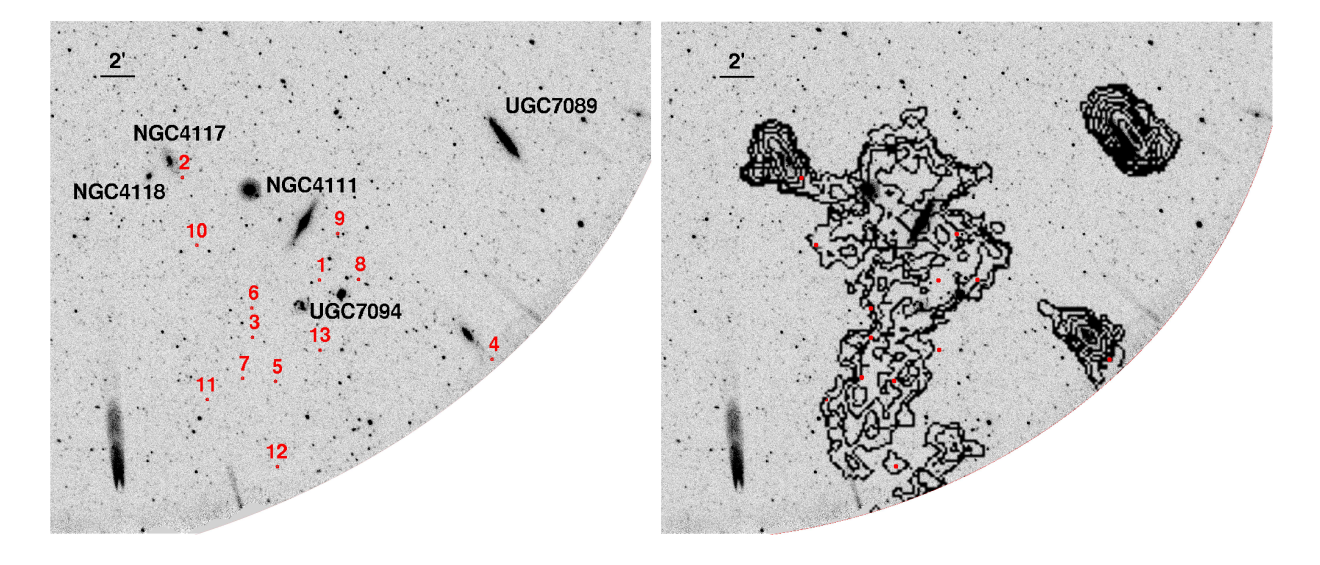

Figura 3.16: O mesmo que na figura 3.4, mas para o sistema NGC4111.

Tabela 3.14 - Candidatas a regiões de formação estelar com idades <40 Myr para o sistema NGC4111

| ID             | RA (J2000) | DEC (J2000) | <b>FUV-NUV</b>   | $Age^a$ | $Log(M_*)^b$ | $L_{FUV}$ (erg s <sup>-1</sup> ) <sup>c</sup> |
|----------------|------------|-------------|------------------|---------|--------------|-----------------------------------------------|
|                |            |             |                  |         |              |                                               |
| 1              | 181.7425   | 43.0101     | $-0.49 \pm 0.09$ | 0.12    | 2.85         | $3.16E + 38$                                  |
| $\overline{2}$ | 181.9252   | 43.1104     | $-0.30 \pm 0.17$ | 2.44    | 2.89         | $5.24E + 38$                                  |
| 3              | 181.8322   | 42.9541     | $-0.24 \pm 0.13$ | 2.92    | 2.44         | $1.81E + 38$                                  |
| $\overline{4}$ | 181.5130   | 42.9317     | $-0.21 \pm 0.15$ | 2.99    | 2.69         | $3.16E + 38$                                  |
| $\overline{5}$ | 181.8014   | 42.9111     | $-0.16 \pm 0.11$ | 3.29    | 2.33         | $1.25E + 38$                                  |
| 6              | 181.8328   | 42.9828     | $-0.09 \pm 0.21$ | 4.22    | 2.61         | $1.73E + 38$                                  |
| 7              | 181.8459   | 42.9142     | $-0.08 \pm 0.19$ | 5.14    | 2.59         | $1.23E + 38$                                  |
| 8              | 181.6907   | 43.0104     | $-0.06 \pm 0.20$ | 10.60   | 3.70         | $5.01E + 38$                                  |
| $\overline{9}$ | 181.7178   | 43.0551     | $-0.04 \pm 0.16$ | 13.22   | 3.58         | $2.81E + 38$                                  |
| 10             | 181.9059   | 43.0439     | $-0.00 \pm 0.03$ | 21.29   | 3.37         | $9.54E + 37$                                  |
| 11             | 181.8930   | 42.8936     | $0.01 \pm 0.17$  | 27.63   | 3.81         | $1.94E + 38$                                  |
| 12             | 181.8000   | 42.8279     | $0.02 \pm 0.23$  | 30.59   | 3.79         | $1.65E + 38$                                  |
| 13             | 181.7420   | 42.9415     | $0.02 \pm 0.14$  | 31.45   | 4.14         | $3.54E + 38$                                  |

A mesma legenda que para a tabela 3.2.

NED classificou NGC4111 como SA(r)0+:sp-HIILINER. A velocidade radial usada foi

de 807 km s<sup>-1</sup> e a extinção galáctica foi de E(B-V) = 0.015 mag.

#### 3.4.14 IC 3355

A galáxia irregular IC3355 apresenta uma grande nuvem de gás de HI. Imagens na banda B mostram numerosas regiões de formação estelar no lado leste da galáxia. Essa galáxia está localizada a ∼ 82 kpc de NGC4438. A estrutura do gás de HI é possivelmente devido à combinação de pressão de arraste e interações de maré entre IC3355 e NGC4438.

Nessa galáxia detectamos só uma região jovem (~ 3.6 Myr), a qual está localizada a oeste coincidente com a cauda de HI proveniente da galáxia.

Na figura 3.17 mostramos as imagens do sistema e a localização das candidatas a regiões de formação estelar. Os parâmetros físicos desta região são apresentados na tabela 3.15.

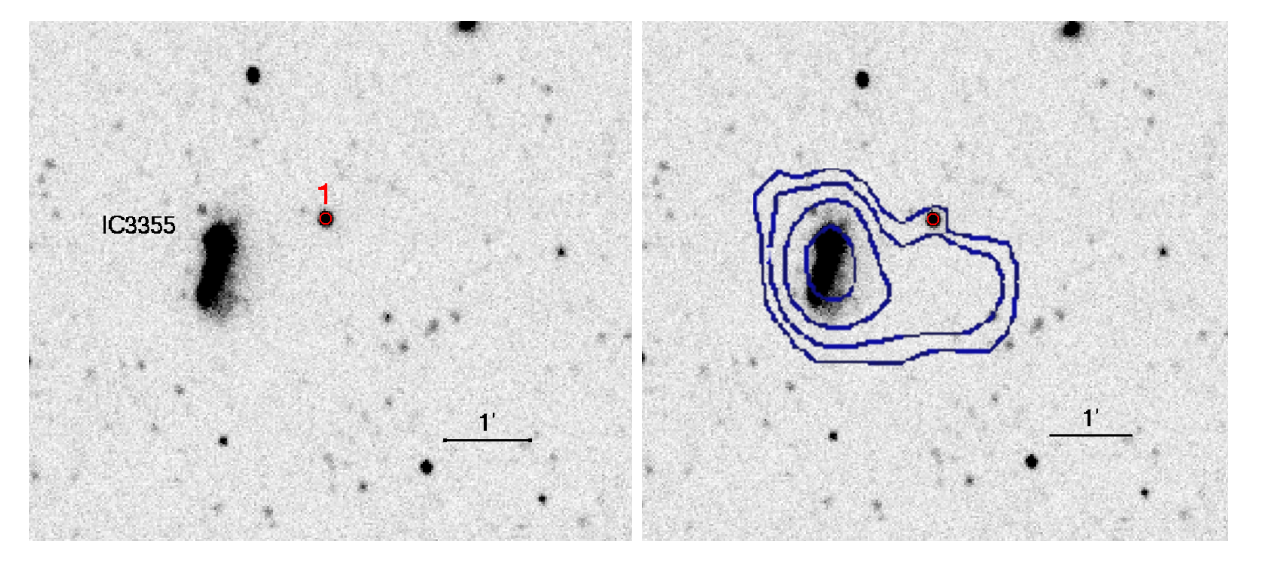

Figura 3.17: O mesmo que na figura 3.4, mas para o sistema IC3355.

Tabela 3.15 - Candidata a região de formação estelar com idades <40 Myr para o sistema IC3355

| RA J200  | DEC J2000 | FUV-NUV          | $A\text{ge}^a$ |      | $Log(M_*)^b$ $L_{FUV}(erg~s^{-1})^c$ |
|----------|-----------|------------------|----------------|------|--------------------------------------|
| 186.6901 | 13.1868   | $-0.13 \pm 0.02$ | -3.62          | 2.83 | $3.63E + 38$                         |

A mesma legenda que para a tabela 3.2

Esta galáxia foi classificada no NED como Im, e a velocidade radial usada foi de 162  $km s^{-1}$ , com  $E(B-V) = 0.028$  mag.

# 3.4.15 NGC4449

NGC4449 é uma galáxia Magellanic irregular muito azul, contém uma grande quantidade de gás, tendo uma complexa distribuição de regiões HII. Ela apresenta também considerável formação estelar (Hunter 1982; Bothun 1986). O gás HI ao redor de NGC4449 estende-se mais ou menos a uma distância cerca de 14 vezes maior do que a galáxia no ótico. O brilho superficial dessa galáxia é muito alto.

Nas imagens do GALEX não foi observada toda a cauda de HI, só se pode ver a parte ao sul da galáxia, onde encontramos 12 regiões, a maioria com idades muito jovens  $\langle$  < 20 Myr).

Na figura 3.18 mostramos as imagens dos sistemas e a localização das candidatas a regiões de formação estelar. Os parâmetros físicos destas regiões são apresentados na tabela 3.16.

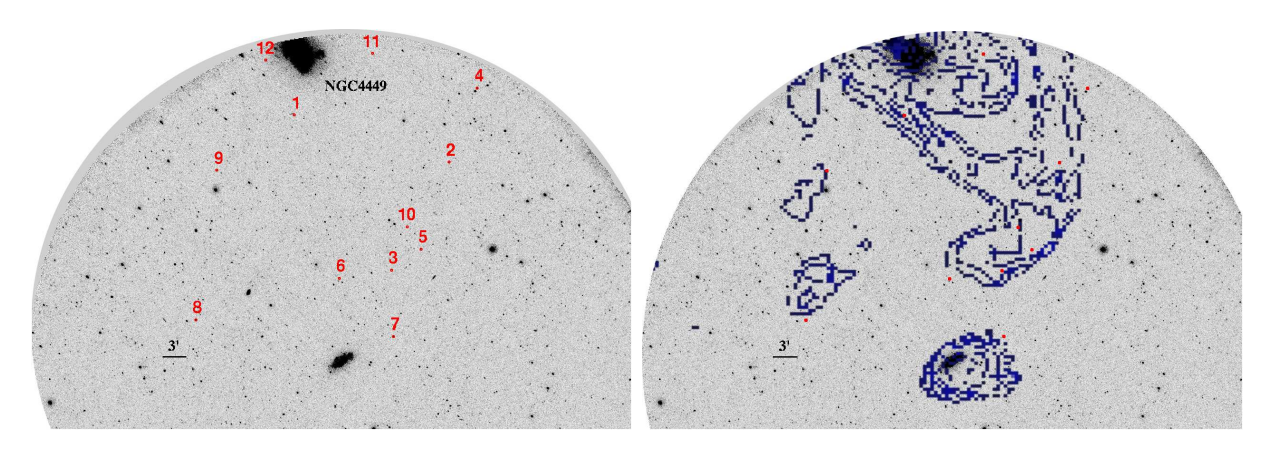

Figura 3.18: O mesmo que na figura 3.4, mas para o sistema NGC4449. Marcamos as regiões com um círculo de raio 8".

Tabela 3.16 - Candidatas a regiões de formação estelar com idades <40 Myr para o sistema NGC4449

| ID             | RA (J2000)                 | DEC (J2000) | <b>FUV-NUV</b> | $Age^a$ | $Log(M_*)^b$ | $L_{FIIV}$ (erg s <sup>-1</sup> ) <sup>c</sup> |
|----------------|----------------------------|-------------|----------------|---------|--------------|------------------------------------------------|
|                |                            |             |                |         |              |                                                |
| 1              | 187.0561                   | 43.9716     | $-0.53 + 0.13$ | 0.12    | 1.82         | $2.95E + 37$                                   |
| $\overline{2}$ | 186.6370                   | 43.8818     | $-0.49 + 0.14$ | 0.12    | 1.69         | $2.18E + 37$                                   |
| 3              | 186.7914                   | 43.6716     | $-0.32 + 0.14$ | 1.87    | 1.50         | $2.13E + 37$                                   |
| $\overline{4}$ | 186.5610                   | 44.0259     | $-0.31 + 0.08$ | 2.38    | 1.97         | $6.30E + 37$                                   |
| 5              | 186.7116                   | 43.7128     | $-0.17 + 0.14$ | 3.25    | 1.56         | $2.23E + 37$                                   |
|                | Continua na próvima página |             |                |         |              |                                                |

| ID | RA (J2000) | DEC (J2000) | <b>FUV-NUV</b>   | $A\text{ge}^a$ | $Log(M_*)^b$ | $L_{FUV}$ (erg s <sup>-1</sup> ) <sup>c</sup> |
|----|------------|-------------|------------------|----------------|--------------|-----------------------------------------------|
| 6  | 186.9315   | 43.6554     | $-0.09 + 0.12$   | 4.34           | 1.90         | $3.23E + 37$                                  |
| 7  | 186.7852   | 43.5427     | $-0.07 + 0.09$   | 5.28           | 2.15         | $4.36E + 37$                                  |
| 8  | 187.3171   | 43.5723     | $-0.07 \pm 0.07$ | 5.28           | 2.38         | $7.24E + 37$                                  |
| 9  | 187.2645   | 43.8629     | $-0.05 + 0.15$   | 11.15          | 2.23         | $1.58E + 37$                                  |
| 10 | 186.7488   | 43.7560     | $-0.04 + 0.16$   | 12.77          | 2.20         | $1.23E + 37$                                  |
| 11 | 186.8458   | 44.0924     | $-0.03 + 0.15$   | 14.89          | 2.20         | $1.00E + 37$                                  |
| 12 | 187.1348   | 44.0778     | $0.00 + 0.14$    | 21.32          | 2.83         | $2.75E + 37$                                  |

Tabela 3.16 - Continuação

A mesma legenda que para a tabela 3.2.

NED classificou o sistema como Ibm-HII-Sbrst. A velocidade radial usada para esta galáxia foi de 207 km s<sup>-1</sup>, com  $E(B-V) = 0.019$  mag.

#### 3.4.16 ARP 269

Integrante de um par de galáxias interagentes. Elas se encontram a 8 Mpc de distância (Viallefond, Allen & de Boer 1980). Harley et al. (1989), usando imagens  $H_{\alpha}$  encontraram que existe formação estelar principalmente entre as galáxias, o que sugere que os efeitos de maré governam a localização dos surtos de formação estelar. Huchtmeier, Seiradakis  $\&$ Materne (1980) descobriram que essas estão envolvidas em hidrogênio neutro. Viallefond et al. (1980) mostraram que a maior parte do HI é produto de interação gravitacional.

Esta galáxia apresenta uma cauda longa que estende de norte a sul. Mesmo tendo uma longa cauda, este sistema só apresenta uma região UV de 4 Myr, localizada ao norte, em uma borda do gás Hi.

Na figura 3.19 mostramos as imagens do sistema e a localização da candidata a região de formação estelar. Os parâmetros físicos desta região são apresentados na tabela 3.17.

Tabela 3.17 - Candidata a região de formação estelar com idade <40 Myr para o sistema ARP 269

| ΙD | <b>RA J200</b> | DEC J2000 | FUV-NUV        |        |      | $\mathrm{Age}^a$ $\mathrm{Log}(\mathrm{M}_*)^b$ $\mathrm{L}_{FUV}(\mathrm{erg}~\mathrm{s}^{-1})^c$ |
|----|----------------|-----------|----------------|--------|------|----------------------------------------------------------------------------------------------------|
|    | 187.6818       | 41.7388   | $-0.11 + 0.12$ | - 3.94 | 2.64 | $2.13E + 38$                                                                                       |

A mesma legenda que para a tabela 3.2

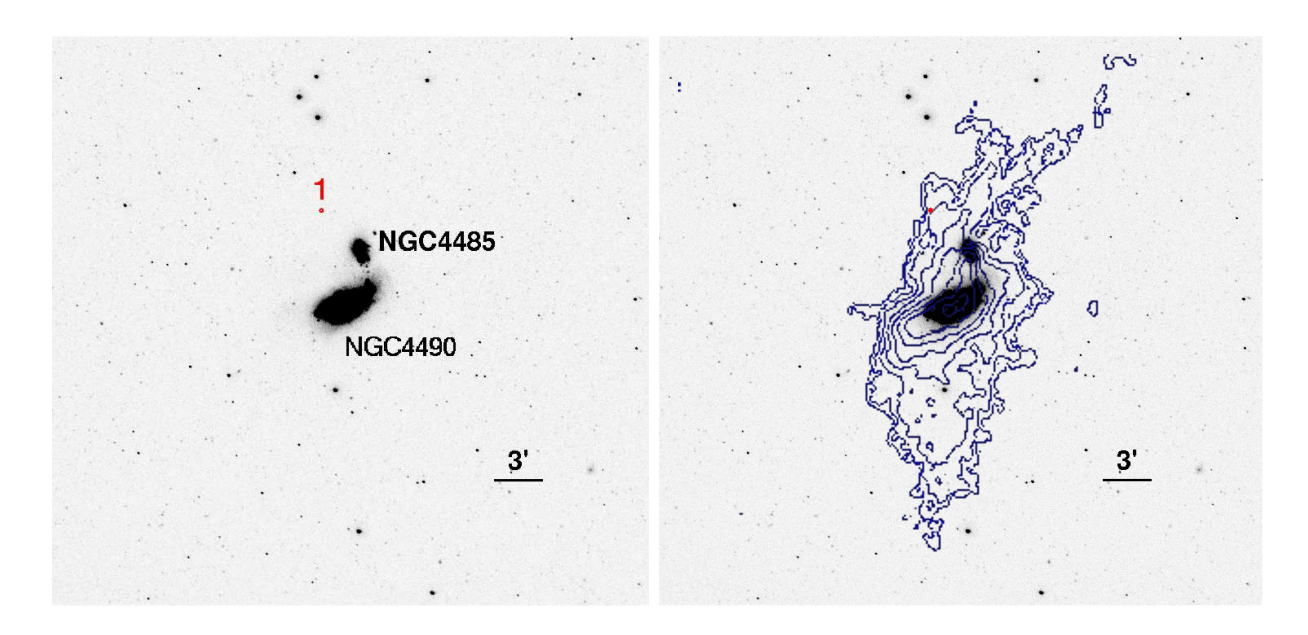

Figura 3.19: O mesmo que na figura 3.4, mas para o sistema Arp269. Marcamos as regiões com um círculo de raio 6".

NED classificou essa galáxia como  $SB(s)d$ -pec, e a velocidade radial e índice de cor usadas foram 565 km s<sup>-1</sup> e E(B-V) = 0.022 mag.

#### 3.4.17 Arp 281

Este sistema é composto pela galáxia quase de perfil NGC4631, a qual tem duas companheiras, uma elíptica anã a noroeste, NGC4627, e uma outra galáxia de perfil a sudeste, NGC4656. Hummel et al. (1984) determinou a distância a esse sistema como sendo de 7.5 Mpc. Weliachew et al. (1978) revelou uma complexa distribuição de gás HI, o qual apresenta quatro região as que estão localizadas a 20-40Kpc dos limites óticos da galáxia.

As imagens do GALEX mostram o sistema de galáxias e a cauda sudeste. A cauda norte não foi observada. Um total de 31 regiões UV encontramos. Há uma concentração de regiões jovens ao sul da cauda proveniente de NGC4627. Na cauda de NGC4656 encontramos outras três regiões.

Na figura 3.20 mostramos as imagens do sistema e a localização das candidatas a regiões de formação estelar. Os parâmetros físicos destas regiões são apresentados na tabela 3.18.

A galáxia NGC4631 foi classificada pelo NED como uma  $SB(s)d$ , a NGC4627 como  $E4$ -pec e NGC4656 como  $SB(s)$ m pec-HII. Para a obtenção dos parâmetros físicos usamos uma velocidade radial de 606 km s<sup>-1</sup> e E(B-V) = 0.017 mag.

| ID             | <b>RA J200</b> | $\rm DEC\ J2000$ | <b>FUV-NUV</b>   | $Age^a$ | $\rm{Log}(M_{*})^{b}$ | $\mathcal{L}_{FUV}\,(\text{erg s}^{-1})^c$ |
|----------------|----------------|------------------|------------------|---------|-----------------------|--------------------------------------------|
| $\mathbf{1}$   | 190.8692       | 32.0282          | $-0.65 \pm 0.15$ | 0.12    | 2.82                  | $2.95E + 38$                               |
| $\overline{2}$ | 190.4306       | 32.4958          | $-0.66 \pm 0.16$ | 0.12    | 2.73                  | $2.39E + 38$                               |
| 3              | 190.6753       | 32.5648          | $-0.36 \pm 0.17$ | 0.93    | 2.57                  | $1.94E + 38$                               |
| $\overline{4}$ | 190.5674       | 32.3530          | $-0.34 \pm 0.21$ | 0.99    | 2.09                  | $6.76E + 37$                               |
| 5              | 190.6170       | 32.6249          | $-0.28 \pm 0.13$ | 2.52    | 2.60                  | $2.63E + 38$                               |
| 6              | 190.6201       | 32.6250          | $-0.27 \pm 0.10$ | 2.60    | 2.75                  | $3.71E + 38$                               |
| 7              | 190.8608       | 32.0259          | $-0.24 \pm 0.14$ | 2.93    | 2.89                  | $5.01E + 38$                               |
| 8              | 190.5525       | 32.3948          | $-0.22 \pm 0.10$ | 2.97    | 2.64                  | $2.81E + 38$                               |
| 9              | 190.6269       | 32.1594          | $-0.18 \pm 0.16$ | 3.16    | 2.37                  | $1.47E + 38$                               |
| 10             | 190.7598       | 32.4726          | $-0.17 \pm 0.20$ | 3.25    | 2.17                  | $9.12E + 37$                               |
| 11             | 190.6446       | 32.3260          | $-0.15 \pm 0.01$ | 3.40    | 4.22                  | $9.77E + 39$                               |
| 12             | 190.9233       | 32.5897          | $-0.14 \pm 0.22$ | 3.52    | 1.88                  | $4.26E + 37$                               |
| 13             | 190.6934       | 32.1677          | $-0.13 \pm 0.22$ | 3.74    | 2.04                  | $5.75E + 37$                               |
| 14             | 190.6472       | 32.4160          | $-0.12 \pm 0.23$ | 3.82    | 2.09                  | $6.16E + 37$                               |
| 15             | 190.7022       | 32.5764          | $-0.11 \pm 0.15$ | 3.89    | 2.57                  | $1.81E + 38$                               |
| 16             | 190.7483       | 32.3694          | $-0.11 \pm 0.22$ | 3.96    | 2.07                  | $5.49E + 37$                               |
| 17             | 190.6698       | 32.2721          | $-0.10 \pm 0.13$ | 4.06    | 2.73                  | $2.45E + 38$                               |
| 18             | 190.6293       | 32.3219          | $-0.10 \pm 0.24$ | 4.07    | 2.16                  | $6.60E + 37$                               |
| 19             | 190.5571       | 32.4245          | $-0.08 \pm 0.11$ | 5.23    | 2.94                  | $2.75E + 38$                               |
| 20             | 190.8751       | 32.3482          | $-0.02 \pm 0.23$ | 18.52   | 3.01                  | $5.01E + 37$                               |
| 21             | 190.7275       | 32.6013          | $-0.02 \pm 0.17$ | 18.52   | 3.36                  | $1.12E + 38$                               |
| 22             | 190.8060       | 32.3599          | $-0.01 \pm 0.23$ | 19.25   | 3.24                  | $7.94E + 37$                               |
| $\bf 23$       | 190.9612       | 32.1935          | $-0.01 \pm 0.21$ | 20.45   | 4.11                  | $5.49E + 38$                               |
| 24             | 190.8757       | 32.5049          | $-0.01 \pm 0.24$ | 20.45   | 2.91                  | $3.54E + 37$                               |
| $\bf 25$       | 190.6905       | 32.5046          | $-0.00 \pm 0.18$ | 21.01   | 3.41                  | $1.07E + 38$                               |
| 26             | 190.5635       | 32.4791          | $-0.00 \pm 0.19$ | 21.22   | 3.30                  | $8.12E + 37$                               |
| 27             | 190.6464       | 32.2155          | $-0.00 \pm 0.18$ | 21.45   | 3.16                  | $5.88E + 37$                               |
| $\,28$         | 190.6025       | 32.6601          | $0.00 \pm 0.11$  | 26.64   | 4.04                  | $3.46E + 38$                               |
| 29             | 190.4368       | 32.4810          | $0.01 \pm 0.20$  | 30.28   | 3.23                  | $4.57E + 37$                               |
| 30             | 190.5154       | 32.4564          | $0.02 \pm 0.22$  | 30.78   | 3.44                  | $7.24E + 37$                               |
| 31             | 190.5625       | 32.3412          | $0.02 \pm 0.26$  | 33.02   | 2.80                  | $1.54E + 37$                               |
| 32             | 190.8306       | 32.4511          | $0.03 \pm 0.24$  | 33.77   | 3.20                  | $3.71E + 37$                               |
| 33             | 190.8801       | 32.5342          | $0.03 \pm 0.18$  | 34.06   | 3.62                  | $9.77E + 37$                               |
| 34             | 190.9351       | 32.3311          | $0.03 \pm 0.10$  | 34.06   | 4.37                  | $5.49E + 38$                               |

Tabela 3.18 - Candidatas a regiões de formação estelar com idades <40 Myr para o sistema Arp281

A mesma legenda que para a tabela 3.2

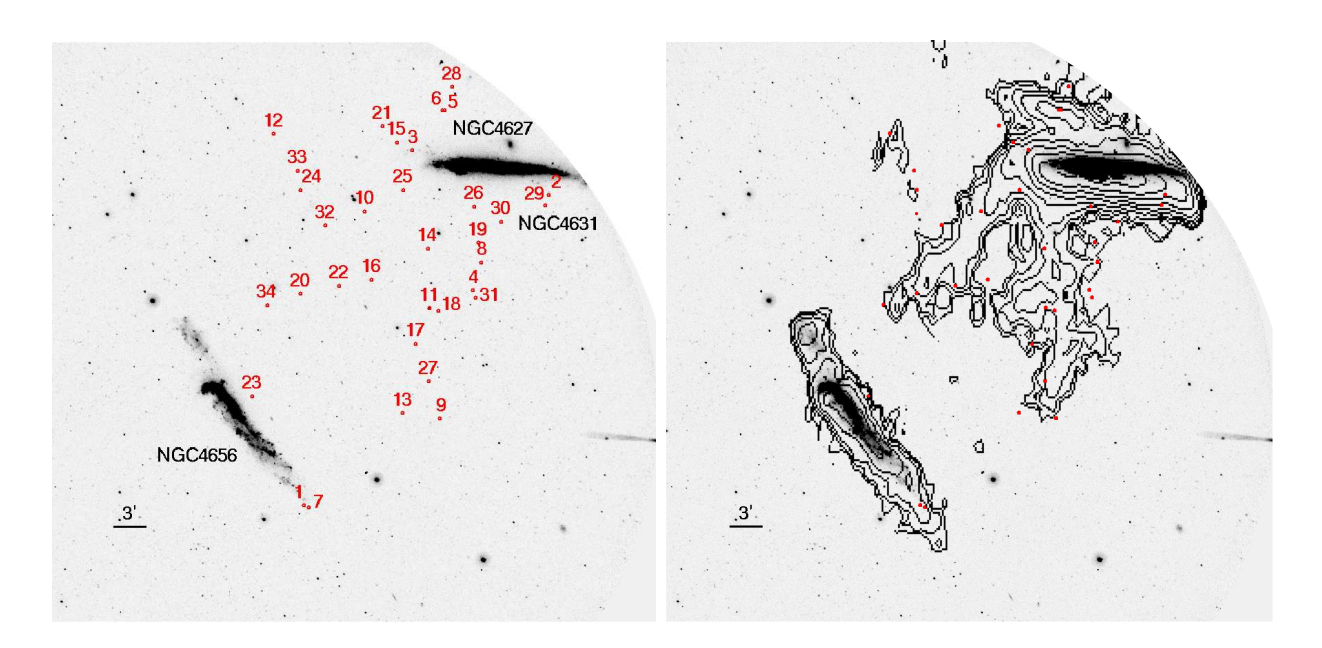

Figura 3.20: O mesmo que na figura 3.4, mas para o sistema Arp281. Marcamos as regiões com um círculo de raio 8".

## 3.4.18 UGC08331

Esse sistema não apresenta muitas referências na literatura. Ele apresenta uma distribuição do gás de HI mais ou menos regular, o qual está suavemente distribuído, com uma concentração que coincide com a parte central da galáxia no ótico e uma cauda a sudeste.

Essa galáxia apresenta uma grande cauda em UV e em gás Hi. No entanto, somente uma região UV foi detectada, a qual apresenta uma idade 3.34 Myr. Essa está localizada no final norte da cauda, em um máximo de densidade de gás Hi.

Na figura 3.21 mostramos as imagens do sistema e a localização da candidata a região de formação estelar. Os parâmetros físicos desta região são apresentados na tabela 3.19.

Tabela 3.19 - Candidata a região de formação estelar com idade <40 Myr para o sistema UGC08331

| ID. | <b>RA</b> J200 | DEC J2000 | FUV-NUV             |      | $\rm{Age}^a$ $\rm{Log}(M_*)^b$ $\rm{L}_{FUV}(erg~s^{-1})^c$ |
|-----|----------------|-----------|---------------------|------|-------------------------------------------------------------|
|     | 198.8307       | 47.5604   | $-0.16 + 0.14$ 3.34 | 2.02 | $6.30E + 37$                                                |

A mesma legenda que para a tabela 3.2

NED classifica essa galáxia como Iam. A velocidade radial usada foi de 260 km s<sup>−1</sup> e um índice de cor de  $E(B-V) = 0.009$  mag.

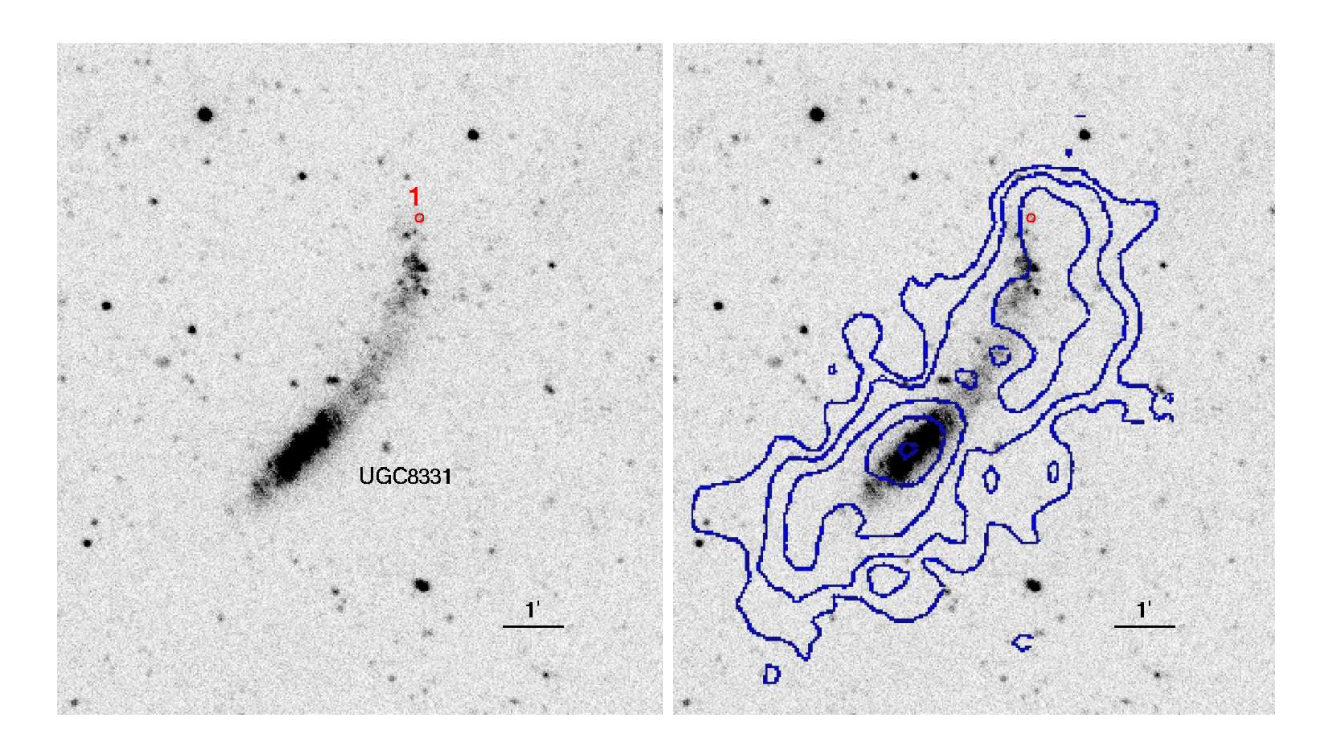

Figura 3.21: O mesmo que na figura 3.4, mas para o sistema UGC08331.

## 3.4.19 M51

M51 é um sistema de galáxias em interação composto de uma galáxia espiral face-on de alta metalicidade e com uma estrutura espiral bem definida, NGC5194, e uma companheira bem menor, NGC5195. Interação gravitacional entre elas afeta consideravelmente a dinâmica das galáxias. Observações de HI mostram uma cauda longa (140 kpc) que se estende para o leste e que está distribuída assimetricamente relativamente a NGC5194. O campo de velocidades mostra evidência de um movimento não circular na parte norte do disco (Goad, De Veny & Goad, 1979). Isso sugere que houve recentemente uma interação de maré com NGC5195.

Identificamos duas regiões UV com idades  $\sim$ 3 e $\sim\!19$  Myr, coincidente com o H<br/>ı que se encontra ao redor da galáxia.

Na figura 3.22 mostramos as imagens do sistema e a localização das candidatas a regiões de formação estelar. Os parâmetros físicos destas regiões são apresentados na tabela 3.20.

NED classificou a galáxia NGC5194 como  $SA(s)$ bc-pec-HIISy2.5 e a NGC5195 como SB0\_1-pec-LINER. A velocidade radial usada foi de 463 km s<sup>-1</sup> com um E(B-V) = 0.035 mag.

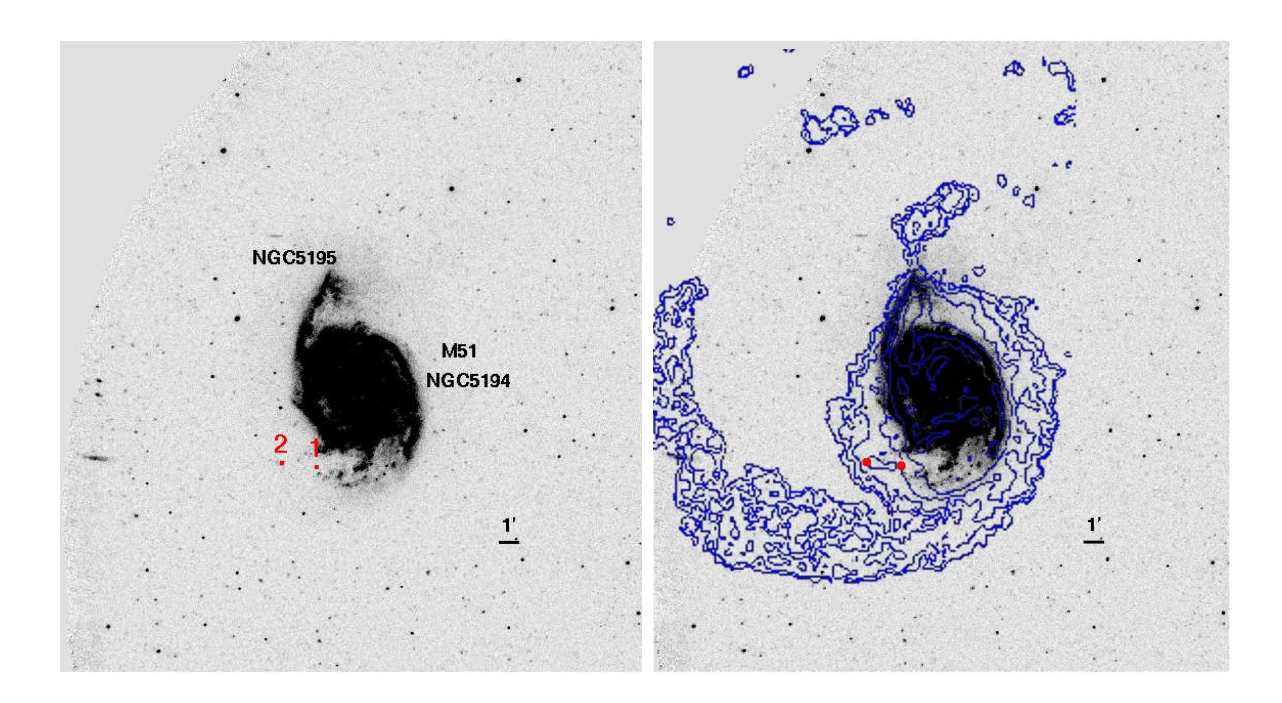

Figura 3.22: O mesmo que na figura 3.4, mas para o sistema M51.

Tabela 3.20 - Candidatas a regiões de formação estelar com idades <40 Myr para o sistema M51

| ID. | RA J200  | DEC J2000 | FUV-NUV        | $A\epsilon e^a$ |      | $Log(M_*)^b$ $L_{FIV}$ (erg s <sup>-1</sup> ) <sup>c</sup> |
|-----|----------|-----------|----------------|-----------------|------|------------------------------------------------------------|
|     | 202.5191 | 47.1263   | $-0.25 + 0.08$ | 2.88            | 3.15 | $9.33E + 38$                                               |
| 2   | 202.5597 | 47.1294   | $-0.02 + 0.07$ | -18.80          | 4.69 | $2.34E + 39$                                               |

A mesma legenda que para a tabela 3.2

#### 3.4.20 NGC6239

Essa galáxia não tem companheira óbvia em uma região de raio equivalente a 20 vezes o seu diâmetro e apresenta uma grande cauda de HI (Hogg & Roberts 2001). Não há muita informação na literatura sobre esta galáxia.

Neste sistema encontramos só uma região UV, a qual está localizada a noroeste da galáxia e cuja idade é de 13 Myr.

Na figura 3.23 mostramos as imagens do sistema com a localização da candidata a região de formação estelar. Os parâmetros físicos desta região são apresentados na tabela 3.21.

NED classificou essa galáxia como  $SB(s)b$ -pec?-HII. A velocidade radial usada para se

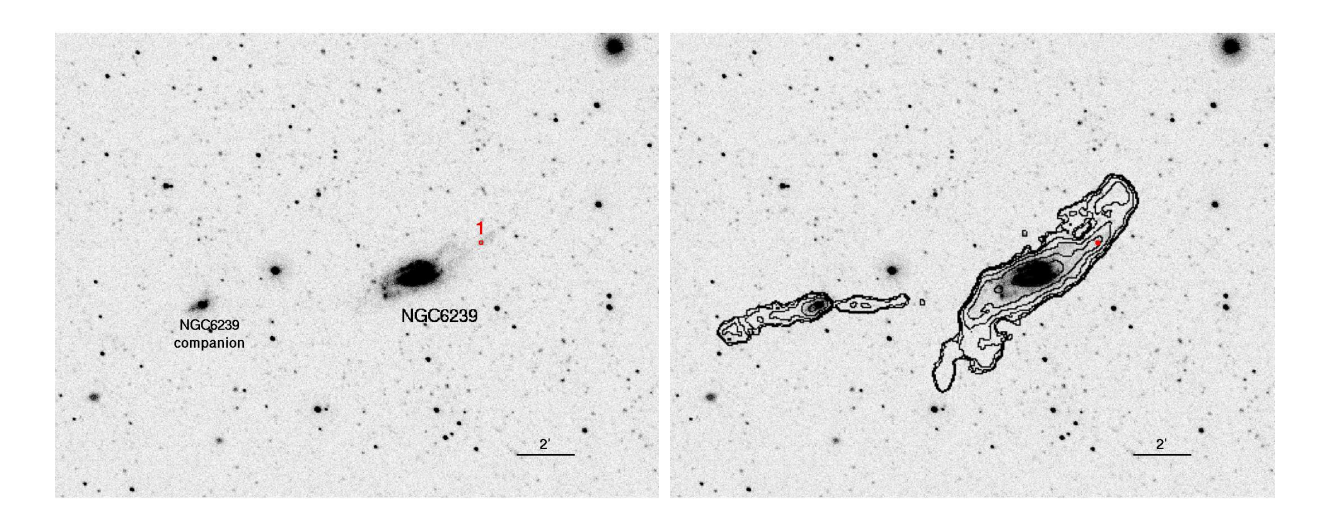

Figura 3.23: O mesmo que na figura 3.4, mas para o sistema NGC6239.

Tabela 3.21 - Candidata a região de formação estelar com idade <40 Myr para o sistema NGC6239

| ΙD | <b>RA J200</b> | DEC J2000 | <b>FUV-NUV</b> | $A\,ge^a$ |      | $Log(M_*)^b$ $L_{FIIV}$ (erg s <sup>-1</sup> ) <sup>c</sup> |
|----|----------------|-----------|----------------|-----------|------|-------------------------------------------------------------|
|    | 252.4723       | 42.7581   | $-0.04 + 0.11$ | 12.59     | 4.53 | $2.63E + 39$                                                |

A mesma legenda que para a tabela 3.2

obter os parâmetros físicos foi 923 km s<sup>-1</sup> e E(B-V) = 0.018 mag.

# 3.5 Sumário

Um total de 34 sistemas de galáxias em interação foram selecionados do "Hi Roques" Gallery". Para nove desses sistemas não foi possível obter informações de suas regiões intergalácticas. Assim, obtivemos dados FUV e NUV do GALEX de um total de 25 sistemas, os quais foram analisados com os programas SE e IRAF. Utilizamos modelos de síntese de população do Starburst99 e Thilker et al. (2007) para obter as idades e massas das regiões que se encontravam ao redor das galáxias no meio intergaláctico. As imagens dos contornos do gás de HI foram sobrepostas às imagens NUV dos sistemas. Consideramos só aquelas regiões que se encontravam sobre ou na vizinhança do HI. Apenas regiões com idade menor do que 40 Myr foram consideradas como candidatas a região de formação estelar. Além da idade, restringimos nossa análise apenas às regiões que estavam localizadas a mais de um raio  $R_{25}$ . Com essas restrições obtivemos um total de 219 candidatas a regiões de formação estelar em 25 sistemas em interação.

As 219 regiões candidatas estão espalhadas em um intervalo de idades de 0 a 40 Myr, com uma idade média de 13.09 Myr e em um intervalo de massas de 10<sup>1</sup> a 10<sup>7</sup> M<sub>☉</sub>, com uma massa média de  $1.04\times10^3$  M<sub>⊙</sub>. Essas regiões se referem não só a pequenos aglomerados de galáxias, semelhantes aos "blue blob" encontradas por de Mello et al. (2008a) no sistema M81 e M82, as quais apresentam massas do ordem de  $10^2 M_{\odot}$ , mas também contém algumas grandes e complexas estruturas, com massas de  $10^7 M_{\odot}$ .

Capítulo  $4$ 

# Objetos de comparação: Galáxias anãs de maré e Blue Blobs

# 4.1 Galáxias anãs

Há mais de duas décadas, foi encontrado o primeiro exemplo convincente de novos sistemas estelares formados durante colisões de galáxias. Duc & Mirabel (1994) encontraram complexas formações estelares no sistema Arp 105 e algum anos mais tarde apresentaram um caso especialmente convincente para NGC5291, onde mais de 10 galáxias anãs com altas taxas de formação estelar e altas metalicidades aparentemente foram formadas em um merger recente. Aglomerados estelares jovens, possivelmente aglomerados protoglobulares, foram identificados em mergers (NGC3597 em Lutz 1991 e NGC1275, usando imagens do Hubble Space Telescope, em Holtzman et al. 1992). Essas TDGs são um bom exemplo de galáxias recém formadas no universo local.

Embora o conceito de objetos auto-gravitantes formados em caudas de maré seja antigo, já considerado por Zwicky nos anos 50, só recentemente esses objetos têm recebido mais atenção. Nos últimos anos quatro estudos independentes, Mendes de Oliveira et al. (2004, para HCG92), Mendes de Oliveira et al. (2006, para HCG31), Ryan-Weber et al. (2004, para NGC1533, HCG16, ESO 149-G003) and Oosterloo et al; (2004, para grupos abertos ao redor de MGC1490) mapearam sistemas com nuvens intergal´acticas de Hi e mostraram que estas estão associadas a regiões de formação estelar ativa, chamadas regiões  $H11$  intergalácticas. Esses objetos são muito similares às regiões HII em nossa Via Láctea, mas estão localizadas no meio intragrupo e têm altas metalicidades (no maior dos casos perto da solar). O destino desses objetos e sua importância na formação e evolução da galáxia, no enriquecimento do meio intergaláctico e na formação de aglomerados globulares é ainda debatido.

Um ambiente natural para estudar formação de novos objetos em colisões de galáxias  $\acute{e}$  em grupos compactos em interação. Estes pequenos grupos possuem alta densidade espacial, baixa velocidade de dispersão e uma alta taxa de interação. Várias candidatas a TDGs e candidatos a jovens aglomerados globulares têm sido identificados em grupos compactos (e.g. Iglesias-Páramo & Vílchez 2001 e Gallagher et al. 2001, Mendes de Oliveira et al. 2004, de Mello et al. 2008a, Torres-Flores et al. 2009a).

Nesta dissertação selecionamos quatro grupos compactos de galáxias, HCG31, HCG92, HCG100 e NGC92, para serem comparados com nossa amostra de sistemas em interação. Esses grupos compactos apresentam TDGs e/ou regiões de formação estelar fora das galáxias. Para dois deles, HCG92 e HCG100, temos novos dados espectroscópicos como descrevemos a seguir e para HCG31 e NGC92 obtivemos os dados da literatura. Também incluímos as galáxias em interação M81/M82 como parte de nossa amostra de comparação, já que dados do Hubble/ACS proporcionaram detalhes com respeito à população estelar de algumas regiões de formação estelar nesse sistema (de Mello et al. 2008b)

# 4.2 Observações

Obtivemos novos dados espectrosc´opicos para HCG92 e HCG100 e derivamos as velocidades radiais e metalicidades de cada candidata a TDG previamente identificadas nesses grupos (Mendes de Oliveira et al. 2004, de Mello et al. 2008a)

As observações para ambos sistemas foram obtidas com o Gemini Multiobject Spectrograph (GMOS) no telesc´opio Gemini Norte em dois programas diferentes, GN-2003A-Q-53 e GN-2007B-Q-87, para HCG92 e HCG100, respectivamente, em modo queue.

As observações para HCG92 foram obtidas durante a noite de 30 de Junho do 2003 e para HCG100 foram obtidas durante as noites de 18 de Outubro de 2007 e de 02, 11 e 14 de Novembro. Os espectros foram observados sob condições de noite *grey*, com algumas nuvens (70%) e um *seeing* médio de 70% para HGC92. Para as observações de HCG100, as condições foram de noite *grey*, com boa transparência (50%) e um seeing médio de 70%.

Os espectros foram adquiridos usando os grismas de 600 linhas mm<sup>−</sup><sup>1</sup> (B600) e 400 linhas mm<sup>−1</sup> centrados em 4750Å e 6000Å respectivamente. Isto porque para o caso de

HCG100 (v=5336 km s<sup>−1</sup>) precisamos cobrir desde a linha OII em 3727 Å até H<sub>α</sub> em 6561 Å, as quais são deslocadas para 3844 e 6678 Å, respectivamente, e como não há *grisma* que tenha essa cobertura, com a resolução necessária, usou-se a combinação de dois *grismas*, R400 para a parte vermelha e B600 para a parte azul. Ocorre algo semelhante para HCG92 o qual tem uma velocidade de v=6446 km s<sup>-1</sup>, próxima à de HCG100. Para HCG92 usamos um tempo de exposição de  $3\times1.500$ s para B600 e  $3\times1.000$ s para R400, enquanto para HCG100 foi usado  $3\times600s$  para B600, e  $3\times1.200s$ , para R400.

As observações foram reduzidas com o pacote Gemini IRAF versão 1.8. Toda a imagens de ciência, lâmpada de comparação e flat foram subtraídas do *bias*. Calibramos por comprimento de onda o espectro bi-dimensional resultante, subtraímos o céu e os extraímos a um formato unidimensional usando uma abertura fixa de 1.5 arcsec na maioria dos casos. Os espectros finais têm uma resolução de 3.19Å e 7.03Å (medidas através do FWHM das linhas de arco) com uma dispersão de  $\sim 0.91\text{\AA pixel}^{-1}$  e  $\sim 1.36\text{\AA pixel}^{-1}$  para os grismas B600 e R400 respectivamente, cobrindo um intervalo de comprimento de onda total  $(B600+R400)$  3700-8000Å para HCG92 e 3700-7000Å para HCG100. Note que o intervalo de comprimento de onda obtido depende da posição do *slit* no campo de visão do GMOS.

O campo compreendido pelo grupo HCG100 é cerca 10 arcmin<sup>2</sup>. Por isso utilizou-se dois apontamentos como mostra a figura 4.1. O campo 1 (vermelho) foi centrado no grupo em 00h01m22.57s, +13d07m20.19s e o campo 2 (azul) foi centrado ao sul do grupo, em 00h01m08.09s, +13d03m05.02s.

# 4.3 Redução do espectros

Os espectros de HCG100 e HCG92 foram reduzidos com as ferramentas proporcionadas por IRAF e o pacote do Gemini. Os espectros de HCG100 foram reduzidos em colaboração com o Dr. Rodrigo Carrasco, do Observatório Gemini Sul. No apêndice A se apresentam os passos seguidos na redução dos espectros. Os espectros de HCG92 foram reduzidos em colaboração com o prof. Dr. Eduardo Cypriano.

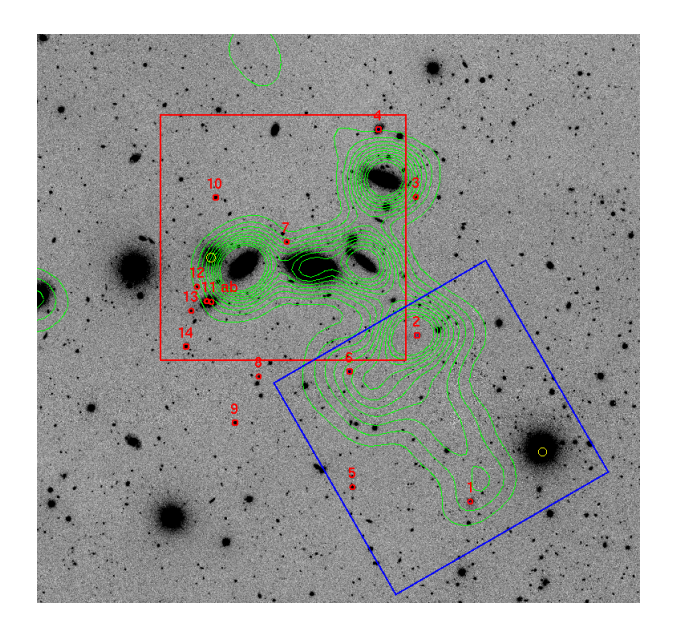

Figura 4.1: Campos usados nas observações de Gemini do HCG100, o vermelho é o que chamaremos de campo 1 e o azul o campo 2.

# 4.4 Obtenção das velocidades

#### 4.4.1 Cálculo da Velocidade Radial

Uma vez obtidos os espectros calibrados em comprimento de onda, obtivemos as velocidades utilizando um programa que identifica as linhas de emissão. Antes de obter as velocidades das galáxias por esse método, revisou-se os espectros visualmente para detectar aqueles que não possuíam linhas de emissão ou apresentavam um baixo sinal/ruído. Os espectros com baixa razão sinal/ruído e que poderiam dar falsas identificações das linhas de emissão, não foram considerados.

#### 4.4.2 Obtenção das velocidades para espectros com linha de emissão.

A técnica que utilizamos foi aplicada pela primeira vez por Smikin (1974), mas com o trabalho de Tonry  $&$  Davis (1979) foi que transformou-se em um método eficiente para a obten¸c˜ao de velocidades radiais de estrelas e gal´axias. A vers˜ao computacional em IRAF foi desenvolvida por Mink & Wyatt (1995) como um conjunto de programas denominado RVSAO, sendo o programa emsao o que calcula a velocidade radial para espectros com linhas de emissão.

O programa emsao foi desenhado para encontrar linhas de emiss˜ao automaticamente,

tomando uma lista de espectros calibrados em comprimento de onda 1-dimensional e comparando com o espectro dado. A informação principal da imagem é lida do header desta. A velocidade inicial pode ser obtida de duas formas: tomando a velocidade no header da imagem ou comparando as linhas de emissão com as de um espectro já conhecido. A ´ultima forma mencionada usa uma tabela de linhas fortes e o intervalo de comprimento de onda na qual ela pode estar. A procura pelo resto das linhas de emissão faze-se de forma similar, entregando-se uma tabela com a informação para as diferentes linhas. Depois de identificar as linhas, gaussianas são ajustada às linhas para identificar os centros destas. Uma terceira tabela é usada para identificar combinações de linhas tais como N1-H-N2, tripleto em 6548Å, 6563Åe 6584Å, e ajusta-se simultaneamente múltiplas Gaussianas.

Depois que a velocidade é determinada para cada linha, faz-se a combinação delas obtendo só uma velocidade radial. O resultado pode ser mostrado na tela ou gravado num arquivo, e/ou gravado no header do espectro. O programa emsao foi desenhado para trabalhar com a mínima intervenção humana, mas opções podem ser fixadas manualmente melhorando a identificação das linhas e o *redshift* resultante. O cursor gráfico pode ser usado para modificar o ajuste e visualizar os parâmetros. A figura 4.2 mostra todos os parâmetros do **emsao**. No apêndice B apresenta-se as opções para cada parâmetro do emsao.

# 4.5 Resultados dos sistemas HCG92 e HCG100

#### 4.5.1 HCG92

HCG92 ou Stephan's Quintet é o mais famoso e bem estudado grupo compacto de galáxias. Foi descoberto por Stephan no final do século XIX (Stephan 1877), muito antes que qualquer um conhecesse galáxias além da Via Láctea. Consta de 5 galáxias interagindo entre elas: NGC7320c, NGC7319, NGC7318a, NGC7318b e NGC7317. HCG92 é um excepcional caso de colisão múltipla de galáxias, por sua extraordinária dinâmica foi observado em quase todos os comprimentos de ondas, sempre revelando-nos diferentes surpresas quando ´e visto por algum instrumento novo. A maior quantidade de seu material em gás não está concentrado ao redor das galáxias brilhantes mas no meio intergaláctico.

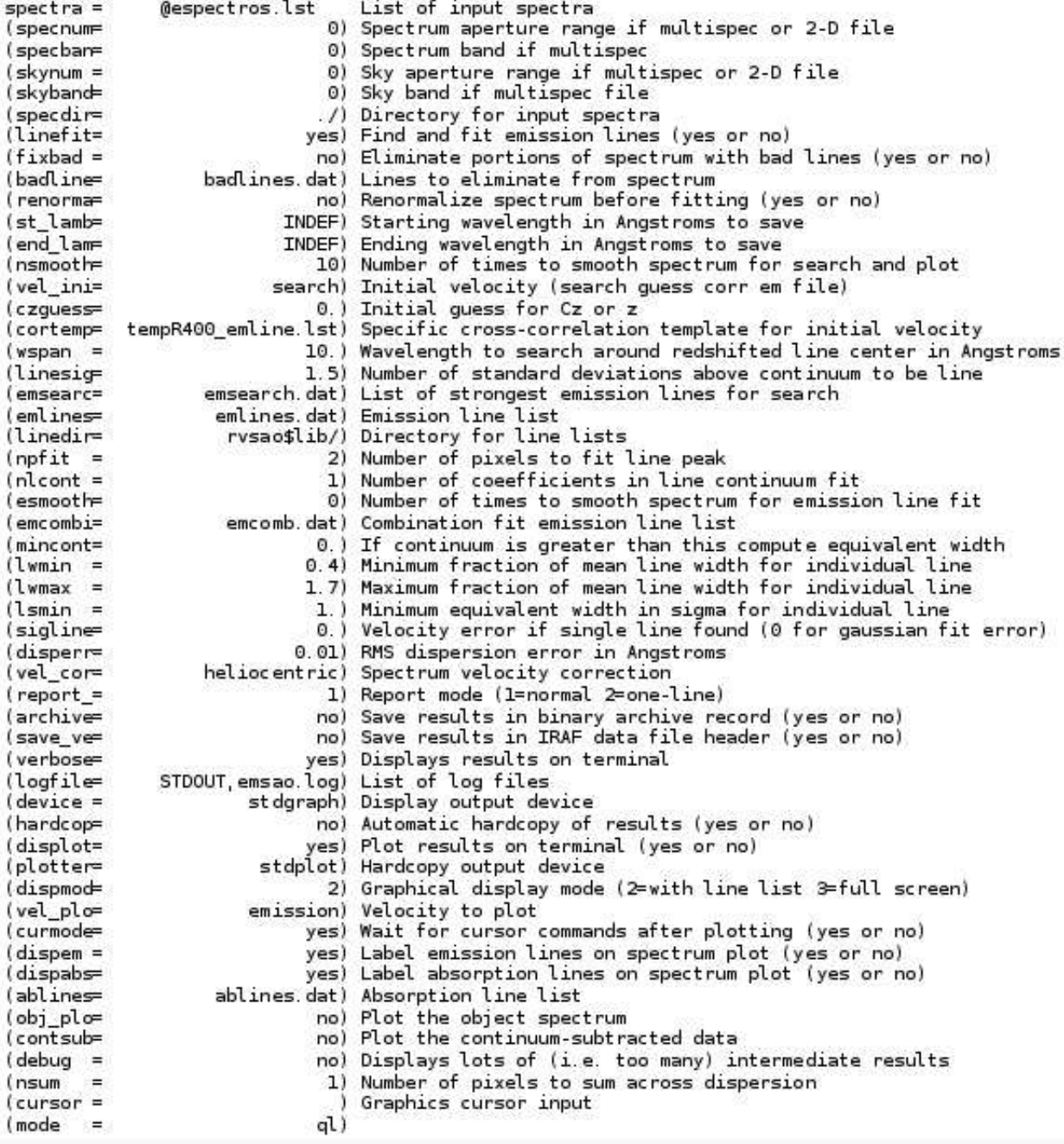

Figura 4.2: Parâmetros usados no programa emsao, o qual determina a velocidade dos espectros.
#### História das Interações

Moles et al. (1997), apresentaram um cenário para as interações sofridas por HCG92 baseado em "dois intrusos": um "intruso velho" (NGC7320c) que acusou a expuls˜ao de uma grande quantidade de g´as dos membros do grupo, e um "intruso novo" (NGC7318b) que está atualmente colidindo com o gás intragrupo provocando um choque em grande escala. Isso explicaria a diferença de idades entre as duas caudas formadas por colisão, a "cauda velha" formada há $5$  -  $7\times10^8$  anos atrás e a "cauda nova" há  $2\times10^8$  anos. Em 2005, Xu et al. propuseram um cenário com um terceiro candidato na interação baseado em novas observações UV deste sistema. Eles concordam com Moles 97, sobre a origem da cauda velha, mas não no que diz respeito à "cauda nova", o qual Xu diz que é também provocada por NGC7320c, j´a que recentes medidas de redshift de NGC7320c mostram que este concorda com o de NGC7319. Isto indicaria uma passagem lenta, cenário já proposto por Sulentic et al. (2001), mais provável que uma passagem rápida, como foi proposto por Moles 97. Mas para NGC7320c estar na posição onde se encontra atualmente, a colisão NGC7319/7320c deve ter ocorrido há mais de  $5\times10^8$  anos atrás. Isto é menor que a idade da "cauda velha", mas é maior que a idade da cauda nova. Eles sugerem que a "cauda nova" é provocada por um encontro próximo entre a galáxia elíptica NGC7318a e NGC7319. A distância projetada de NGC7318a a NGC7319 é só $\sim 1/3$ da distância entre NGC7320c e NGC7319. Assim a determinação das idades estaria a favor do novo cenário. Também a morfologia da "cauda nova" revelada por observações UV, parece muito similar às apresentadas em simulações de interações de galáxias de mesma massa (Toomre et al. 1972). Observações na banda K confirmam que NGC7319 e NGC7318 apresentam massas estelares idênticas.

Moles et al. (1997;1998) concluíram que o disco de NGC7318b está intacto porque o período de interação é muito pequeno ( $\sim 10^7$  anos) para qualquer efeito de maré. No entanto, Xu et al. (2003; 2005) especulam que a galáxia pode ter tido uma interação prévia com NGC7318a a  $\sim 10^8$  anos atrás, o que explicaria a distância projetada atual de NGC7318b. Isto também explica os braços externos, o forte disco em UV de NGC7318 e a peculiar distribuição do gás de HI, onde as galáxias contêm pouco ou nenhum gás, enquanto que o meio intragrupo e, em particular, as caudas óticas que parecem estar associadas com NGC7318b são ricas em gás frio e ionizado (Mendes de Oliveira et al. 2001).

O único sinal de interação entre a galáxia NGC7317 com o grupo pode ser visto nas imagens em raios-X e na banda R, onde esta galáxia apresenta um halo em comum com NGC7318.

#### Regiões de formação estelar e TDG em HCG92

Mendes de Oliveira et al. (2001) apresentam 7 candidatas a TDG, das quais duas estão localizadas na borda da cauda, outra está localizada na cauda e para as outras quatro não se encontra uma ligação estelar/gasosa óbvia entre elas e as galáxias. Duas delas estão associadas às nuvens de HI, e uma também está associada a uma nuvem de CO. Todas elas apresentam pouco contínuo em seus espectros e uma luminosidade em  $H_{\alpha}$  alta. As magnitudes e as massas para as candidatas a TDG do quinteto de Stephan estão no intervalo de M<sub>B</sub>= -16.1 a -12.6 e ~ 2 × 10<sup>8</sup> a 10<sup>10</sup> M<sub>☉</sub>, respectivamente.

Mendes de Oliveira et al. (2004) descobriram quatro regiões HII intergalácticas em HCG92, as quais estão a mais de 25 kpc de distância do centro da galáxia mais próxima, sem aparente conexão óptica. Apresentam  $M_B$  no intervalo de -11.9 a -12.5, cores B-R entre 0.7 e 0.11 mag, e estão sobre a cauda leste de HI de NGC7319. Estas regiões têm metalicidades da ordem de  $12 + \log(O/H) = 8.58 \pm 0.25$ , o que sugere que elas foram formadas de um material pré-enriquecido em metais.

As candidatas a regiões de formação estelar de HCG92 propostas nesta dissertação, já tinham sido detectadas anteriormente pelo professor Eduardo Cypriano, quem obteve seus espectros, velocidades e selecionou aquelas regiões que estão no mesmo *redshift* do grupo, encontrando um total de 14 regiões, apresentadas na tabela 4.1. Na figura 4.3 apresentamos os espectros das 14 candidatas a regiões de formação estelar, onde estão marcadas as linhas que foram usadas para estimar as metalicidades. Para estas regiões, seguimos os mesmos passos usados na procura das regiões UV para sistemas em interação, descritos no capítulo 3. Assim, usando este método, e por diferentes motivos (ver última coluna da tabela 4.1) só foi possível a detecção de 7 regiões, onde 4 delas são as descritas em Mendes de Oliveira et al. (2004). A figura 4.4 apresenta as 7 regiões de formação estelar encontradas, as quais s˜ao visualizadas nas imagens do GALEX.

Encontramos 3 novas regiões além das já obtidas por Mendes de Oliveira et al. (2004). Portanto, HCG92 ficaria com 7 regiões de formação estelar no meio intragrupo, das quais

duas apresentam idades  $> 100$  Myr, e não serão consideras na análise já que só objetos com idades < 40 Myr são parte de nossa amostra. As altas idades destas duas regiões podem ser devido: (i) a região 6 estar localizada sobre uma cauda de maré também observada no ótico, ou seja, que presumivelmente contém estrelas que foram lançadas no meio junto com o gás nesta região; (ii) ao fato de região 7 ser composta de duas regiões visíveis nas imagens óticas mas que não são resolvidas pelo GALEX. Portanto, estes dois casos estaríamos superestimando as idades. Na tabela 4.1 apresentamos informações sobre as velocidades, metalicidades, massas e idades das regiões de formação estelar de HCG92.

Nossos resultados concordam com os resultados de Mendes de Oliveira et al. (2004) em três das quatro regiões com idades  $< 10$  Myr. A região para a qual nossa determinação da idade está em desacordo por um fator 2 (região 7) com respeito a Mendes de Oliveira et al. (2004, região c) está próxima de outro objeto e o GALEX não é capaz de resolvê-las.

| ID               | RA(J2000) | DEC(J2000) | Velocity $(kms^{-1})$ | $M_B$    | $12 + \log(O/H)$ | $Log(M_*)^a$ | Age $Myr^b$ | Comentários                    |
|------------------|-----------|------------|-----------------------|----------|------------------|--------------|-------------|--------------------------------|
| $\mathbf{1}$     | 339.0496  | 33.9867    | $6614.75 \pm 15.58$   | $-12.30$ | 8.44             | 4.81         | 3.10        |                                |
| $\boldsymbol{2}$ | 339.0642  | 33.9844    | $6611.64 \pm 58.82$   | $-11.90$ | 8.35             | 4.78         | 3.15        |                                |
| 3                | 339.0600  | 33.9677    | 6576.70 $\pm$ 68.90   | $-11.58$ | 8.45             | 4.74         | 4.28        |                                |
| $\overline{4}$   | 339.0591  | 33.9731    | $6659.12 \pm 55.20$   | $-12.10$ | 8.48             | 5.32         | 9.60        |                                |
| 5                | 338.9978  | 33.9943    | 6035.37 $\pm$ 19.01   | $-11.34$ | 8.40             | 6.83         | 47.63       |                                |
| $\,6\,$          | 339.0495  | 33.9585    | $6543.28 \pm 35.62$   | $-12.57$ | $\cdots$         | 7.5          | 134.3       | Não temos todas as linha       |
|                  |           |            |                       |          |                  |              |             | para obter a metalicidade.     |
| $\overline{7}$   | 339.0484  | 33.9837    | $6611.64 \pm 58.82$   | $-12.69$ | 8.32             | 6.4          | 242.5       |                                |
| 8                | 339.0771  | 33.9934    | $5628.27 \pm 17.49$   | $-13.23$ | 8.50             | $\cdots$     | $\cdots$    | Não é detectada pelo GALEX.    |
| 9                | 338.9759  | 33.9540    | $5780.22 \pm 11.61$   | $-14.10$ | 8.36             | $\cdots$     | $\cdots$    | Fonte muito grande,            |
|                  |           |            |                       |          |                  |              |             | GALEX não detecta.             |
| 10               | 338.9819  | 33.9604    | 5797.65 $\pm$ 11.22   | $\cdots$ | $\cdots$         | $\cdots$     | $\cdots$    | Localizada sobre a galáxia.    |
| 11               | 338.9906  | 33.9798    | $6020.52 \pm 81.42$   | $-15.25$ | 8.62             | $\cdots$     | $\cdots$    | Na imagem do GALEX está        |
|                  |           |            |                       |          |                  |              |             | localizada sobre a galáxia.    |
| 12               | 339.0477  | 33.9828    | $6552.72 \pm 51.18$   | $-12.07$ | 8.36             | $\cdots$     | $\cdots$    | GALEX detecta uma fonte e      |
|                  |           |            |                       |          |                  |              |             | esta região é a mesma que a 7. |
| 13               | 339.0429  | 33.9562    | $6601.93 \pm 28.46$   | $\cdots$ | $\cdots$         | $\cdots$     | $\cdots$    | Filamento da galáxia.          |
| 14               | 339.0485  | 33.9739    | $6620.80 \pm 71.02$   | $-9.88$  | 8.46             | $\cdots$     | $\cdots$    | Não é detectada pelo GALEX.    |

Tabela 4.1 - Regiões que estão no *redshift* do grupo HCG92 e que foram observadas espectroscopicamente.

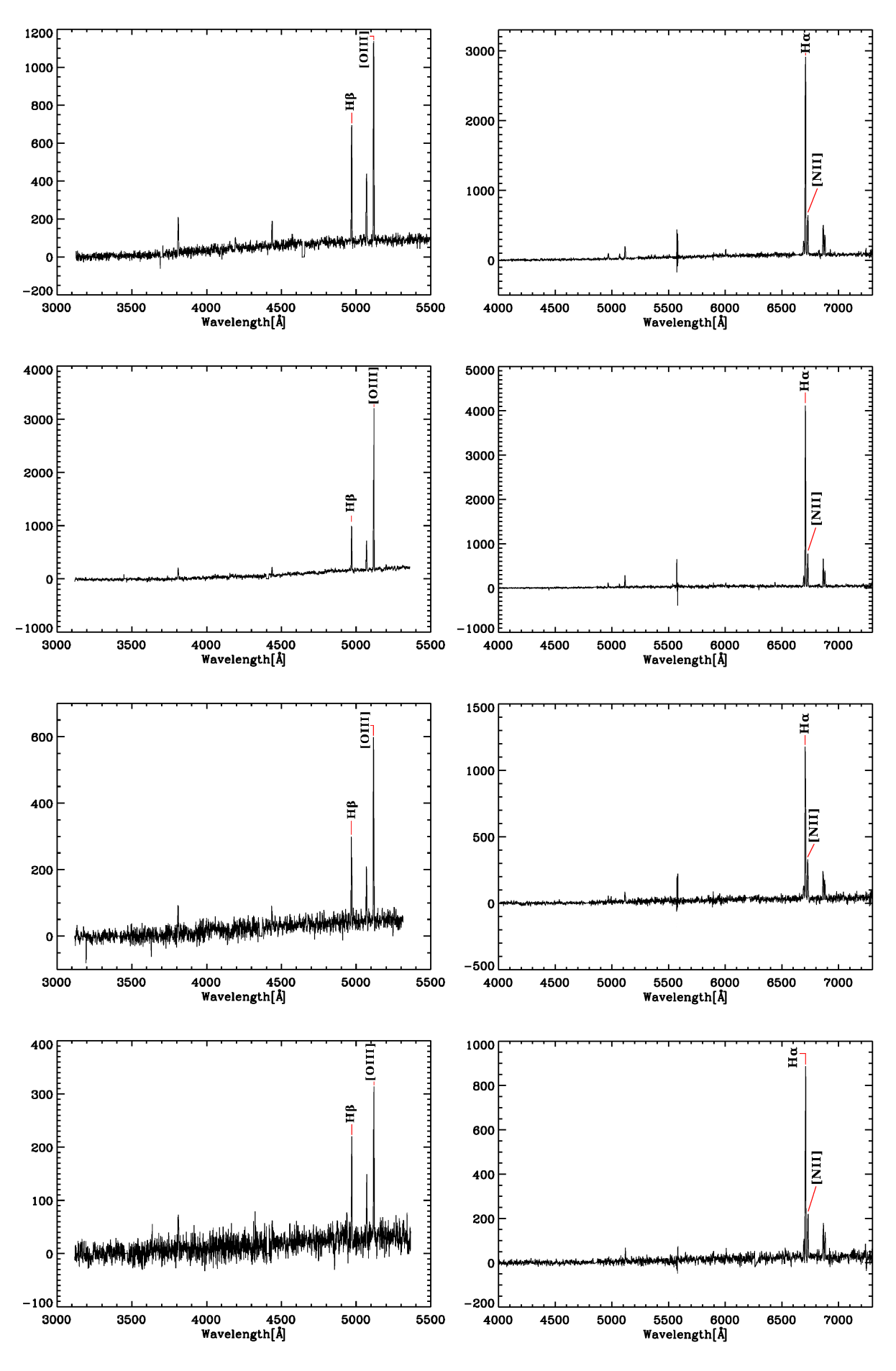

Continua na próxima página.<br> <br/>.<br>  $\!$ 

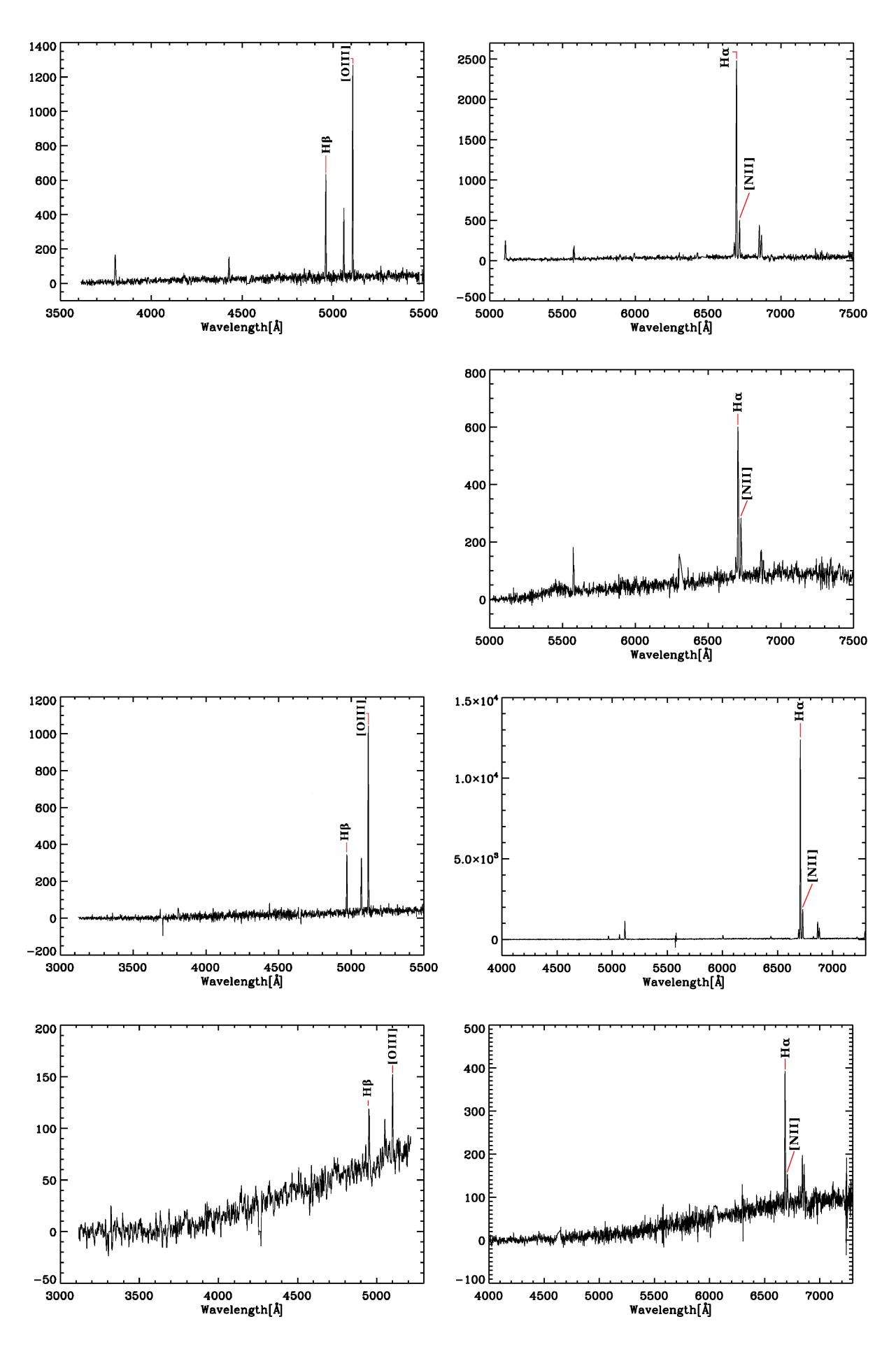

Continua na próxima página...

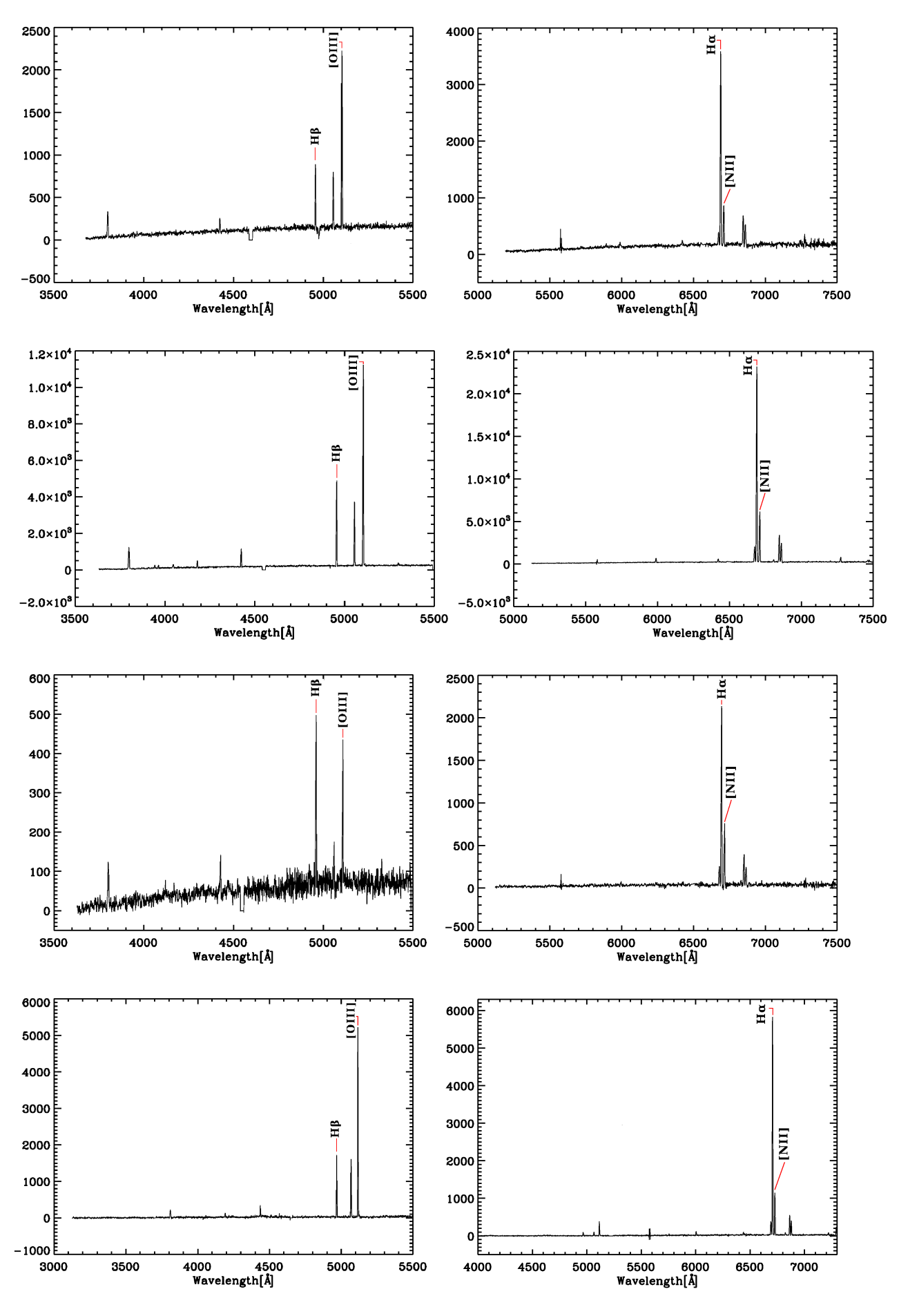

Continua na próxima página...

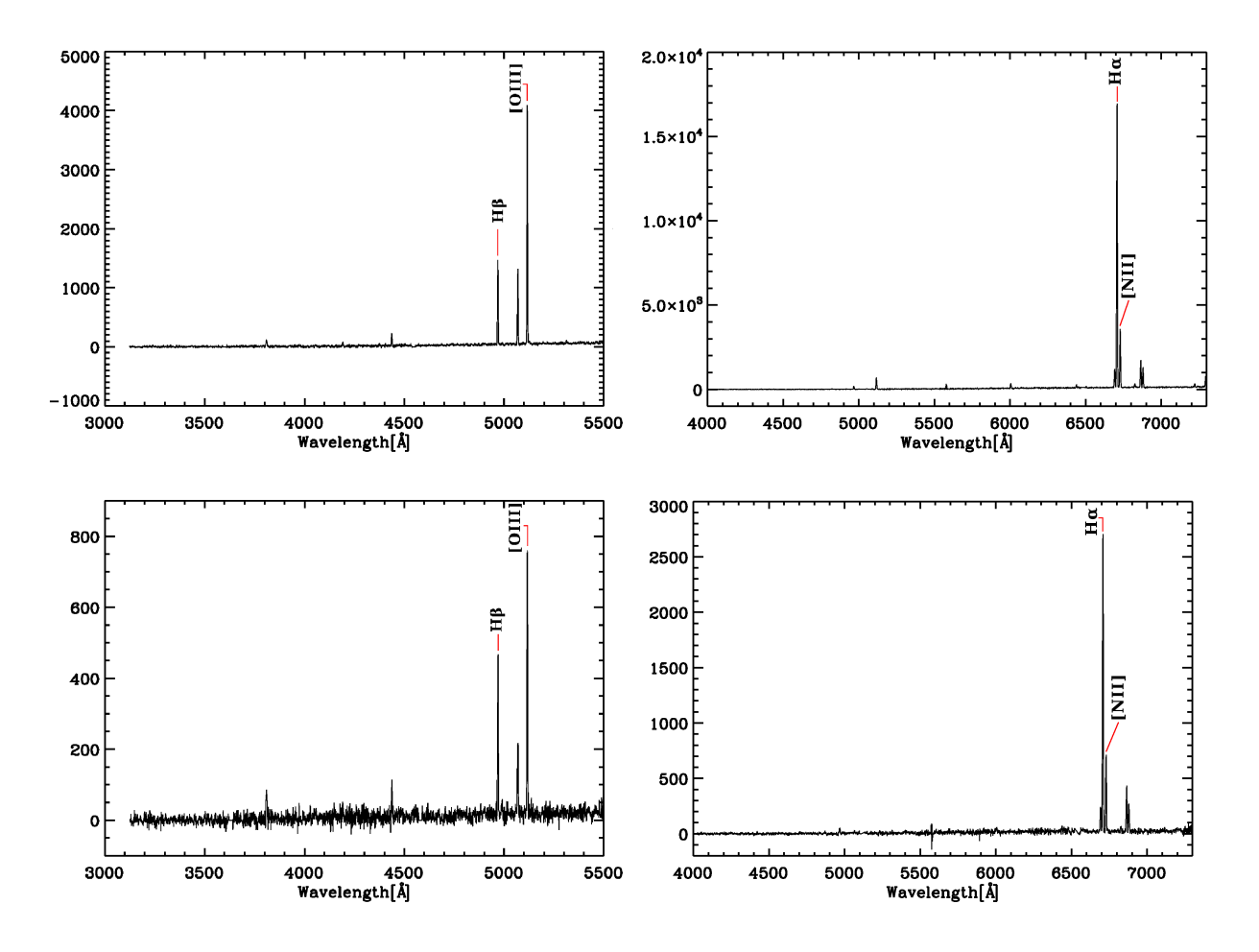

Figura 4.3: Espectros obtidos com o *grisma* B600 (esquerda) e R400 (direita) das regiões de 1 à 14 de HCG92, tabela 4.1, de cima para baixo. As linhas marcadas são as utilizadas para estimar as metalicidades (12+log(O/H)) das regiões. Do *grisma* B600 foram utilizadas as linhas H<sub>β</sub> e [OIII] e do *grisma* R400 as linhas de H<sub>α</sub> e [NII]. O espectro da região 6 com o *grisma* B600 tem muito baixo sinal ruído, e por isso não foi utilizado e não é mostrado aqui.

#### 4.5.2 HCG100

O último grupo do catálogo de Hickson de grupos compactos de galáxias está a  $V_R=5336$ km s<sup>−1</sup> e é formado por quatro galáxias de tipo tardio, a uma distância de 71.5 Mpc (Verdes-Montenegro et al., 2001). A galáxia mais brilhante do sistema é denominada HCG100a e tem tipo morfológico Sb. HCG100b é outra galáxia pertencente ao grupo, a qual mostra fortes indícios de interação, evidenciados por uma proeminente cauda, resultante de interações entre galáxias, na parte ótica. Esta galáxia foi classificada por Hickson como uma Sm. Devido a suas características cinemáticas, foi classificada como irregular por Plana

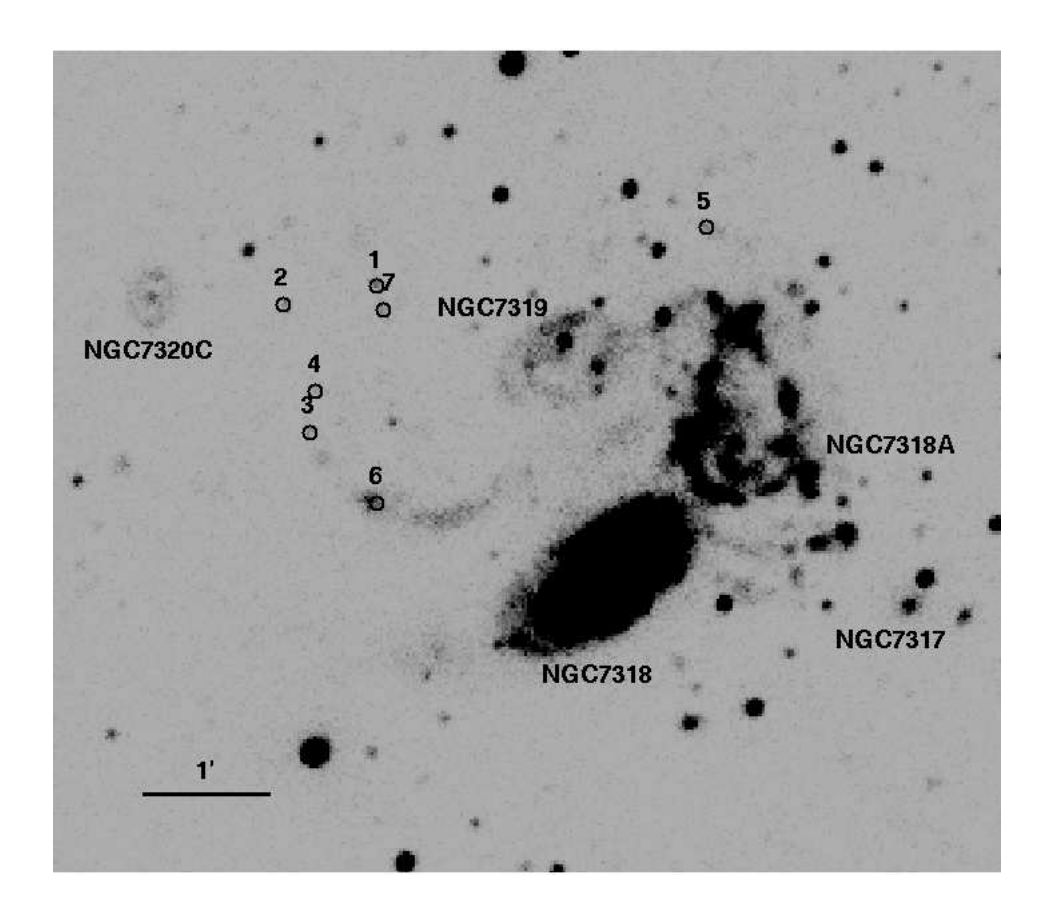

Figura 4.4: Imagem de HCG92 com as as galáxias anãs de maré marcadas, as quais são observadas nas bandas do GALEX.

et al. (2003). HCG100c é uma galáxia espiral barrada e HCG100d corresponde a uma  $\alpha$ galáxia espiral *edge-on*.

O grupo HCG100 apresenta uma proeminente cauda de maré em HI, a qual se estende por mais de 130 kpc das galáxias, o que é produto das interações entre as galáxias membros. Outro sinal de interação é o campo de velocidades dos membros. As curvas de HCG100a, HCG100b e HCG100c são irregulares e assimétricas, um indício de interação. Plana et al. (2003) observaram que este grupo mostra vários sinais de interação. Três das quatro galáxias do grupo têm seus campos de velocidades muito perturbados. Nesse estudo não se encontrou nenhuma atividade central nas galáxias. O membro mais perturbado do grupo  $\acute{\text{e}}$  HCG100b, que pode ser produto de fusão entre galáxias.

### Regiões de formação estelar e TDG em HCG100

No estudo de de Mello et al. (2008a), os autores procuraram por formação estelar no meio intragrupo, encontrando uma forte candidata a TDG localizada em uma densa região da cauda de HI, a aproximadamente 61 kpc do membro do grupo mais brilhante e estimaram uma idade para esta região de 3.3 Myr. Além desta região, outras quinze regiões foram detectadas como possíveis candidatas a regiões HII no intragrupo e TDGs, todas elas com idades <200 Myr e massas estelares no intervalo  $10^{4.3}$ - $10^{6.5}$  M $\odot$ .

Para HCG100, foram obtidos espectros das 16 candidatas a regiões de formação estelar e TDGs presentes em de Mello et al. (2008a) no meio intergaláctico, figura 4.1 e tabela 4.3. Além das 16 regiões também obtivemos espectros de outras 36 regiões, as quais não são fortes candidatas a regiões de formação estelar, já que não se encontram sobre o HI, mas tivemos a possibilidade de obter seus espectros na mesma exposição. As velocidades destas 36 regiões obtidas utilizando-se dois *grismas* são apresentadas na tabela 4.2. Nenhuma destas regiões encontra-se no *redshift* do grupo.

| ID_TDG         | RA (J2000)                  | DEC (J2000) | $V_{hel}$ B600        | $\#\text{lines}^a$ | $V_{hel}$ R400        | $\#\text{lines}^a$ |  |  |  |  |
|----------------|-----------------------------|-------------|-----------------------|--------------------|-----------------------|--------------------|--|--|--|--|
| $\mathbf{1}$   | 0.3251801                   | $+13.09235$ | noise                 | .                  |                       | .                  |  |  |  |  |
| $\overline{2}$ | 0.3416201                   | $+13.10632$ | $51755.52 \pm 380.25$ | 3                  | $52141.66 \pm 319.19$ | $\overline{4}$     |  |  |  |  |
| 3              | 0.3786300                   | $+13.09131$ | $112603.4 \pm 15.34$  | $\overline{2}$     | $112469.7 \pm 113.2$  | $\overline{2}$     |  |  |  |  |
| 4              | 0.3487700                   | $+13.08835$ | $121404.1 \pm 28.19$  | 3                  | $122132.8 \pm 305.27$ | 3                  |  |  |  |  |
|                |                             |             |                       |                    |                       |                    |  |  |  |  |
| 5              | 0.3076400                   | $+13.12914$ | $6936.66 \pm 249.2$   | 6                  | $8346.83 \pm 254.58$  | 3                  |  |  |  |  |
| 6              | 0.3336401                   | $+13.11151$ | $4515.16 + 44.53$     | $\overline{2}$     | $5393.45 \pm 59.57$   | $\overline{5}$     |  |  |  |  |
| 7              | 0.3586500                   | $+13.11333$ | $5236.65 \pm 24.74$   | 9                  | $5234.89 \pm 20.14$   | 9                  |  |  |  |  |
| 8              | 0.3147199                   | $+13.12543$ | $108339.5 \pm 58.03$  | $\overline{2}$     | $108463.1 \pm 173.34$ | $\overline{2}$     |  |  |  |  |
| 9              | 0.3043601                   | $+13.14928$ | noise                 | $\cdots$           | $67420.36 \pm 184.00$ | 6                  |  |  |  |  |
| 10             | 0.3062500                   | $+13.14892$ | $122891.2 \pm 44.43$  | $\overline{2}$     | $122847.4 \pm 50.19$  | $\overline{2}$     |  |  |  |  |
| 11             | 0.3061500                   | $+13.14433$ | $5534.85 \pm 22.06$   | $\overline{4}$     | $5462.98 \pm 39.41$   | 9                  |  |  |  |  |
| 12             | 0.3078101                   | $+13.15327$ | $83776.4 \pm 312.64$  | 5                  | $78532.77 \pm 58.41$  | $\overline{2}$     |  |  |  |  |
| 13             | 0.3335500                   | $+13.14226$ | noise                 | $\cdots$           | $92659.71 \pm 281.50$ | $\overline{4}$     |  |  |  |  |
| 14             | 0.3650901                   | $+13.13146$ | $22471.5 \pm 32.02$   | $\overline{2}$     | $22477.88 \pm 26.9$   | 5                  |  |  |  |  |
| 15             | 0.3315600                   | $+13.13407$ | $91859.83 \pm 52.3$   | $\overline{2}$     | $91787.55 \pm 36.24$  | 3                  |  |  |  |  |
| 16             | 0.3061500                   | $+13.15764$ | noise                 | $\cdots$           | noise                 | .                  |  |  |  |  |
| 17             | 0.2418600                   | $+13.06464$ | $24762.37 \pm 20.00$  | 5                  | $24769.52 \pm 26.04$  | 5                  |  |  |  |  |
| 18             | 0.2613900                   | $+13.09072$ | noise                 | $\cdots$           | noise                 | .                  |  |  |  |  |
|                | Continue and address of the |             |                       |                    |                       |                    |  |  |  |  |

Tabela 4.2 - Velocidade radial das 36 candidatas a regiões de formação estelar de HCG100. Esta tabela não incluem as regiões em de Mello et al. (2008a).

Continua na próxima página. . .

| <b>ID_TDG</b> | RA (J2000) | DEC (J2000) | $V_{hel}$ B600        | $\#\text{lines}^a$ | $\mathbf{V}_{hel}$ R400 | $\#\text{lines}^a$ |
|---------------|------------|-------------|-----------------------|--------------------|-------------------------|--------------------|
| 19            | 0.2519200  | $+13.06707$ | $127704.1 \pm 24.29$  | $\overline{2}$     | $127682.0 + 23.41$      | $\overline{5}$     |
| 20            | 0.2811600  | $+13.09327$ | $84608.49 \pm 235.72$ | $\overline{4}$     | $127682.0 \pm 33.98$    | 3                  |
| 21            | 0.2707100  | $+13.07816$ | noise                 | .                  | noise                   | .                  |
| 22            | 0.2659500  | $+13.07550$ | $111893.2 \pm 437.75$ | 5                  | $114497.5 + 23.64$      | $\overline{2}$     |
| 23            | 0.2923500  | $+13.09654$ | $12246.57 + 364.68$   | 3                  | $14277.41 + 215.06$     | 3                  |
| 24            | 0.2593001  | $+13.05451$ | noise                 | .                  | noise                   | .                  |
| 25            | 0.2537700  | $+13.04309$ | noise                 | .                  | noise                   |                    |
| 26            | 0.2959200  | $+13.08588$ | noise                 | .                  | noise                   | .                  |
| 27            | 0.2751499  | $+13.03939$ | $60122.57 \pm 37.15$  | $\overline{4}$     | $60181.22 \pm 620.67$   | $\overline{2}$     |
| 28            | 0.3285700  | $+13.07693$ | $106968.3 \pm 34.53$  | $\overline{4}$     | $107206.8 \pm 505.75$   | $\overline{2}$     |
| 29            | 0.3197899  | $+13.07822$ | $44857.66 \pm 176.85$ | $\overline{2}$     | $\cdots$                | .                  |
| 30            | 0.3124500  | $+13.07729$ | $34135.81 \pm 226.41$ | $\overline{2}$     | noise                   |                    |
| 31            | 0.3190001  | $+13.07215$ | $51080.08 \pm 30.76$  | 1                  | $51036.53 + 64.27$      | $\overline{2}$     |
| 32            | 0.3157200  | $+13.04406$ | noise                 | $\cdots$           | noise                   | .                  |
| 33            | 0.2725800  | $+13.02374$ | $5337.41 + 27.17$     | 5                  | $5331.71 \pm 121.54$    | $\overline{2}$     |
| 34            | 0.2944700  | $+13.02074$ | $92600.60 \pm 26.72$  | 6                  | $92618.11 \pm 59.50$    | 9                  |
| 35            | 0.3336000  | $+13.06799$ | noise                 |                    | noise                   |                    |
| 36            | 0.3292700  | $+13.05856$ | $44876.59 \pm 93.05$  | $\overline{2}$     | noise                   |                    |
|               |            |             |                       |                    |                         |                    |

Tabela 4.2 - Continuação

 $a$  o número de linhas de emissão detectadas por emsao na obtenção das velocidades.

A tabela 4.3 apresenta as velocidades com seus erros obtidos com os grismas B600 e R400, das 16 candidatas a regiões em HCG100 de formação estelar em de Mello et al.(2008a), além dos parâmetros físicos: magnitudes na banda R, cores FUV-NUV, idades, massas e metalicidade (12+log( $O/H$ )). Há regiões para as quais não foram estimadas as velocidades devido a dois motivos: ou o espectro estava muito ruidoso, dificultando a identificação das linhas, ou o objeto estava muito próximo de um outro o que causou problemas na hora de fazer as mascaras para obter os espectros, n˜ao considerando um deles.

Das 16 regiões só duas estão no mesmo *redshift* do grupo HCG100. Estas são as catalogadas em de Mello et al. (2008a) como as regiões 3 e 4. Estas duas regiões são de especial interesse, já que estão localizadas em uma região de alta densidade de HI, e são luminosas em FUV e NUV. As idades estimadas das regiões  $3 e 4 s$ ão de  $\langle 1 e 3.3 Myr e$ massas de HI de  $3.9\times10^9$  e  $2.5\times10^{10}$  M<sub>o</sub>, respectivamente, com massas estelares de  $10^{4.7}$  $M_{\odot}$ , para ambas regiões. As velocidades radiais obtidas são de 5337 $\pm$ 27 e 5439  $\pm$  60.61 km s<sup>−1</sup>, para regiões 3 e 4, respectivamente. Como a velocidade do grupo HCG100 é de

| ID             | RA (J2000) | DEC (J2000) | $\mathbf{R}^a$   | <b>FUV-NUV</b>   | $V_{hel}$ B600                    | $\#\text{lines}$ | $V_{hel}$ R400                    | #lines                            | $Age^b$  | $Log(M_*)^c$         | $12 + \log(O/H)$                      |
|----------------|------------|-------------|------------------|------------------|-----------------------------------|------------------|-----------------------------------|-----------------------------------|----------|----------------------|---------------------------------------|
| 1              | 0.2410     | 13.0647     | $18.80 \pm 0.01$ | $-0.12 \pm 0.07$ | $24740.68 \pm 68.08$              | $\overline{4}$   | 24732.20 $\pm$ 29.91              | $\overline{4}$                    | 3.9      | 5.0                  | $\sim$ $\sim$ $\sim$                  |
| $^{2}$         | 0.2526     | 13.1161     | $19.54 \pm 0.01$ | $-0.13 \pm 0.13$ | $\sim$ $\sim$ $\sim$              | $\cdots$         | $\alpha \rightarrow \alpha \beta$ | $\sim$ $\sim$ $\sim$              | 3.8      | 4.6                  | $\alpha \rightarrow \alpha \gamma$    |
| 3              | 0.2722     | 13.0236     | $19.09 \pm 0.01$ | $-0.40 \pm 0.12$ | 5337.41 $\pm$ 27.17               | 5                | 5331.71 $\pm$ 121.54              | 2                                 | $\leq$ 1 | 4.7                  | 8.47                                  |
| $\overline{4}$ | 0.2929     | 13.0859     | $20.25 \pm 0.04$ | $-0.17 \pm 0.12$ | 5439.82 $\pm$ 60.61               | $\overline{4}$   | $\alpha \rightarrow \alpha \beta$ | $\alpha \rightarrow -\alpha$      | 3.3      | 4.7                  | 8.66                                  |
| 5              | 0.2933     | 13.1377     | $19.42 \pm 0.01$ | $0.36 \pm 0.27$  | $\sim$ $\sim$ $\sim$              | $\cdots$         | $\alpha \rightarrow \alpha \beta$ | $\alpha \rightarrow \alpha \beta$ | 194.1    | 6.5                  | $\sim$ $\sim$ $\sim$                  |
| 6              | 0.3076     | 13.1630     | $17.48 \pm 0.00$ | $0.01 \pm 0.06$  | $22456.64 \pm 63.56$              | $\mathbf{1}$     | $22298.89 \pm 49.82$              | -1                                | 26.9     | 6.3                  | $\sim$ $\sim$ $\sim$                  |
| $\overline{7}$ | 0.3176     | 13.0290     | $18.43 \pm 0.00$ | $-1.15 \pm 0.16$ | $84739.73 \pm 44.01$              | $\overline{4}$   | $84719.14 \pm 19.03$              | $\overline{2}$                    | $\leq$ 1 | 4.5                  | $\sim$ $\sim$ $\sim$                  |
| 8              | 0.3188     | 13.0724     | $20.39 \pm 0.01$ | $-1.31 \pm 0.17$ | $51080.08 \pm 30.76$              | $\mathbf{1}$     | 51036.53 $\pm$ 64.27              | $\overline{2}$                    | $\leq$ 1 | 4.7                  | $\mathbf{r} \rightarrow \mathbf{r}$ . |
| 9              | 0.3429     | 13.1208     | $20.35 \pm 0.01$ | $-0.15 \pm 0.19$ | $145953.10 \pm 25.59$             | $\overline{2}$   | $70437.66 \pm 22.55$              | $\overline{4}$                    | 3.5      | 4.6                  | $\sim$ $\sim$ $\sim$                  |
| 10             | 0.3535     | 13.0704     | $19.75 \pm 0.01$ | $-0.26 \pm 0.14$ | $\alpha \rightarrow -\infty$      | $\cdots$         | $\sim$ $\sim$ $\sim$              | $\sim$ $\sim$ $\sim$              | 2.9      | 4.4                  | $\sim$ $\sim$ $\sim$                  |
| 11             | 0.3627     | 13.0532     | $19.42 \pm 0.01$ | $-0.01 \pm 0.12$ | $\alpha \rightarrow -\alpha$      | $\cdots$         | $\cdots$                          | $\alpha \rightarrow \alpha \beta$ | 21.0     | 5.6                  | $\mathbf{r} \rightarrow \mathbf{r}$ . |
| 12             | 0.3704     | 13.1375     | $18.88 \pm 0.00$ | $-0.18 \pm 0.17$ | $70477.40 \pm 52.83$              | $\overline{2}$   | $70437.66 \pm 22.55$              | $\overline{4}$                    | 3.2      | 4.3                  | $\sim$ $\sim$ $\sim$                  |
| $13^d$         | 0.3735     | 13.0986     | $17.69 \pm 0.00$ | $-0.04 \pm 0.04$ | $\alpha \rightarrow \alpha \beta$ | $\cdots$         | $\alpha \rightarrow -\alpha$      | $\ldots$ .                        | 13.7     | 6.2                  | $\sim$ $\sim$ $\sim$                  |
| 13A            | 0.3738     | 13.0987     | $17.83 \pm 0.01$ | $0.03 \pm 0.18$  | $919.74 \pm 18.20$                | 9                | $938.62 \pm 31.01$                | $\overline{7}$                    | 118.7    | $\sim$ $\sim$ $\sim$ | $\sim$ $\sim$ $\sim$                  |
| 13B            | 0.3719     | 13.0984     | $17.77 \pm 0.01$ | $0.22 \pm 0.06$  | $\alpha \rightarrow -\infty$      | $\cdots$         | $\alpha \rightarrow \alpha \beta$ | $\alpha \rightarrow \alpha \beta$ | 33.8     | $\sim$ $\sim$ $\sim$ | $\mathbf{r} \rightarrow \mathbf{r}$ . |
| 14             | 0.3773     | 13.1041     | $20.42 \pm 0.01$ | $-0.53 \pm 0.12$ | $28757.63 \pm 51.49$              | 8                | $28752.04 \pm 26.65$              | 9                                 | $\leq$ 1 | 4.8                  | $\mathbf{r} \rightarrow \mathbf{r}$ . |
| 15             | 0.3796     | 13.0950     | $19.52 \pm 0.01$ | $-0.25 \pm 0.19$ | $\sim$ $\sim$ $\sim$              | $\cdots$         | $\alpha \rightarrow \alpha \beta$ | $\alpha \rightarrow \alpha \beta$ | 2.9      | 4.3                  | $\mathbf{r} \rightarrow \mathbf{r}$ . |
| 16             | 0.3816     | 13.0817     | $18.89 \pm 0.00$ | $-0.24 \pm 0.12$ | 60643.73 $\pm 29.67$              | 3                | 60627.15 $\pm$ 25.66              | 6                                 | 2.9      | 4.5                  | $\mathbf{r} \rightarrow \mathbf{r}$   |

Tabela  $4.3$  - Principais parâmetros para as regiões no campo de HCG100.

Dados obtidos da banda FUV para HCG100, os dados fotométricos estão publicados em de Mello et al. (2008) 10<sup>'</sup>  $\times$  10<sup>'</sup> field .

<sup>a</sup> Magnitudes (AB) em todas as bandas foram obtidas com SExtractor Mag\_auto. A correção por extinção galáctica foi feita usando Schlegel et al. (1998) para R e Seibert et al. (2005) para FUV e NUV.

 $\rm ^d$  O objeto 13 foi separado em dois objetos, A e B usando IRAF polyphot task.

5336 km s<sup>-1</sup> concluimos que as regiões 3 e 4 fazem parte do grupo.

No cenário de Duc & Mirabel (1998) essas regiões poderiam ter uma reserva de gás para continuar formando estrelas, sendo fortes candidatas a galáxias anãs formadas por interação, ou seja "Tidal Dwarf Galaxy".

A figura 4.5 apresenta os espectros obtidos com os dois grismas das regiões candidatas a TDG, #3 e #4, onde estão marcadas as linhas utilizadas para se obter as metalicidades das regiões. A figura 4.6 apresenta as 16 candidatas a regiões de formação estelar detectadas em de Mello et al. (2008a). A imagem maior é na banda FUV e nesta figura se destacam as 2 regiões TDG, na banda R.

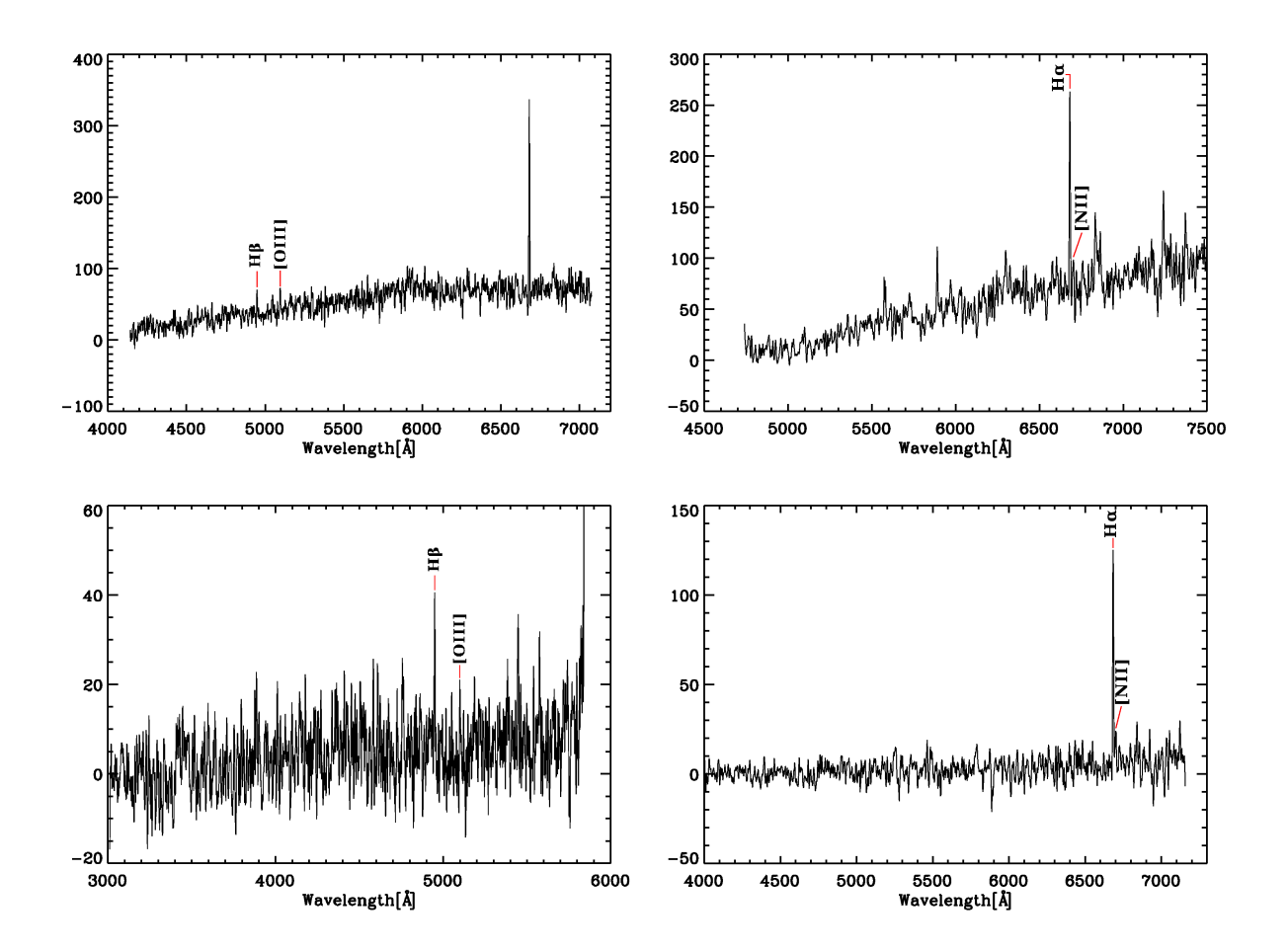

Figura 4.5: Espectros nos grisma B600 (esquerda) e R400 (direita) para as regiões #3 e #4 de HCG100, de cima para abaixo. As regiões marcadas são as utilizadas para estimar a metalicidade  $(12 + \log(O/H))$ das regiões.

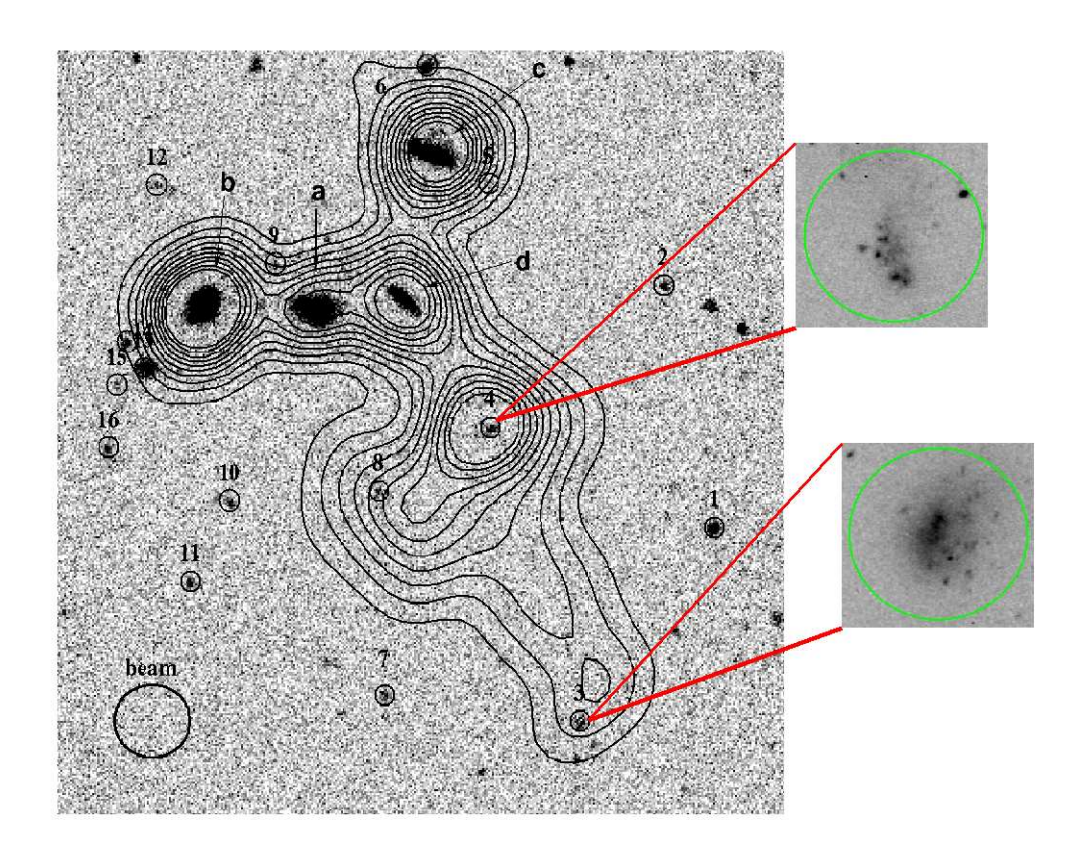

Figura 4.6: Imagem do HCG100 em NUV (GALEX) e contornos Hi de Verdes-Montenegro (2001). Os números são as regiões identificadas em de Mello et al. (2008a) e as letras corresponem aos membros do grupo HCG100. As duas regiões, 3 e 4, são as TDGs confirmadas por espectroscópica do Gemini. As imagens das regiões 3 e 4 foram obtidas durante o estágio de pré-imagem.

## 4.6 Sumário

Com o fim de se ter uma amostra de comparação para nossas 219 candidatas a regiões de formação estelar no meio intragrupo selecionamos quatro grupos compactos, HCG31, HCG92, HCG100 e NGC92, os quais apresentam regiões de formação estelar e/ou TDGs. Destes quatro grupos, três já tinham regiões confirmadas no meio intragrupo na literatura (HCG31, HCG92 e NGC92). Para HCG92 e HCG100 obtivemos novas imagens espectroscópicas com as quais confirmamos duas novas regiões de formação estelar jovens para o grupo HCG92, além das quatro já existentes, e para HCG100 outras duas.

No total destes 4 grupos compactos, obtivemos um total de 11 regiões confirmadas, tendo uma massa média de  $1.38\times10^6M_{\odot}$ , e uma idade média de 15.33 Myr. Como vemos, estas regiões são agrupações estelares muito massivas e jovens que estão presentes no meio intragrupo.

Além das regiões de comparação presentes nos grupos compactos usamos quatro regiões de formação estelar confirmadas do sistema em interação M81/M82. Neste sistema só foram usadas quatro regiões as quais são detectadas por GALEX.

Como não são muitas as regiões intergalácticas e TDGs confirmadas como tais resolvemos incluir regiões até ∼55 Myr, mas continuamos considerando um raio mínimo de  $R_{25}$ .

## Capítulo  $5$

# Análise e Discussão

Na figura 5.1 mostramos a idade versus a cor, FUV-NUV, para as 219 regiões de nossa amostra de sistemas em interação e para as regiões dos objetos de comparação (s´ımbolos maiores), M81/M82, HCG92, HCG100 e NGC92. Como era de se esperar, a idade correlaciona com a cor, ou seja, objetos mais jovens são mais azuis. Além disto, para as regiões jovens, aonde o ultravioleta é mais sensível, há uma grande variação de cor com a idade, enquanto que para altas idades a cor apresenta uma menor dispersão.

Na figura 5.2 mostramos a distribuição de massa versus idade das 219 regiões e objetos de comparação e verificamos que a população de regiões intergalácticas contêm objetos de massas tão altas como ~ 10<sup>6</sup> M<sub>☉</sub> e tão baixas como ~ 10<sup>1</sup>M<sub>☉</sub>. Entretanto, a maioria das regiões têm massas <  $10^4 M_{\odot}$ . Uma das regiões de massa alta (~ $10^6 M_{\odot}$ ) pertence a HCG92 enquanto quatro das regiões de baixa massa ( $\sim 10^2 M_{\odot}$ ) pertence ao sistema M81/M82. Isto pode ser devido ao fato destes objetos pertencerem a fam´ılias distintas, como foi sugerido em Mendes de Oliveira et al. (2004). Se for este o caso, as regiões de baixa massa poderiam ser parte da família das "blue blobs" encontradas no Arp's loop entre M81 e M82, dentro de um pico de gás de HI (de Mello et al. 2008b). Esses "blue blobs" são aglomerados estelares jovens no meio intergaláctico como se vê na figura 5.3 do Hubble Space Telescope/ACS, onde apresentamos um corte da imagem da blue blobs 5 catalogada em de Mello et al. (2008b). Gra¸cas `a alta resolu¸c˜ao do telesc´opio Hubble pode-se apreciar as estrelas de forma individual neste pequeno aglomerado estelar, onde observamos que a maioria s˜ao estrelas jovens. O fato de que estrelas velhas estão presentes em blue blobsde M81/M82 (de Mello et al. 2008b) sugerem que essas estrelas pertenceram às galáxias principais e foram jogadas no meio intergaláctico. Portanto, também é possível que o gás pre-enriquecido seja

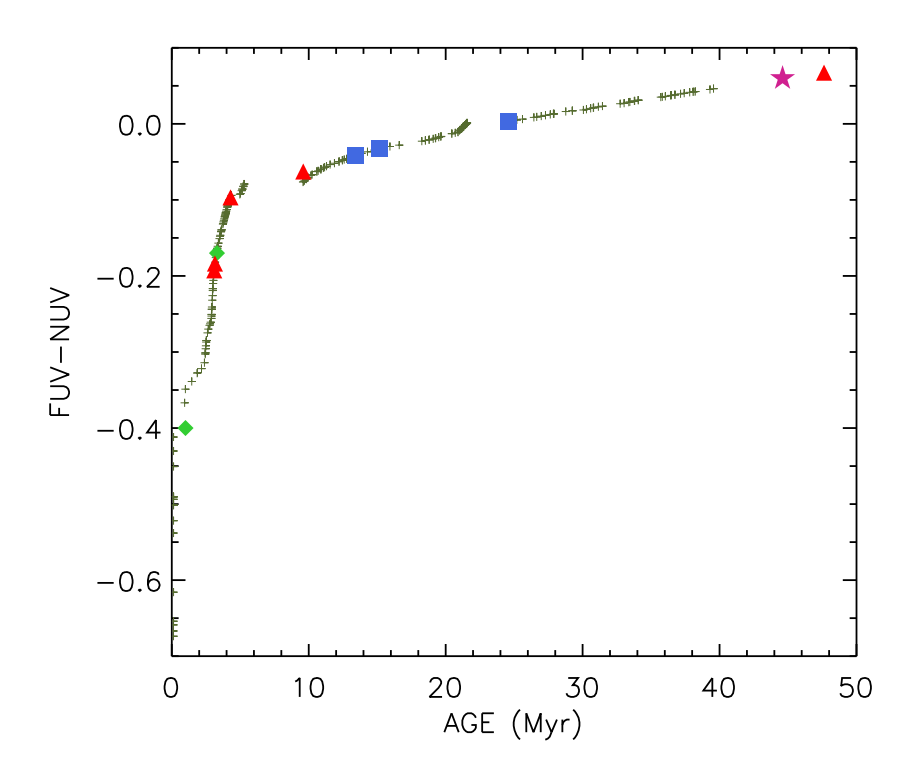

Figura 5.1: Idade (Myr) como função da cor (FUV-NUV) para as candidatas a regiões de formação estelar fora de galáxias: 20 sistemas em interação (cruzes), HCG 100 (diamantes cheios), HCG 92 (triângulos cheios), M81/M82 (quadrados cheios) e NGC92 (estrela cheia).

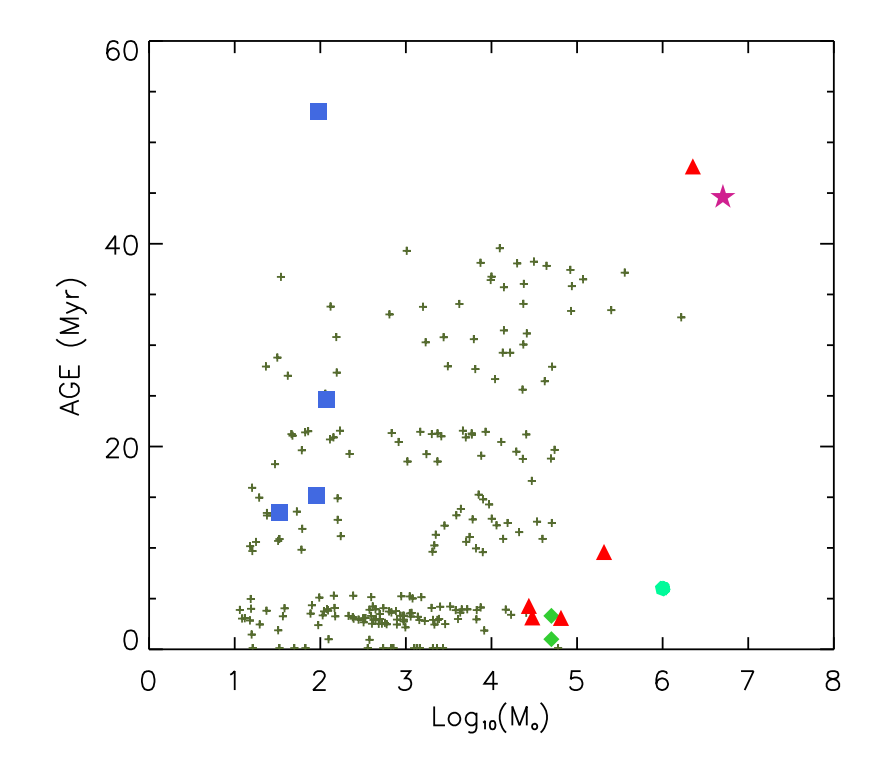

Figura 5.2: Massas (M<sub>⊙</sub>) como função da idades (Myr) para as candidatas a regiões de formação estelar fora de galáxias: 20 galáxias em interação (cruzes), HCG100 (diamantes cheios), HCG 92 (triângulos cheios), M81/M82 (quadrados cheios) e NGC92 (estrela cheia) HCG31 (círculo cheio). Todos os dados neste diagrama são desta dissertação exceto os dados que correspondem às TDG em HCG31 (região F, c´ırculo, obtido de Gallagher et al. 2009 e Mendes de Oliveira et al. 2006) e o dado para a TDG de NGC92 (Torres-Flores et. al 2009).

expulso durante o encontro, explicando as altas metalicidades.

Na figura 5.2, pode-se notar que a grande maioria das regiões de nossa amostra não são tão massiva como as TDGs em grupos compactos. A média do valor da massa para a amostra de 219 regiões de formação estelar é de  $1.0 \times 10^3$  M<sub>⊙</sub>, enquanto regiões de formação estelar encontradas em grupos compactos têm uma massa média de 1.2  $\times$  10<sup>6</sup> M⊙. Isto pode estar relacionado com o fato das TDGs se formarem preferencialmente nos picos de Hi.

Hibbard et al. (2005) propõem uma tendência no gradiente das idades das regiões ao longo da cauda, decrescendo as idades com a distância à galáxia mãe, i.e. quanto mais distantes da galáxia mãe, mais azuis e mais jovens elas são. A figura 5.4 apresenta a comparação das idades das regiões em função da distância ao centro da galáxia maior,

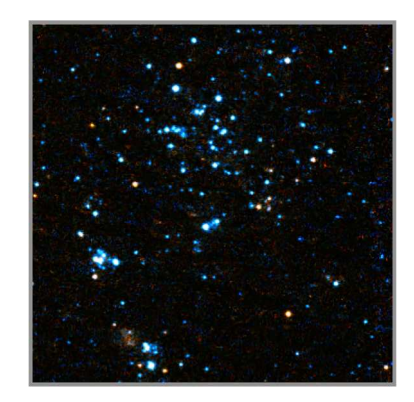

Figura 5.3: Imagem do Blue Blob 5 em M81/M82 como foi catalogado por de Mello et al. 2008b, obtida com o telesc´opio Hubble. Nesta imagem podemos apreciar de forma individual as estrelas pertencentes ao aglomerado.

a qual foi ponderada por  $R_{25}$ . Para nossa amostra de regiões de formação estelar, não encontramos nenhuma tendência entre estes dois parâmetros. Também comparamos as massas com a distância, figura 5.5, e como no caso anterior não encontramos tendência alguma.

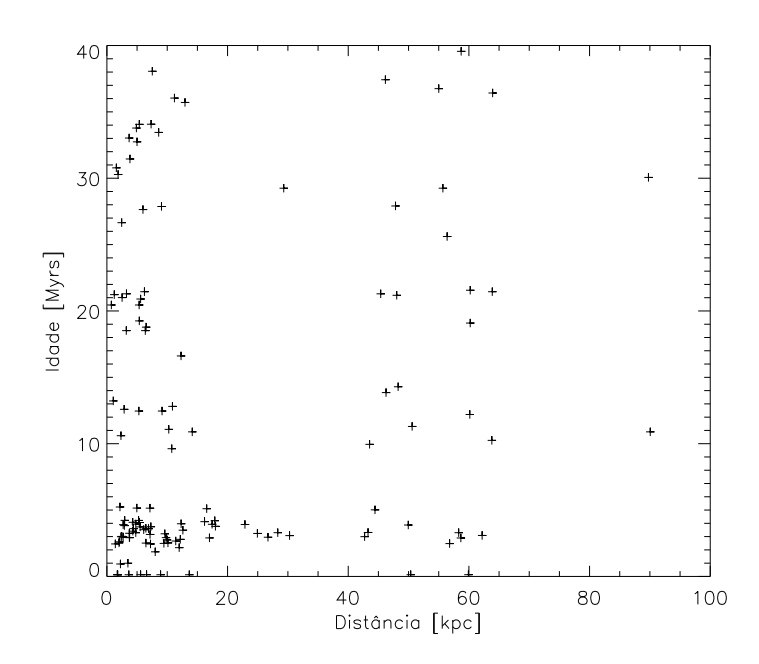

Figura 5.4: As idades em função das distâncias ao centro das galáxias mães, das regiões de formação estelar de nossa amostra. Esta distância foi ponderada pelo  $R_{25}$  de cada galáxia mãe.

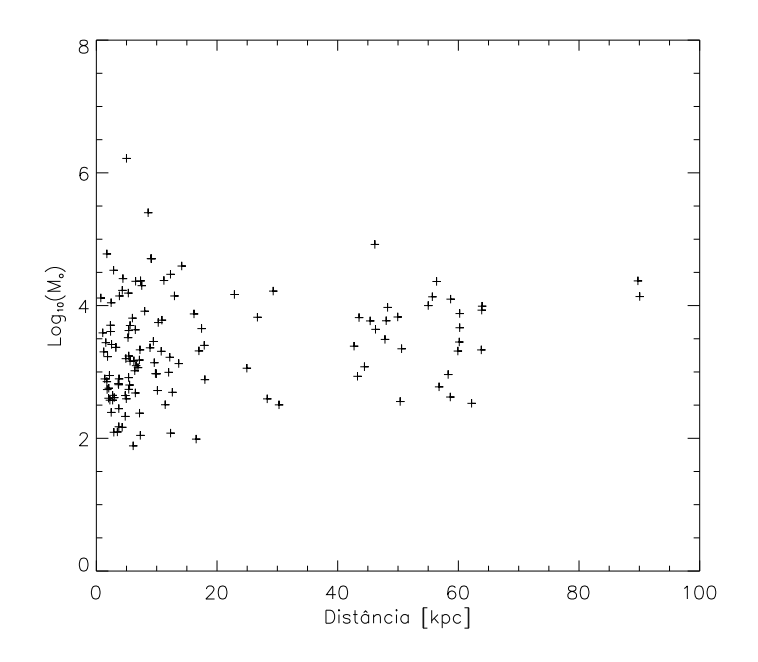

Figura 5.5: A massas das regiões de formação estelar de nossa amostra em função das distâncias aos centros das galáxias mães.

### 5.0.1 Velocidade e Metalicidade de HCG92 e HCG100

Selecionamos quatro grupos compactos de galáxias, HCG31, HCG92, HCG100 e NGC92, para serem comparados com nossa amostra de galáxias em interação. Esses grupos compactos apresentam TDGs e/ou regiões de formação estelar fora das galáxias. Para dois deles, HCG92 e HCG100, temos novos dados espectrosc´opicos como foram descritos em seções anteriores, para HCG31 e NGC92 utilizamos dados da literatura.

Observações de HCG92 descritas por Mendes de Oliveira et al. (2004) confirmaram que quatro regiões de formação estelar presentes sobre a cauda de Hi estão fisicamente conectadas ao grupo. Nesta dissertação, descrevemos observações espectroscópicas GMOS destas quatro regiões, além de mais 10 regiões. Destas 10 regiões só 3 são identificadas nas imagens de GALEX. Não foram consideradas para esta análise, regiões com idades maiores a 50 Myr, assim ficamos com um total de 5 regiões de formação estelar (ver mais detalhes na secção  $4.5.1$ ).

Imagens da banda R de HCG100 descritas em de Mello et al. (2008a) foram complementadas nesta disserta¸c˜ao com espectroscopia GMOS e confirmamos que duas das regiões de formação estelar em HCG100 encontradas por de Mello et al. são membros do grupo. Estas duas regiões, #3 e #4 são jovens e massivas (1 Myr,  $5.0\times10^4 {\rm M}_{\odot},$  3.3 Myr e  $5.0\times10^4M_{\odot}$ , respectivamente - de Mello et al. 2008a) e estão localizadas em picos da distribuição do gás de HI. As tabela 4.1 e 4.3 mostram informações sobre as velocidades, metalicidades, massas e idades para as regiões HCG92 e HCG100 respectivamente.

Usamos os espectros para obter as metalicidades das regiões de formação estelar em HCG92 e HCG100. Estimamos a metalicidade para cada uma das regiões considerando as razões [OIII] $\lambda$ 5007/Hβ e ([NII] $\lambda$ 6583)/Hα. Usamos a expressão:

$$
O3N2 \equiv \log\{([OIII]\lambda 5007/H\beta)/([NII]\lambda 6583)/H\alpha)\}\
$$
 (5.1)

dada por Pettini & Pagel (2004) para regiões HII. Esta definição é um pouco diferente da original, proposta por Alloin et al.  $(1979)$ , na qual é usado o dupleto de [OIII] no numerador da primeira fração. A linha [OIII] torna-se importante em regimes de altas metalicidades onde [Nii] ´e saturada, enquanto a intensidade de [Oiii] continua diminuindo com o aumento da metalicidade.

A figura 5.6 apresenta como O3N2 varia com  $(O/H)$  para uma mostra de 137 regiões HII  $extragalácticas dados por Pettini & Pagel (2004). Claramente o indicador de metalicidades$ não é muito útil para  $O3N2 \geq 2$ , mas para valores menores aparece uma uma forte tendência linear entre O3N2 e  $log(O/H)$ .

Com um ajuste de mínimos quadrados para os dados no intervalo  $-1 <$   $\sim$   $03N2 < 1.9$ temos a relação:

$$
12 + \log(O/H) = 8.73 - 0.32 \times O3N2 \tag{5.2}
$$

Com isto obtemos uma metalicidade para cada região apresentada na tabela 4.1 para HCG92 e 4.3 para HCG100, com um erro de 0.14. O erro é da calibração dada por Pettini  $\&$  Pagel (2004). Dado que o erro associado à calibração é muito maior do que o erro dado por cada linha, só consideramos o erro dado pela calibração.

E bem conhecida a existência de uma relação entre a luminosidade na banda B e a metalicidade (L-Z) para galáxias anãs irregulares, no sentido que quanto maior a metalicidade, maior é a luminosidade das galáxias anãs (Skillman et al. 1989; Richer & Mc-Call 1995). No estudo de galáxias anãs associadas com interação de galáxias, esta relação

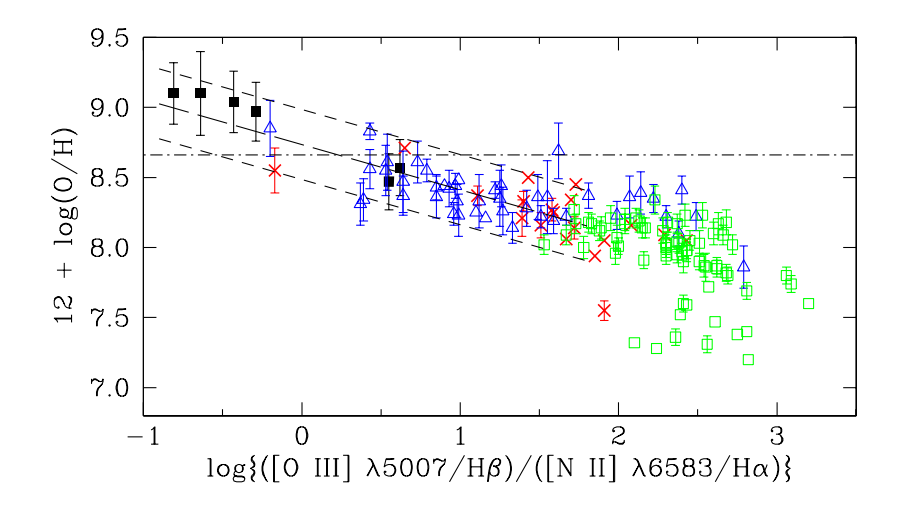

Figura 5.6: Abundância de Oxigênio em função do índice O3N2 para regiões HII extragalácticas. Pettini & Pagel (2004).

luminosidade-metalicidade (L-Z) tem sido usada para selecionar candidatos a galáxias anãs de maré. Estas galáxias em geral não seguem a relação L-Z, entretanto apresentam uma metalicidade constante entre $\frac{1}{4}$ e $\frac{1}{3}$  $\frac{1}{3}$  da solar, Mendes de Oliveira et al. (2006).

Para as regiões de HCG100 temos uma magnitude na banda R de  $M_R = -15.28$  e  $M_R = -14.16$ , para as regiões 3 e 4, respectivamente. Baseado no estudo de Mendes de Oliveira et al. (2004), estimamos uma cor típica para estas galáxias de  $M_B-M_R = 0.74$ . Logo, nossas regiões tem uma magnitude na banda B de  $M_B$ =-14.54 e  $M_B$ =-13.42, para regiões 3 e 4, respectivamente. Para obter as magnitudes das regiões de HCG92 utilizamos a imagem no filtro g' do Sloan (Mendes de Oliveira et al. 2004) de 6×255 segundos, uma massa de ar de 1.1 e com um zero point de 28.045. Usando Mendes de Oliveira et al. (2004) estimamos uma cor típica para estas galáxias de M<sub>B</sub>-M<sub>g</sub> = -1.08. Assim, para as duas novas regiões, #3 e #5, estimamos uma magnitude na banda B de  $\mathrm{M}_B{=}{\text{-}}11.58$ e  $M_B$ =-11.34. Para as outras três regiões usamos a magnitude estimada em Mendes de Oliveira et al. (2004).

Na figura 5.7 apresentamos a metalicidade (abundância de oxigênio) e  $M_B$  obtidos por Weilbacher et al. 2003 para galáxias anãs isoladas locais e objetos em knots de maré, acrescentamos a estes dados as nossa estimativas de abundância de oxigênio e  $M_B$  para as regiões de formação estelar em HCG92 e HCG100. Para poder determinar a magnitude B utilizamos as imagens na banda R e extrapolamos a magnitude. No caso do HCG92,

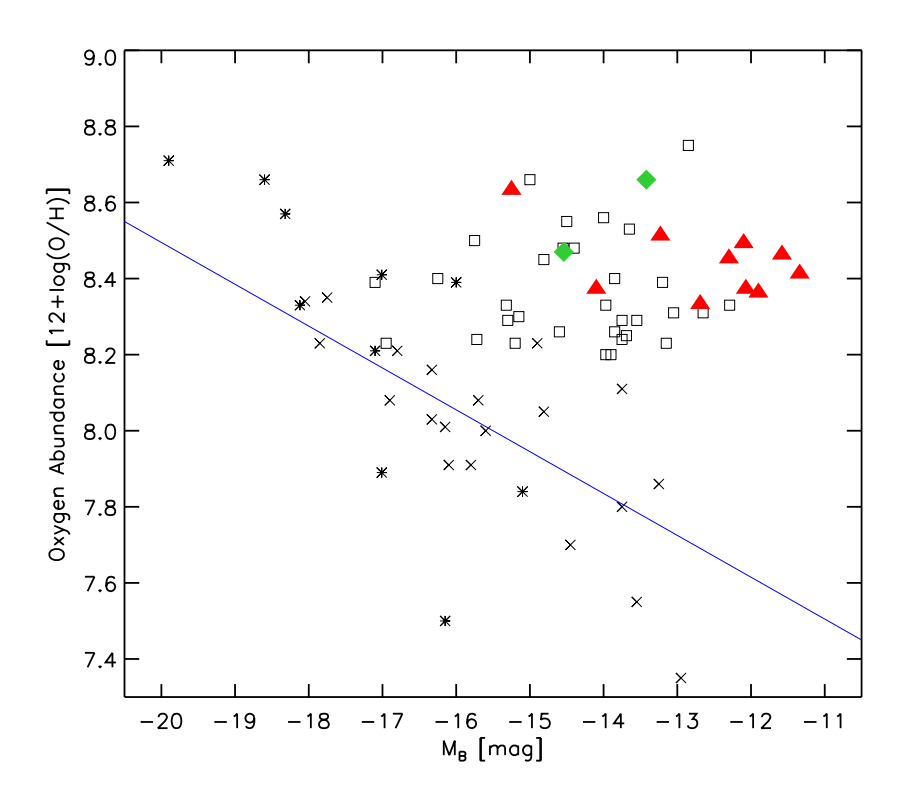

Figura 5.7: Magnitude absoluta ( $M_B$ ) em função da abundância de Oxigênio para galáxias anãs locais (cruzes), knots nas caudas (quadrados), membros dos grupos (asterisco) adaptado de Weilbacher et al. (2003) e para nossas TDGs (triˆangulos cheios) para HCG92 e (diamantes cheios) para HCG100. A linha azul mostra a bem conhecida correlação das galáxias anãs. Uma das regiões do grupo HCG92 não é visualizada na figura já que tem  $M_B$  = -9.88, mas tem uma metalicidade de 8.46, a qual é superior à encontrada em galáxias anãs locais.

utilizamos apenas 11 das regiões com espectros. Os outros três espectros ou estavam superimpostos a galáxias ou tinham baixo senal-ruido. As galáxias isoladas seguem a relação L-Z mas as que se encontram nos *knots* ao longo dos braços de maré se desviam significativamente da relação L-Z e parecem ter metalicidades independentes da luminosidade. Como se pode ver na figura 5.7, todas nossas regiões de formação estelar têm metalicidades similar às outras TDGs, i.e. elas têm metalicidades maiores que as de galáxias anãs locais. Isso é uma indicação de que estas regiões de formação estelar se formaram de material previamente enriquecido o que confirma nossa sugestão de que estas regiões são TDGs em processo de formação.

### 5.0.2 Ambiente

Baseado nesses resultados, concluímos que sistemas em interação com extensas caudas de gás de HI são bons ambientes para produzir várias famílias de objetos desde pequenos aglomerados estelares (blue blobs) até TDGs. Entretanto, neste ponto não podemos excluir a possibilidade de que algumas das 219 regiões de formação estelar não estejam relacionadas às galáxias principais. Observações espectroscópicas para estas regiões, como fizemos com os objetos em HCG92 e HCG100, são necessárias para confirmar se essas pertencem ao grupo e determinar suas metalicidades.

E interessante notar que, quando comparamos as propriedades físicas das regiões de formação estelar catalogadas nesta dissertação com as candidatas a TDGs em HCG92 e HCG100, e em outros grupos compactos, notamos que em média as primeiras são menos massivas do que as TDGs. Usamos o teste Kolmogorov-Smirnov para comparar a distribuição de massas dos 219 objetos de nossa amostra com a distribuição de massas das TDGs e com a das *blue blobs* em M81/M82. Encontramos que a função da distribuição acumulada de massas para nossa amostra ´e significativamente diferente `a das TDGs em grupos compactos (esta tem  $7.7\times10^{-7}$  % probabilidades de ser semelhante). No entanto, essa é mais similar à distribuição de massa obtida das blue blobs de M81/M82 (com uma possibilidade de  $5\%$  de que ambas famílias sejam similares). E possível que o ambiente de grupos compactos conduza mais à formação de TDGs (isto é, sobrevivência das TDGs) que pares ou *mergers* de galáxias. Isto também está de acordo com as simulações de Bournaud & Duc (2006). TDG presentes em grupos compactos podem sobreviver por mais tempo

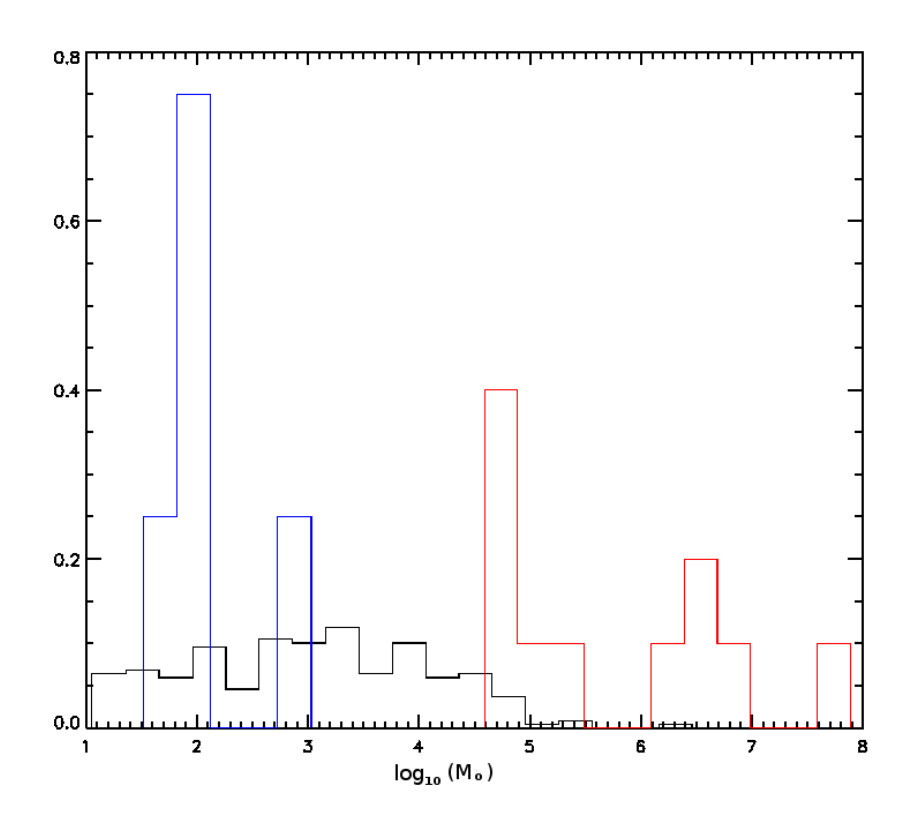

Figura 5.8: Distribuição de massa: das 219 candidatas a regiões de formação estelar (negro), TDGs (vermelho) e Blue Blobs (azul).

dado que o potencial do grupo é capaz de jogá-las longe das proximidades de suas galáxias mães, o que também é sugerido em simulações.

No histograma da figura 5.8 apresentamos a distribuição de massa da amostra de 219 candidatas a regiões de formação estelar, das TDGs e das Blue Blobs. Podemos ver com mais clareza que nossa amostra difere significativamente da distribuição das TDGs em grupos compactos, enquanto é mais semelhante à apresentada pelas Blue Blobs. Encontramos  $\tanh$ ém uma classe de objetos de massa intermediária  $(10^{3}\text{-}10^{4.5})$ , que não são nem tão massivas quanto as TDGs e nem tão pequenos como os aglomerados estelares Blue Blobs.

# Capítulo  $6$

# Conclusão

Nesta dissertação investigamos as principais propriedades de candidatas a regiões de formação estelar formadas nas vizinhanças de sistemas de galáxias em interação, no meio intragrupo. Para isso selecionamos 34 sistemas de galáxias em interação, os quais têm caudas de gás HI fora das galáxias (selecionados do "HI Roques Gallery"). Destes 34 sistemas, para 25 deles foi possível obter informação sobre suas regiões jovens no meio intragrupo.

Usamos dados FUV e NUV do satélite GALEX para analisar estes 25 sistemas. Para isso usamos os programas SE e IRAF, obtendo as magnitudes dos possíveis candidatos a regiões de formação estelar no meio intragrupo. Com os modelos de Thilker et al. (2007), Starburst99 e a cor FUV-NUV obtivemos as idades e as massas para cada região. Apenas regiões com menos de 40 Myr foram analisadas. Considerando só aquelas regiões que coincidiam com os contornos do gás HI, encontramos que dos 25 sistemas em interação 20 tinham regiões com idades  $\langle 40 \text{ Myr.} \rangle$ 

Detectamos um total de 219 candidatas a regiões de formação estelar jovens (<40 Myr) sobre ou na vizinhança da cauda de gás de HI em 20 sistemas de galáxias. Estas regiões de formação estelar apresentam um amplo intervalo de idades (1 - 40 Myr) e de massas  $(10^1 - 10^7 \text{ M}_{\odot}).$ 

Selecionamos uma amostra de quatro grupos compactos de galáxias, HCG31, HCG92, HCG100 e NGC92, e um sistema em interação, M81/M82, os quais apresentam caudas de HI e regiões de formação estelar e/ou TDGs confirmadas. Para dois deles obtivemos novos dados espectrosc´opicos encontrando assim duas novas TDGs para HCG92 e duas para HCG100. Ao comparar esta amostra com as 219 regiões de formação estelar encontradas nas galáxias em interação, concluímos que a distribuição de massas das 219 regiões é mais semelhante à distribuição das M81/M82 blue blobs que das TDGs em grupos compactos. Sugerimos que isso é um efeito do ambiente, i.e. os grupos compactos de galáxias que apresentam cauda de gás de HI têm mais probabilidade de hospedar regiões de formação estelar massiva ou TDGs que outros sistemas de galáxias em interação.

Utilizamos também espectroscopia para confirmar os redshift de algumas candidatas e obtivemos a metalicidade de 14 delas nos grupos HCG92 e HCG100. Nossos resultados mostram que estas regiões são mais ricas em metais do que as galáxia anãs. Isso é possível devido ao fato delas terem sido formadas com material pre-enriquecido encontrado no meio intragrupo, o qual foi expulso das galáxias durante a interação. Dados espectroscópicos serão necessários com o fim de comprovar se este cenário é também sustentado para regiões de formação estelar de baixa massa e para as *blue blobs* encontradas nesta dissertação.

#### 6.0.3 Perspectivas

Os resultados obtidos nesta dissertação são parte de um artigo submetido para publicação, intitulado "Characterizing star-formation in the intergalactic medium as products of galaxy encounters". Pretendemos obter espectros de uma amostra de regiões aqui apresentadas com o telesc´opio Gemini e o instrumento GMOS.

# Referências Bibliográficas

- Appleton P, Davies R, Stephenson R, 1981, MNRAS, 195, 327
- Alloin D., Collin-Souffrin S., Joly M., Vigroux L., 1979, A&A, 78, 200
- Bertin E., & Arnouts S. 1996, A&AS, 117, 393
- Bianchi L. et al. (2007), ApJS in press (GALEX special issue), astro-ph/0611926
- Bournaud F. & Duc, P.-A., 2006, A&A, 456, 481
- Bournaud F., Duc P.-A., Amram P, Combes F., Gach J.-L. 2004, A&A, 425, 813
- Bothun D. G, 1986,91, 507

de Mello D. F., Torres-Flores S. & Mendes de Oliveira C. 2008a, AJ, 135, 319

de Mello D.F., Smith L. J., Sabbi E., Gallagher J. S., Mountain M. & Harbeck D. R. 2008b, AJ, 135, 548

de Vaucouleurs, G 1975, "The Galaxies and the Universe, ed. A. Sandage, M. Sandage, and J. Kristian (Chicago: University of Chicago), p. 557

Duc P.-A., Brinks E., Mirabel I. F., 1997, A&A, 326 537

Duc P.-A., Brinks E., Springel V., Pichardo B., weilbacher P., Mirabel I. F., 2000,AJ, 120, 1238

Emsellem E., Greusard D., Combes F., Friedl D., Leon S., Pécontal E., Wozniak H., 2001, A&A, 368, 52

- Emsellem E,Cappellari M., Peletier R., et al, 2004, MNRAS, 352,721
- Gil de Paz, A. et al. 2007, ApJS, 173, 185
- Gallagher S. C., Charlton J. C., & Hunsberger S. D. et al., 2001, AJ, 122, 163
- Gallagher S. C., Durrell P. R., Elmegreen D. M., et al. 2009, submitted
- Goad J. W., De Veny J. B. & Goad L. E., 1979, AJs, 39,439
- Griffiths R. E., Casertano S., Ratnatunga K. U., et al. 1994, ApJ, 435,L19
- Hattori T., Yoshida M., et al. 2004, AJ, 127, 736
- Haynes M. P., Giovanlly R., & Roberts M. S., 1979, AJ, 229, 83
- Henkel C., Guesten R., Downes D., Thum C., Wilson T. L., Biermann P., 1984, A&A, 141, L1
- Heckman T. M., 1980, A&A, 87, 152
- Hibbard J.E., van Gorkom, J.H., Rupen, M.P,Schiminovich, D., 2001, ASP Conference Series, Vol. 240
- Hibbard J. E., Guhathakurta P., Van Gorkam J. H., Schneizer F., 1994, AJ, 107, 67
- Hibbard J.E., et al. 2005, ApJ, 619, L87
- Hickson P, 1982, AJ, 255, 382
- Holtzman J., Faber S.k, Shaya E., et al. 1992, AJ, 103, 69
- Hummel E., Sancisi R., & Ekers R. D., 1984, A&A, 133, 1
- Hunter D. A., 1982, ApJ, 260, 81
- Iglesias-Páramo J. & Vílchez J. M., 2001, 550, 204
- Irwin J. A, Seaquist E. R., Taylor A. R. & Duric N. 1987, AJ, 131, L91
- Irwin J. A. & Saikia D. J., 2003, MNRA, 346, 977
- Kondratko P., Greenhill L., Moran J., 2005, ApJ, 618, 618
- Le Févre O., Abraham R., Lilly S. J., et al., 2000, MNRAS 311,565
- Leitherer C. et al. 1999, ApJS, 123, 3
- Martin C., The GALEX Team, 2005, mmgf. conf. 197M
- Materne J., 1980, A&A, 86, 91
- Mendes de Oliveira C., Plana H., Amram. P., Balkowki C., Bolte M., 2001, AJ, 121, 2524
- Mendes de Oliveira C., Cypriano E.S., & Sodré L. Jr, Balkowski C. 2004, ApJ, L17
- Mendes de Oliveira C., Temporin S., Cypriano E.S., Plana H., Amram P., & Sodré L. Jr, Balkowski, C. 2006, AJ, 132, 570
- Moles M., del olmo A., Perea J., Masegisa J., Márquez I., & Costa V., 1994, A&A, 285, 404
- Moles M., Márquez I., Sulentic J., 1998, A&A, 334, 473
- Moles M, Sulentic J., Márquez I, 1997, ApJ, 485L, 69
- Morrisey P., et al. 2005, ApJ, 619, L7
- Nagar N. M., Falcke H., Wilson A. S., 2005, A&A, 435, 521
- Neff S.G., et al. 2005, ApJ, 619, L91
- Pettini M. & Pagel B. E. J., 2004, MNRAS, 348, L59
- Phillips A. C., Illingworth, G. ., Mackenty, J. W., Franx, M., 1996, AJ, 111, 4
- Plana H., Mendes de Oliveira C., Balkowski C. & Boulestiex J. 2003, AJ, 125. 1736
- Oosterloo R., et al. 2004 in 'Recycling Intergalactic and Interstellar Matter' IAUS vol. 217,
- P-A Duc, J. Braine, & E. Brinks, eds
- Richer M., & McCall M. 1995, ApJ, 445, 642

Ryan-Weber E.V., Meuerer G.R., Freeman K.C., Putman M.E., & Webster R.L. 2004, AJ, 127, 1431

- Rood H. J., & Williams B. A. 1985, ApJ, 288, 535
- Rozas M, 2008, RMxAA, 44, 71
- Schneider S. E., Helou G., Salpeter E. E., & Terzian Y. 1983, ApJ, 273,L1
- Seibert et al. 2005, ApJ 619, L55
- Skillman E.D., Kennicutt R. C., Hodge P. W. 1989, ApJ, 347, 875S
- Smith B. J., 1994, AJ, 107, 1695
- Simth B. J., Struck C., Kenney J., Jogee S., 1999, AJ, 117, 1237
- Thilker et al. 2007, ApJS, 173, 538
- Thilker et al. 2009, Nature, 457, 990

Toomre A., Toomre J. 1972, ApJ, 178,623

Torres-Flores S., Mendes de Oliveira C., et al., aceptado em A&A 2009arXiv0908.2798T (2009a)

Torres-Flores S., Mendes de Oliveita C., de Mello, D., Urrutia-Viscarra F., 2009 submetido a A&A (2009b)

Tully R. B. 1988, Nearby Galaxies Catalog (Cambridge: Cambridge Univ. Press)

Urrutia-Viscarra F., Mendes de oliveira C., de Mello D., Torres-Flores S., et al., 2009, submetido.

Urrutia-Viscarra, F. Master's Tese "Mapping of extragalactic star forming regions in interacting systems", IAG-USP, São Paulo, Brazil.

Verdes−Montenegro L., eun M.S., Williams B.A., Huchtmeier W.K., Del Olmo A. & Perea J. 2001, A&A, 377, 812

Weilbacher P. M., Duc P.-A., & Alvensleben U. F-v. 2003, A&A 397, 545

Weliachew L., Sancisi R., & Guélin M., 1978, A&A, 65, 37

- Viallefond F., Allen R. J., de Boer J. A, 1980, A&A, 82,207
- Xu C. K., Lu N., Condon J. J., Dopita M., Tuffs R., 2003, ApJ, 595, 665
- Xu, C. K., Iglesias-Páramo, J., Burgarella, D., et al. 2005, ApJ,619l, 95
- Yoshida M., Taniguchi Y., Murayama T., 1994, PASJ, 46L, 195
- Yum M., Ho P., Lo k., 1994, Natur, 372, 530

 $\operatorname{Refer\^{e}ncias}$ Bibliográficas

Apêndice
# Apêndice  $\overline{A}$ .

## Redução dado Gemini/GMOS

Os espectros de HCG100 foram reduzidos em colaboração com o Dr. Rodrigo Carrasco, do Observatório Gemini Sul

Para trabalhar com os dados do Gemini, primeiro tivemos que baixar os pacotes e scripts necessários do site http://www.gemini.edu/.

#### A.1 Script para a Redução

A seguir apresenta-se os passos usados na redução dos dados GMOS.

Começamos citando os pacotes relevantes, para trabalhar com os dados de gmos:

- onedspec
- gemini
- gmos

Se quisermos visualizar qualquer uma das imagens utilizamos o comando gdisplay e não o usual display. Os passos da redução são os seguintes. O primeiro é trabalhar com os arquivos de "Bias" e para isto começa-se fazendo uma estatística de cada um para ver se estão todos em boas condições para serem trabalhados. Com os "Bias frames" adequados faz-se uma lista (bias.lst) e utiliza-se a tarefa *gbias* onde usamos uma função spline3 de ordem 1, e o key exptime = EXPOSURE, o fazemos de forma interativa  $(\text{fl\_inter+})$ . Isto  $\acute{e}$  feito dentro do mesmo diretório aonde estão as imagens Bias. A linha de comando é:

gmos> gbias @bias.lst bias\_final.fits rawpath=""  $\setminus$ fl\_over+ fl\_inter+ function=spline3 order=1  $\setminus$ key exptime="EXPOSURE" nlow=3 nhigh=5

Assim bias final.fits é o bias resultante. Criamos dois diretórios com os caminhos para as imagens e para as máscaras.

gmos $>$  set rawdir  $=$  /home/furrutia/HCG100/imagens gmos> set maskdir = /home/furrutia/HCG100/mascaras

Já construído o bias cria-se uma lista com todas as imagens (allobs.lst) e se subtrai "Bias" obtido; isto se faz com *gsreduce*. A linha de comando é: gmos> gsreduce  $@allobs.lst$  fl over  $f$  fl bias  $f$  fl flatfl gmosaic- fl fixpix- fl gsappw- fl cut- bias=final bias.fits  $\setminus$ rawpath=rawdir\$ mdfdir=maskdir\$

Agora processa-se os Arcos só por overscan (colunas virtuais produzidas por marcas adicionais) com *asreduce*. A linha de comando é: gmos> gsreduce arco.fits fl over  $+$  fl bias- fl flat- fl gmosaic-  $\setminus$ l fixpix- fl gsappw- fl cut- rawpath=rawdir $\$\setminus$ mdfdir=maskdir\$

Já processadas com o *gsreduce*, todas as imagens terão um "gs" antes do nome. Logo unimos os mosaicos dos Arcos com gmosaic e detetamos e cortamos as fendas das imagens com gscut:

gmos> gmosaic gsarco.fits

Depois de usar este comando os arcos aparecem com uma "m" antes do nome gmos> gscut mgsarco outim=cmgsarco secfile=cmgsarco.sec

No arquivo chamado secfile, estão os intervalos de pixeis que foram cortados. Vemos se tem algum offset os espectros cortados , se tem os corrigimos com o comando x e y offset Uma vez cortados os Arcos, os corrigimos por comprimento de onda

gmos > gswavelength cmgsarco fl inter + fwidth=5.7 gsigma=0.5 cradius=4.  $\setminus$  $step=2$  low reject=1.8 high reject=1.8 fl inter+

A calibração por comprimento de onda é feito com um espectro de CuAr.

Agora fazemos o Flat. Para isso usamos a tarefa gsflat gmos > gsflat gsflat\_imagen gsflat\_flat.fits fl\_trim- fl\_bias- fl\_fixpix- $\langle$ fl detec+ fl inter+

Se no momento de cortar os espectros existir um offset, deve-se corrigi-lo com a tarefa gsflat.

J´a com o flat e as imagens processadas por Bias prontas, trabalhamos com a tarefa mosproc. Este comando faz muitas tarefas juntas, subtração dos flat das imagens, combina as imagens, corta os espectros, remove os raios cósmicos, faz uma transformação para que os espectros figuem retos e extrai os espectro a 1D, nessa ordem. À medida que  $\textit{mos-}$ proc realiza uma destas tarefas agrega-se uma letra ao nome das imagens e deste modo fica:

- rgsImagen.fits: para as imagens combinadas (3 CCDs em cada frame)
- crgsImagen.fits: os espectros cortados
- xcrgsImagen.fits: espectros com os raios cósmicos removidos
- txcrgsImagen.fits: espectros retos
- etxcrgsImagen.fits: espectros em 1D

Antes de rodar a tarefa *mosproc*, podemos inicializar diferentes parâmetros, por exemplo:

gmos> mosproc.fl inter=yes

gmos> mosproc.apwidth=1.2

O primeiro comando faz todas as tarefas de forma interativa, o segundo comando d´a a largura que se usará para extrair os espectros. De qualquer forma este parâmetro pode ser alterado no momento da extração do espectro. Se for necessário alterar algum comando deve-se fazer de forma semelhante a acima.

Para esta tarefa precisa-se colocar o nome da imagem, do flat e do Arco, assim a linha de comando fica

gmos> mosproc gsImagen gsFlat gsArco

Como resultado fica uma imagem etxcrgsImagen.fits, onde se pode ver cada espectro usando

gmos> splot etxcrgsImagen[sci,#]

 $#$  é o número do espectro que se quer ver.

Estes passos s˜ao feitos para todos os comprimentos de onda do filtro. Uma vez feita a redução se alinham todos os espectros de um dado comprimento de onda, e isto se pode fazer com a tarefa specshift, para esto usamos aa linhas do céu 5577.6  $\AA$  e 6300.3  $\AA$ . Logo se combinam os distintos comprimentos de onda para cada filtro com a tarefa gscombine. Nós temos 3 comprimentos de onda para cada grisma por isso fazemos uma média das imagens.

```
gmos> gscombine etxcrgsImagen \lambda1, etxcrgsImagen \lambda2, \setminusetxcrgsImagen \lambda3 Imagen final.fits combine=average fl vardq+\
reject=avsigclip
```
Uma vez que isto esteja pronto faz-se um atualização dos headers, logo se agrega a informação a cada espectro. Depois os espectros são então separados: cada espectro tem seu header numa imagem individual.

Para o nosso caso os comando usados para fazer o mencionado são:

gmos hedit("hcg100msk1 R400[0]","RA","00:01:22.57",upd+,ver-,show+)

gmos hedit("hcg100msk1 R400[0]","DEC","13:07:20.19",upd+,ver-,show+)

gmossetairmass ("hcg100msk1 R400[0]", observatory="gemini-north", date="date-obs", time="ut", exposure="exptime", ra="ra", dec="dec", epoch="epoch", jd="jd", hjd="hjd", ljd="ljd", utdate=yes,uttime=yes, listonly=no)

Atualização dos headers

gmos real ra,dec,xccd,yccd,airmass,equinox,epoch,exptime,exposure,jd,hjd,ljd gmos string ut,utstart,utend,utmiddle,dateobs,st,ha,observat

gmos imgets("Imagen\_final $[0]$ ", "RA") gmos ra=real(imgets.value) gmos imgets("Imagen final[0]","DEC") gmos dec=real(imgets.value) gmos imgets("Imagen final $[0]$ ", "UT") gmos ut=imgets.value gmos imgets("Imagen final[0]","UTSTART") gmos utstart=imgets.value gmos imgets("Imagen final[0]","UTEND") gmos utend=imgets.value gmos imgets("Imagen final[0]","UTMIDDLE") gmos utmiddle=imgets.value gmos imgets("Imagen final[0]","EXPTIME") gmos exptime=real(imgets.value) gmos imgets("Imagen final[0]","EXPOSURE") gmos exposure=real(imgets.value) gmos imgets("Imagen final[0]","EPOCH") gmos epoch=real(imgets.value) gmos imgets ("Imagen\_final $[0]$ ", "EQUINOX") gmos equinox=real(imgets.value)

gmos imgets("Imagen final[0]","DATE-OBS") gmos dateobs=imgets.value gmos imgets("Imagen final[0]","ST")

gmos st=imgets.value

gmos imgets("Imagen final[0]","AIRMASS")

gmos airmass=real(imgets.value)

gmos imgets("Imagen final[0]","OBSERVAT")

gmos observat=imgets.value

gmos imgets ("Imagen\_final $[0]$ ", "JD")

gmos jd=real(imgets.value)

gmos imgets("Imagen\_final $[0]$ ", "HJD")

gmos hjd=real(imgets.value)

gmos imgets("Imagen final[0]","LJD")

gmos ljd=real(imgets.value)

gmos observat="gemini-north"

gmos for $(i=1;i<=24;i+=1)$  {

≫gemhedit("Imagen final[sci,"//str(i)//"]","RA",ra,"Right Ascension")

≫gemhedit("Imagen final[sci,"//str(i)//"]","DEC",dec,"Declination of Target")

 $\gg$ gemhedit("Imagen\_final[sci,"//str(i)//"]", "UT",ut, "UT at observation start")

≫gemhedit("Imagen final[sci,"//str(i)//"]","UTSTART",utstart,"UT at observation start")

≫gemhedit("Imagen final[sci,"//str(i)//"]","UTOPEN",utstart,"UT at observation start")

≫gemhedit("Imagen final[sci,"//str(i)//"]","UTEND",utend,"UT at observation end")

≫gemhedit("Imagen final[sci,"//str(i)//"]","UTMIDDLE",utmiddle," ")

≫gemhedit("Imagen final[sci,"//str(i)//"]","EXPTIME",exptime,"Exposure time in seconds")

≫gemhedit("Imagen final[sci,"//str(i)//"]","EXPOSURE",exposure,"Requested exposure time in seconds")

≫gemhedit("Imagen final[sci,"//str(i)//"]","EPOCH",epoch,"Epoch for Target coordinates")

≫gemhedit("Imagen final[sci,"//str(i)//"]","EQUINOX",equinox,"Equinox of coordinate system")  $\gg$  gemhedit("Imagen\_final[sci,"//str(i)//"|","DATE-OBS",dateobs,"UT Date of observation (YYYY-MM-DD)")

 $\gg$ gemhedit("Imagen\_final[sci,"//str(i)//"]", "ST", st, "Sidereal time at the start of the exposure")

≫gemhedit("Imagen final[sci,"//str(i)//"]","AIRMASS",airmass,"Mean airmass for the observation")

≫gemhedit("Imagen final[sci,"//str(i)//"]","OBSERVAT", observat, "Name of telescope (Gemini-North—Gemini-South)")

≫gemhedit("Imagen final[sci,"//str(i)//"]","JD",jd,"Julian date")

≫gemhedit("Imagen final[sci,"//str(i)//"]","HJD",hjd,"Helocentric Julian date")

≫gemhedit("Imagen final[sci,"//str(i)//"]","LJD",ljd,"Local Julian date keyword")

≫gemhedit("Imagen final[sci,"//str(i)//"]","SITELONG","155:28.14280","Observatory longitud")

≫gemhedit("Imagen final[sci,"//str(i)//"]","SITELAT","19:49.42809","Observatory latitud")

≫gemhedit("Imagen final[sci,"//str(i)//"]","SITEELEV",4213.4,"Observatory elevation") ≫ }

Agora, adicionamos a informação do objeto a casa espectro.

gmos int mdfrow,nid,nima,nw1

gmos real w1,w2,dw1,dw2,mag,rdnoise,gain,meanval,sigval,ra1,dec1,val,nw1

gmos string ra,dec,tmpsn

gmos real totsn,snoise[3]

gmos tmpsn=mktemp("tmpsn")

gmos nima=3

gmos for $(i=1;i<=24;i+=1)$  {  $\gg$ imgets("Imagen\_final[sci,"//str(i)//"|","MDFROW", & "dev\$null") ≫mdfrow=int(imgets.value) ≫tabpar("Imagen final.fits[MDF]","ID",mdfrow) ≫nid=int(tabpar.value)

≫tabpar("Imagen final.fits[MDF]","RA",mdfrow)

≫ra1=real(tabpar.value)

≫tabpar("Imagen final.fits[MDF]","DEC",mdfrow)

≫dec1=real(tabpar.value)

≫tabpar("Imagen final.fits[MDF]","x ccd",mdfrow)

≫xccd=real(tabpar.value)

≫tabpar("Imagen final.fits[MDF]","y ccd",mdfrow)

≫yccd=real(tabpar.value)

≫tabpar("Imagen final.fits[MDF]","MAG",mdfrow)

≫mag=real(tabpar.value)

 $\gg$ gemhedit("Imagen\_final[sci,"//str(i)//"]","id",nid,"Object ID from MDF file")

≫gemhedit("Imagen final[sci,"//str(i)//"]","raobj",ra1,"Object RA from MDF file")

≫gemhedit("Imagen final[sci,"//str(i)//"]","decobj",dec1,"Object DEC from MDF file")

≫gemhedit("Imagen final[sci,"//str(i)//"]","xccd",xccd,"Object X CCD from MDF file")

 $\textcolor{red}{\gggomhedit("Imagen\_final[sci,"//str(i)//``]",\textcolor{red}{``yccd", yccd",\textcolor{red}{``Object Y\_CCD from MDF file"}})}$ 

≫gemhedit("Imagen final[sci,"//str(i)//"]","magobj",mag,"Object MAG (r') from MDF file")

≫gemhedit("Imagen final[sci,"//str(i)//"]","coadds",nima,"Combined images")  $\gg$ scopy("Imagen\_final[sci,"//str(i)//"]", "../spectra/field \_ 1/ hcg100msk1R400\_s00"+i  $// "g0000" + nid , format = "onedspec", verb+)$ 

 $\gg$ imrename("../spectra/field\_1/hcg100msk1R400\_s00"+i//"\_g0000"+nid//".0001.fits", "../spectra/field\_1/hcg100msk1R400\_s00"+i// " $g0000$ "+nid//".fits",verbose+)

≫hselect("../spectra/field 1/hcg100msk1R400 s00"+i// " g0000"+nid, "id, raobj ,decobj, xccd, yccd, magobj", $\exp +$ ,  $\gg$  "../spectra/field 1/hcg100msk1R400 id.txt") ≫ }

### Apêndice  $B_{-}$

### Parâmetros de emsao

Cada espectro é lido de uma lista de espectros fornecida ao *spectra*. Se o diretório não  $\acute{e}$  fornecido, espera-se que o espectro esteja no diretório atual.

Depois que o espectro é carregado, é normalizado se a opção renormalize é "yes". Isto  $\acute{\text{e}}$  feito se o espectro estiver em unidade de fluxo. Se a opção *fixbad*  $\acute{\text{e}}$  "yes", regiões especificadas no arquivo badlines são substituídas por linhas retas, logo o espectro é suavizado nsmooth vezes. Se obj\_plot é "yes" o espectro é gráficado na tela podendo fazer zoom e editar até digitar a "q".

Para usar o espectro do céu para calcular estatística de ruído e melhorar os erro computacionais, uma abertura ou banda tem que ser especificada. Se *skynum* não é zero, um espectro de céu é lido da abertura multispec no mesmo arquivo que specnum. Se skyband n˜ao ´e zero, um espectro do c´eu ´e lido da banda multispec no mesmo arquivo. O espectro do céu, usado para obter o ruido para os erros computacionais, é gráficado se  $obj\_plot$  é "yes". Prévios resultados que foram guardados no header dos espectros serão usados se  $linefit \text{\'e "no".}$ 

Se *contsub plot* é "yes", o espectro é gráficado com o contínuo removido, usando o parâmetro contpars de IRAF.

O comando encarregado de especificar um *redshift* ao inicializar é vel int. Se é "guess" o redshift inicial vai ser o lido desde o parâmetro czguess. Se é "search", uma linha no espectro é identificada pelo programa usando a tabela especificada em emsearch. Essa tabela mostra o centro de linhas em angstroms e a faixa de comprimento de onda onde a linha deveria estar. Isto pode ser modificado pelo usuário para que coincida com os dados.

Se vel int  $\acute{e}$  "combination", o corrimento da velocidade inicial  $\acute{e}$  lida do header do espectro no parâmetro VELOCITY; se é "correlation", é lida do parâmetro do header CZXC; e se é "emission", do CZEM.

No parâmetro *emlines* são lidas as regiões para buscar cada linha. Cada região é deslocada pelo *quessed redshift* e expandida em cada direção por um *wspan* angstroms.

Antes que o perfil de linha seja ajustado, uma copia do espectro é suavizado esmooth vezes. O parâmetro *esmooth* pode ser zero a menos que os dados sejas muito ruidosos. Sugere-se que este valor não seja maior que 2, porque os valores do contínuo local são importantes no ajuste da linha. Se *contsub-plot*  $\acute{e}$  "yes", o espectro com contínuo removido  $\acute{e}$  gráficado.

Cada linha de emissão é inspecionada para ver se (1) tem um ajuste no centro maior a zero,  $(2)$  sua largura é lwmin vezes maior do que as larguras de todas as linhas identificadas e  $(3)$  menor que *lwmax* vezes a média de larguras,  $(4)$  se sua largura equivalente é lsmin vezes o erro nas larguras equivalentes, (5) está muito perto da borda azul do espectro,  $(6)$  está muito perto da borda vermelha, ou  $(7)$  o erro no centro da Gaussiana é zero. If dispmode  $\acute{e}$  1 ou report mode  $\acute{e}$  1, o comprimento de onda e o redshift  $\acute{e}$  impresso para cada linha, com um "X" seguido pelo código para o teste que falho e no final estas linha são omitidas para o ajuste. Se uma ou mais linhas foram ajustadas com sucesso uma velocidade média é calculada ponderada pelo quadrado do erro no centro da linha. Se só uma linha é encontrada o erro é dado por *sigline*, se é 0 entregará o erro dado pelo ajuste da gaussiana.

Depois que as linhas foram ajustadas e o *redshift* foi estimado, é calculada e agregada uma correção no *redshift* dada pela velocidade baricentro do sistema solar, especificada em vel cor.

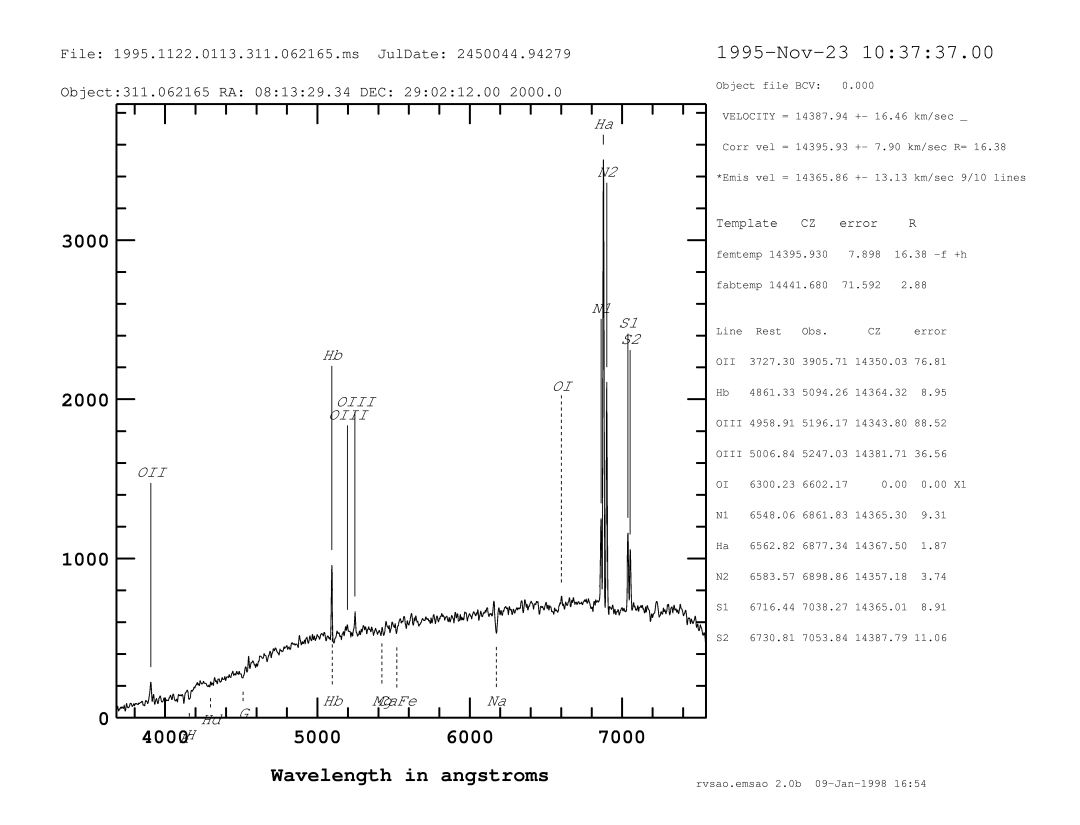

Figura B.1: Resumo do espectro e o ajuste realizado entregado por emsao.

O resultado é impresso em um logfile especificado no parâmetros report\_mode. Se displot é "yes" é gráficado na tela conforme o especificado em dispmode. A figura B.1 mostra a opção 1.

Se *curmode* é "yes", o usuário pode interatuar com o visualizado na tela, podendo fazer zoom a uma porção do espectro, identificando linha e reajustando as linhas de emissão, modificando o formato na tela, editando o espectro, entre outras funções.

Se save vel é "yes" o resultado do redshift dado pelas linhas de emissão é gravado no header do espectro .